Sistema de tomografía por impedancia eléctrica (TIE) para la estimación de volumen a partir de imágenes de tomografía 3D.

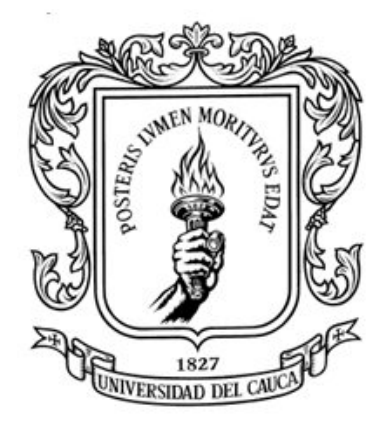

Joel Alejandro Escobar Fernandez Cristian Fernando Martinez Lopez

Director: Ing. Víctor Hugo Mosquera Leyton

Universidad del Cauca Facultad de Electrónica y Telecomunicaciones  $\!$ Ingeniería en Automática Industrial

#### Abstract

The Electrical Impedance Tomography prototype (EIT) implemented in this project has the ability to acquire data at high speed, the measurements are performed in 4 rings, each one with 8 electrodes located in a saline phantom; the measurements are transmitted wirelessly via Bluetooth or USB cable to a PC, where they will be processed to perform the reconstruction of 3D images and their volume estimation using MATLAB software.

The system is based on Texas Instrument's AFE4300 integrated circuit (analog front end), which was designed for the analysis of body composition measurement. This project incorporates the AFE4300 to measure body composition by applying sinusoidal currents in a body (phantom saline), the current injection is done at a frequency of 50kHz through 8 injection channels and 8 channels are used for voltage measurement. The system is managed by an ESP32 card responsible for configuring the AFE4300 and switching the arrangement of switches that manage the 4 rings of 8 electrodes; also, the EPS32 transmits data via Bluetooth due to its module already integrated.

The 3D image reconstruction is done through an application developed in MATLAB that uses the EIDORS platform. The results obtained show that the reconstruction of TIE 3D images presents a good performance, since it allows to evidence the change of impedance inside the phantom with saline solution. Likewise, the Global Impedance Index (IG) implemented for the estimation of volume of objects within the phantom evidences that has a positive correlation with volume. These results are promising for the use of this TIE system in various biomedical applications where 3D images are necessary.

#### Resumen

El prototipo de tomografía por impedancia eléctrica (TIE) implementado en este proyecto tiene la capacidad de adquirir datos a alta velocidad, las mediciones se realizan en 4 anillos cada uno con 8 electrodos ubicados en un phantom salino; las mediciones son transmitidas de forma inalámbrica por Bluetooth o por cable USB a un PC, donde se procesarán para realizar la reconstrucción de imagen 3D y su estimación de volumen por medio del software MATLAB.

El sistema se basa en el circuito integrado AFE4300 de Texas Instrument's (analog front end), el cual fue diseñado para el análisis de la medición de la composición corporal. En este proyecto se incorpora la AFE4300 para medir la composición corporal aplicando corrientes sinusoidales en un cuerpo (phantom salino), la invección de corriente se hace a una frecuencia de 50kHz por medio de 8 canales de inyección y 8 canales son empleados para la medición de voltajes. El sistema es gestionado por una tarjeta ESP32 encargada de configurar la AFE4300 y conmutar el arreglo de switches que gestionan los 4 anillos de 8 electrodos; además la EPS32 transmite los datos por Bluetooth gracias a su modulo ya integrado.

La reconstrucción de imagen 3D se hace mediante una aplicación desarrollada en MATLAB que emplea la plataforma EIDORS, Los resultados obtenidos muestra que la reconstrucción de imágenes 3D de TIE presentan un buen desempeño, ya que permiten evidenciar el cambio de impedancia dentro del phantom con solución salina, además el índice de Impedancia Global (GI) implementado para la estimación de volumen de los objetos dentro del phantom evidencia que tiene una correlación positiva con el volumen. Estos resultados son promisorios para la utilización de este sistema de TIE en diversas aplicaciones biomédicas donde las imágenes 3D sean necesarias.

# ´ Indice general

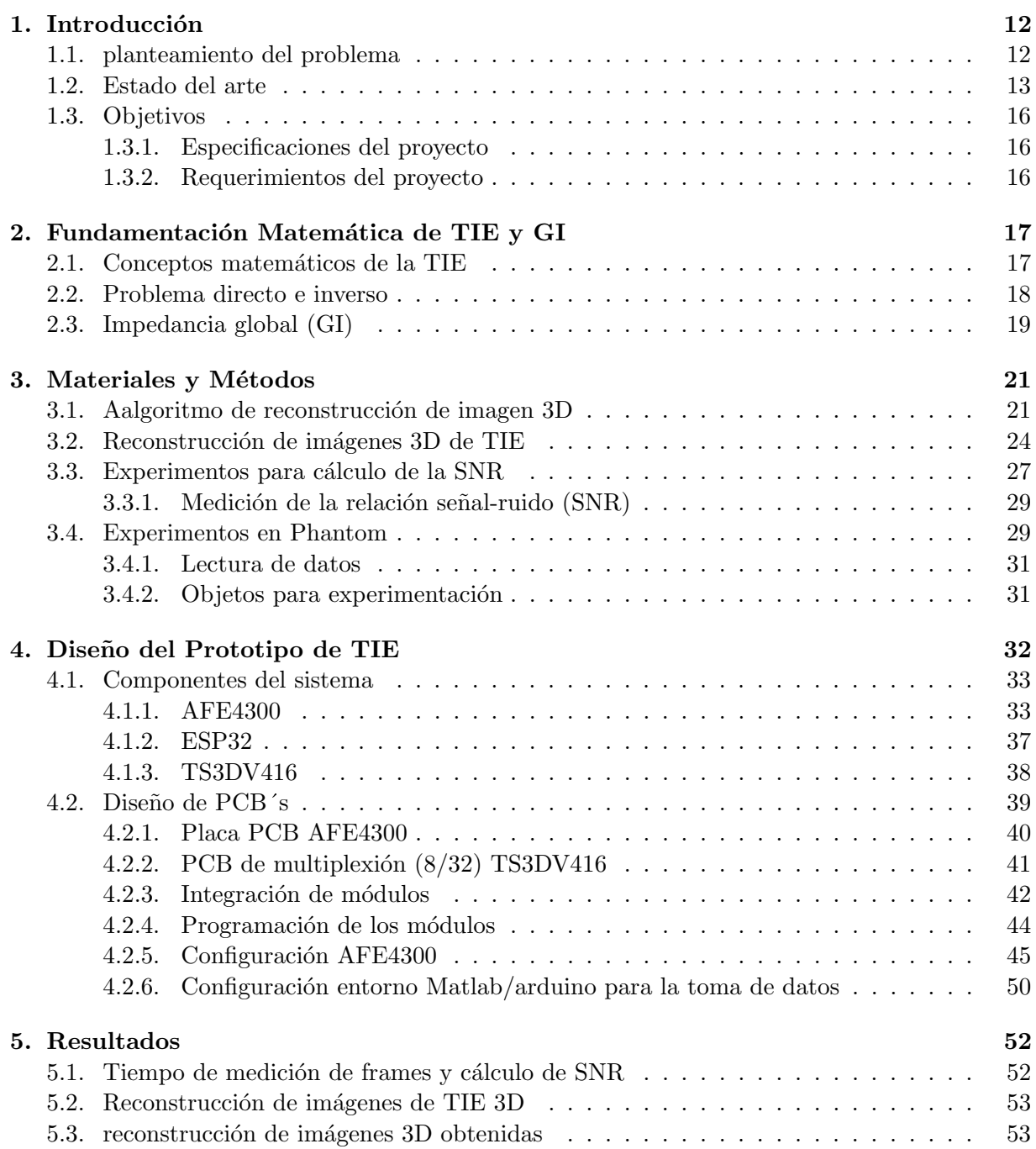

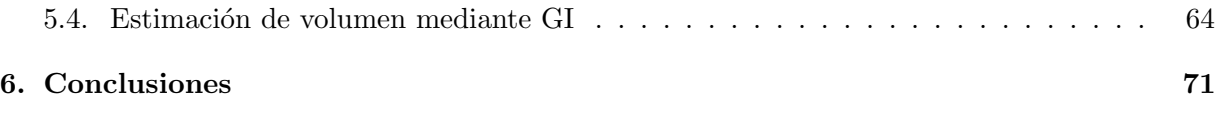

# ´ Indice de figuras

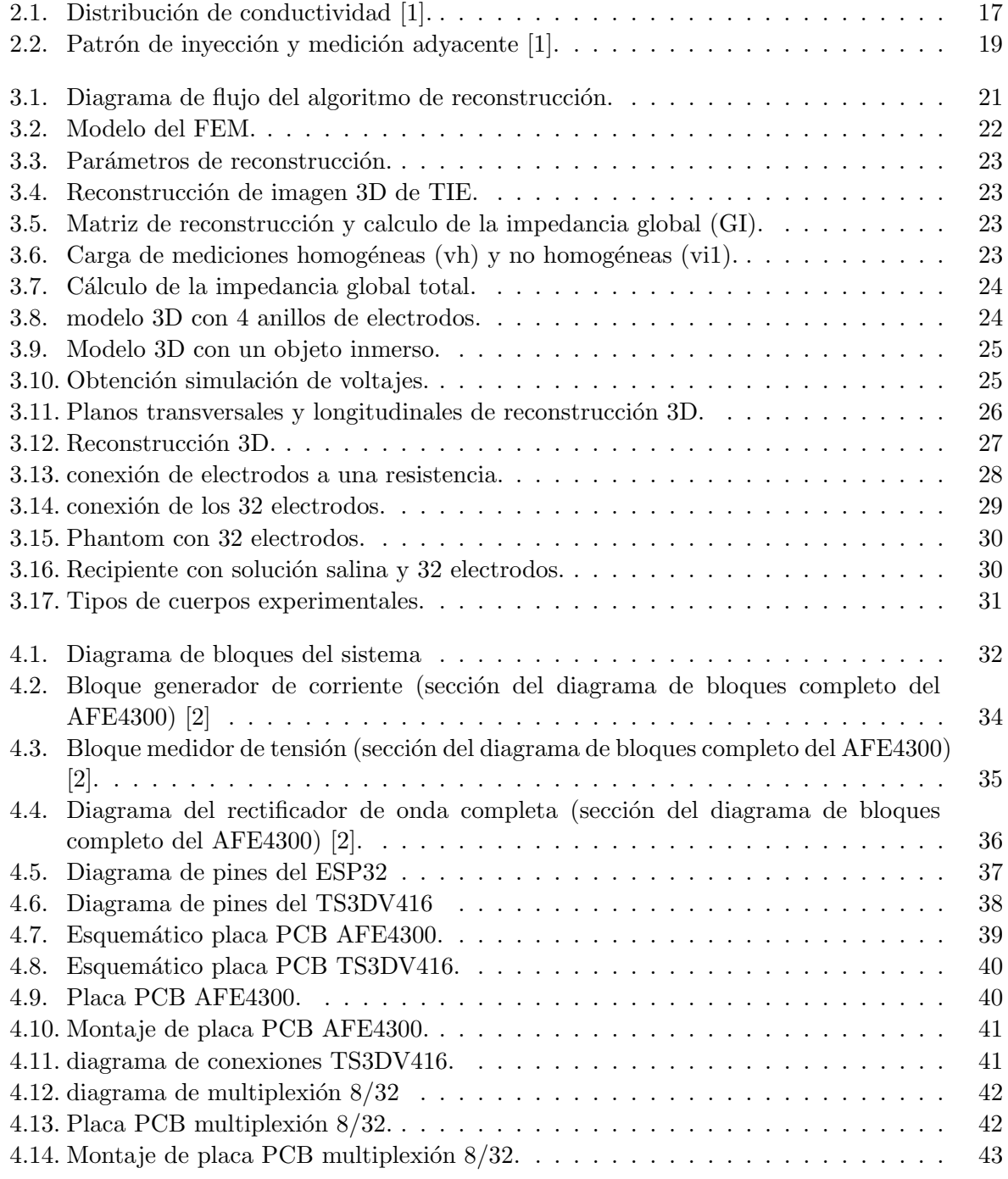

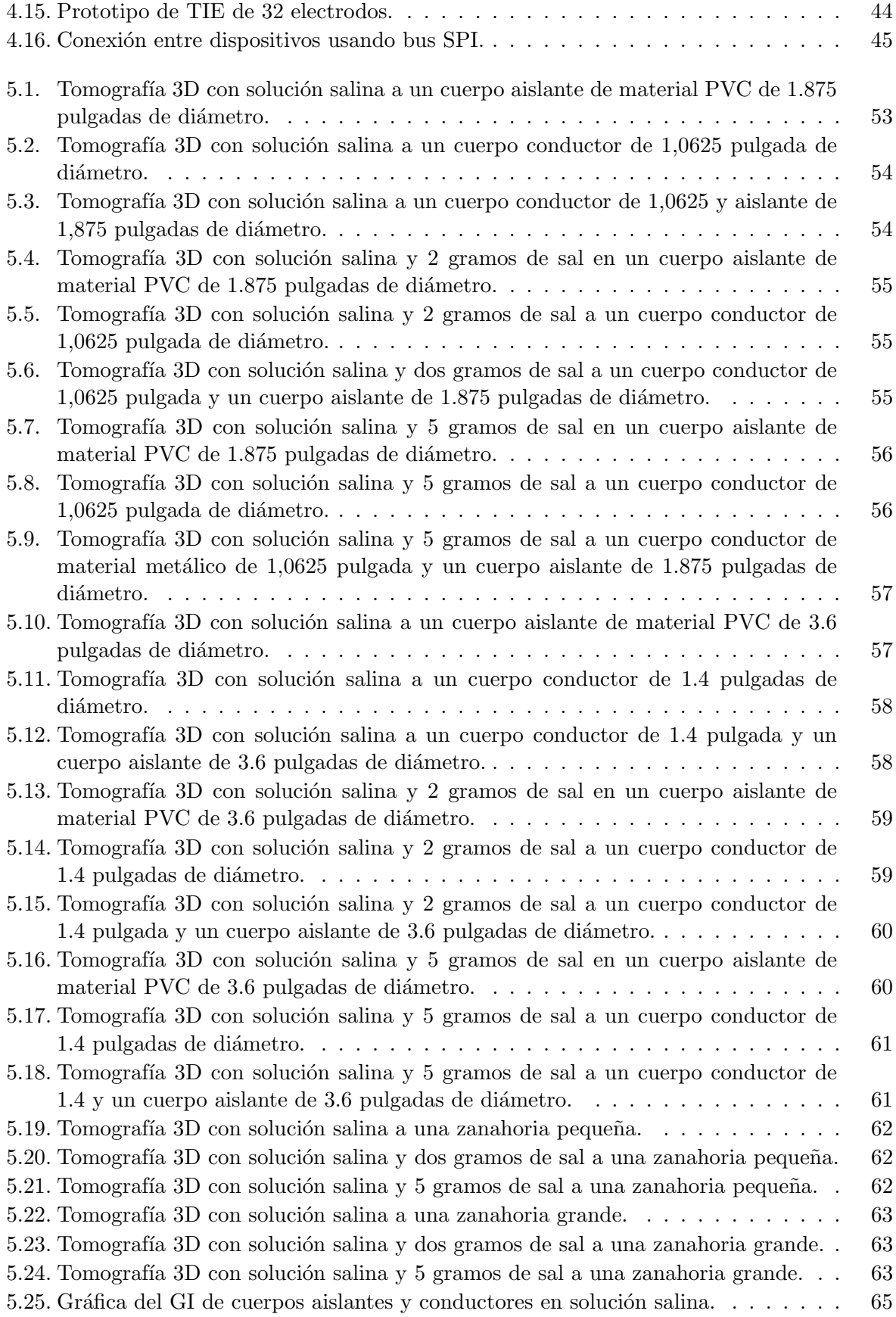

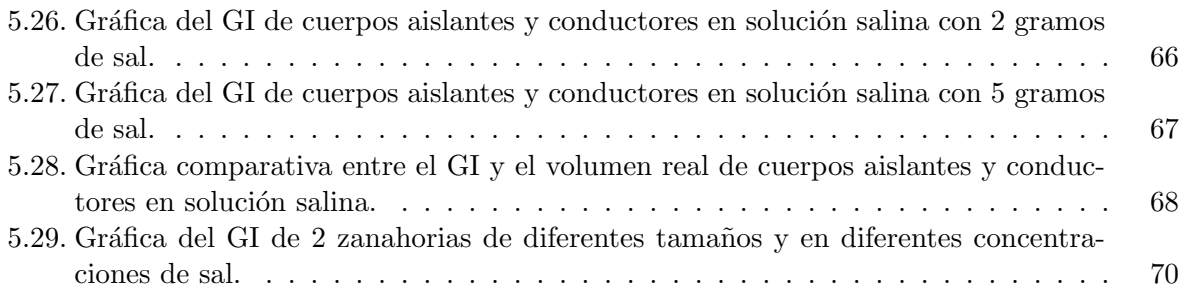

## ´ Indice de cuadros

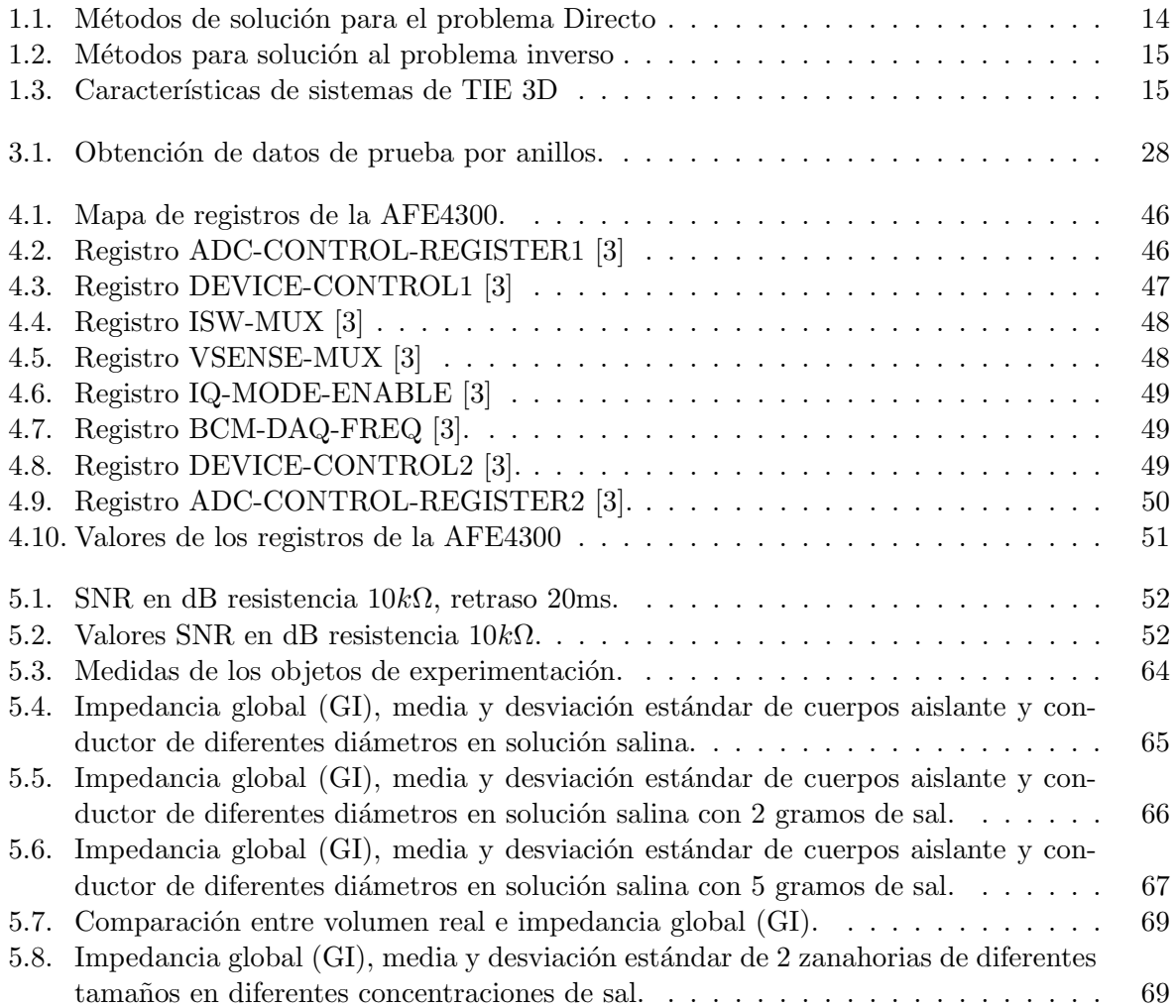

#### Dedicaciones

Dedicamos este trabajo a nuestra familia, por ser nuestro soporte en todo este proceso, por brindarnos su apoyo y tenernos paciencia, a nuestros compañeros y amigos que han estado a lo largo de todo el proceso colaborando, brindando fortaleza y ánimos cuando se presentaban diferentes dificultades.

#### Agradecimientos

Nuestros agradecimientos inicialmente a Dios y a nuestros familiares que han sido nuestras bases para poder desarrollar este trabajo y la carrera, agradecimientos al ingeniero Victor Hugo Mosquera por su ayuda y colaboración quien siempre ha estado dispuesto a guiarnos darnos recomendaciones y orientarnos para sacar este trabajo adelante.

### Capítulo 1

## Introducción

#### 1.1. planteamiento del problema

La tomografía por impedancia eléctrica (TIE) es una técnica novedosa, surgida a finales de los años '70 [4] y ha mostrado resultados promisorios en el campo biomédico e industrial [5–8]. Esta técnica busca reconstruir una imagen de la distribución de impedancia interna de un área bajo estudio, mediante la inyección de corriente y medición de voltaje a través de electrodos ubicados en la superficie [9]. Debido a la complejidad computacional, la reconstrucción de imágenes de TIE, generalmente emplean modelos de elementos finitos (FEM) 2D; por lo cual la ubicación de los electrodos se limita a un plano, permitiendo estimar la distribución de impedancia de una sección transversal; sin embargo, el problema de la TIE es inherentemente 3D, ya que las corrientes no pueden limitarse a fluir en un plano [10], lo que implica que un sistema de TIE debería tener la capacidad de medir los voltajes generados por la señal de corriente de inyección en diferentes planos, y así generar una mejor estimación de la distribución de impedancia en un volumen.

Particularmente en el campo biomédico, la TIE 3D provee la mayor información de diversos órganos, permitiendo mejorar el diagnóstico y monitorización de diversas patologías, como en la detección de tejido canceroso en seno  $[11, 12]$ , monitorización de vejiga  $[13]$ , función cerebral [14, 15] y pulmonar [16–18], entre otros. Adem´as, muchos investigadores han propuesto diversos algoritmos de reconstrucción de imágenes de TIE 3D basados en arreglos de electrodos ubicados en m´ultiples planos; como por ejemplo, backprojection, Gauss-Newton, gradiente conjugado [7, 10, 14, 19], mostrando un buen desempeño orientado al análisis de tejidos y fluidos corporales. Por otra parte, los patrones de inyección y medición de señales y los arreglos de electrodos en TIE afectan la estimación de la distribución de conductividad [10], [20], por lo cual es necesario analizar estos dos aspectos en el proceso de implementación de un sistema de TIE, con el objetivo obtener un buen desempeño con respecto a la relación señal-ruido (SNR) y estimación de la distribución de impedancia en un volumen  $[20-22]$ .

La estimación de volumen mediante TIE se emplea en el estudio de diferentes aplicaciones clínicas; por ejemplo, en la ubicación y tamaño de tejido canceroso de seno [23], llenado de ve $jiga$  [13] y volumen de sangre expulsado por los ventrículos [18], evidenciando la importancia de estimar esta característica geométrica mediante TIE para apoyar procesos de monitorización, diagn´ostico y seguimiento de patolog´ıas relacionadas con el sistema respiratorio, urinario y tejidos anómalos; por lo cual en este proyecto se busca proponer un índice que con apoyo de imágenes de TIE 3D permita una estimación de volumen. Ya que actualmente los índices presentados en [24–27] para la estimación de volumen emplean imágenes de TIE 2D.

La Universidad del Cauca y el grupo de investigación en automática han incursionado en el desarrollo de un sistema de TIE orientado al monitoreo de volumen de vejiga [28, 29] empleando un arreglo de 8 electrodos, limitando la resolución espacial del sistema y por ende la sensibilidad a cambios de conductividad en un volumen; por lo cual se requiere mejorar este prototipo de TIE desarrollado en [28, 29] y convertirlo en un sistema TIE 3D con una alta resolución espacial para dotar a la Universidad del Cauca de una herramienta que le permita mejorar la estimación de volumen e incursionar en diversas aplicaciones biomédicas donde la estimación de distribución de impedancia 3D es indispensable.

Considerando el dispositivo AFE4300 empleado en el sistema TIE diseñado en [28], el cual presenta un buen desempeño en la estimación de impedancia; en este proyecto se propondrá un sistema de TIE 3D buscando además, mejorar la resolución temporal del actual, el cual genera 1 frame cada 16 segundos, y determinar la mejor configuración para obtener un alto desempeño en relación con la precisión, exactitud y repetibilidad en la reconstrucción de imágenes de TIE 3D, orientado a la estimación de volumen.

#### 1.2. Estado del arte

Los sistemas TIE estiman la distribución de impedancia interna a través de inyección de corriente y mediciones de voltajes, realizadas en la superficie de un objeto en estudio por medio de electrodos; el software de reconstrucción de imágenes de TIE tiene como entrada los voltajes medidos, asumiendo una corriente alterna de inyección constante en magnitud y frecuencia [30]. Desde el primer sistema clínico TIE avalado por autoridades médicas, Sheffieeld Mark 1 [31]; esta técnica se ha convertido en foco de diversos estudios, ejemplos de esto, es la investigación de la Universidad de Sao Pablo (USP) demostrando la importancia de la TIE en pacientes con hipertensión arterial pulmonar [32].

En la actualidad la TIE se está consolidando como una técnica médica portable, no invasiva de imagen médica, a través de la cual se puede estudiar diversas patologías y apoyar su diagnóstico mediante estimación de la distribución de impedancia de una región de interés [33], como el pecho y la baja pelvis para monitorizar la ventilación pulmonar [16, 17, 34–36] y el llenado de vejiga [13, 24, 25, 27, 29, 37] respectivamente; aplicaciones que buscan estimar el volumen de aire o orina.

La estimación de volumen de un órgano basado en TIE, hace necesario un mayor número de datos de voltaje, lo que implica mayor número de electrodos  $[25]$  y una configuración espacial adecuada [37], para obtener una estimación más precisa; un ejemplo de esto se presenta en [37], donde empleando el índice de impedancia global (IG), se estima el volumen de vejiga mediante 16 electrodos considerando un arreglo de anillo simple, presentando un buen desempeño; aunque en [24] se demuestra que este arreglo no es la mejor alternativa, ya que se evidencia en este trabajo, que dos anillos de ocho electrodos presenta mejor sensibilidad a variación de volumen; lo cual fue corroborado en  $[16,17]$  en la monitorización de volumen de aire en los pulmones. Estos resultados muestran la necesidad de TIE 3D y el an´alisis de diversas disposiciones de electrodos orientados a la estimaci´on de volumen. Por otra parte, estudios orientados a este tema, se centran en diversas configuraciones para 16 electrodos [24, 37], dejando de un lado configuraciones que impliquen mayor n´umero de electrodos; dejando una brecha de conocimiento del comportamiento de la TIE 3D relacionada con el número de electrodos.

La estimación de volumen empleando IG, el cual muestra buen desempeño, se basa en la matriz de reconstrucción  $(R)$  de imágenes de TIE; esta matriz relaciona los pixeles de la imagen de TIE con la distribución de conductividad estimada, lo cual implica la utilización de algoritmos de solución del problema directo e inverso de la TIE  $[25, 27]$ ; siendo estos un factor muy importante en la calidad de la imagen reconstruida de distribución de impedancia, lo cual afectaría la estimación de volumen. Existen diversas alternativas para la reconstrucción de imágenes de TIE; en las Tablas 1.1 y 1.2 se puede observar los diversos algoritmos para solución del problema directo e inverso y sus características esenciales; evidenciando la necesidad en analizar cuales de estas alternativas generan un buen desempeño en la estimación de volumen mediante imágenes de TIE 3D.

| Método                                        | Descripción                                                         |  |  |  |
|-----------------------------------------------|---------------------------------------------------------------------|--|--|--|
| Método BEM                                    | Método genera imágenes de baja resolución                           |  |  |  |
| (Boundary element method)                     | a un bajo costo computacional evitando así                          |  |  |  |
|                                               | la construcción una malla de volumen completa [38].                 |  |  |  |
| Método de elementos Finitos                   | Presenta buena resolución, pero a un alto costo                     |  |  |  |
| (FEM)                                         | computacional, esto se debe al refinamiento de la malla [39].       |  |  |  |
| Método del electrodo Completo<br>(CEM)        | El modelo más preciso para EIT ya que tiene en cuenta               |  |  |  |
|                                               | las impedancias y su efecto de contacto entre los electrodos        |  |  |  |
|                                               | y el electrolito $[40]$ .                                           |  |  |  |
| Método general de elementos finitos<br>(GFEM) | Usa aproximación con formas polinomiales con refinamiento           |  |  |  |
|                                               | en singularidades y gradientes, requiere integración numérica,      |  |  |  |
|                                               | es el mejor método de reconstrucción entre los híbridos [41].       |  |  |  |
| Método de diferencias finitas                 | El FDM discretiza el medio donde se está haciendo el estudio o      |  |  |  |
| (FDM)                                         | el electrolito en forma de malla y la solución se calcula en los    |  |  |  |
|                                               | puntos de intersección o nodos de la malla [42].                    |  |  |  |
|                                               | Su primera aplicación fue para investigar la influencia del espesor |  |  |  |
| Método del volumen finito                     | del cráneo en la distribución del potencial del cuero cabelludo,    |  |  |  |
| (FVM)                                         | desde entonces se ha aplicado a una gran variedad                   |  |  |  |
|                                               | de problemas bioeléctricos [43].                                    |  |  |  |
| Element-Free Galerkin Method                  | Es una técnica numérica precisa que no utiliza mallas y ha sido     |  |  |  |
| (EFGM)                                        | considerado como el esquema más realista y practico [44].           |  |  |  |

Tabla 1.1: Métodos de solución para el problema Directo

Estudios de TIE muestran que el algoritmo Gauss-Newton [53, 54] presentan el mejor desempe˜no en TIE 2D, pero no hay evidencia de este en 3D; en [13] propone un algoritmo para TIE 3D, que asegura una estimación de impedancia más uniforme, donde las imágenes en 3D pudieron visualizarse para una evaluación de imagen cualitativa. En [54, 55] se presenta un estudio de desempeño de algoritmos de reconstrucción de imágenes de TIE 2D, evidenciado el efecto de estos en la reconstrucción de imágenes y por ende la matriz  $R$ , por lo cual se hace importante extender este análisis de algoritmos de reconstrucción 3D. Por otra parte, es conocida la baja resolución de las imágenes de TIE [13], problemática que se mitiga aumentando el número de mediciones de voltaje, lo cual mejora la resolución espacial; demanda un sistema de TIE con la capacidad de gestionar un alto número de electrodos (16 o más), como se evidencia en la Tabla 1.2, que permitiría una buena estimación de volumen. Las características mostradas en la

| Método                                               | Descripción                                                                         |  |  |  |
|------------------------------------------------------|-------------------------------------------------------------------------------------|--|--|--|
| Descomposición del valor singular truncado<br>(TSVD) | Optimiza la solución del vector en el problema de los mínimos                       |  |  |  |
|                                                      | cuadrados, la optimización que genera el método por TSVD se                         |  |  |  |
|                                                      | resume en como el problema de mínimos cuadrados se puede                            |  |  |  |
|                                                      | aproximar a la solución de la norma mínima [45].                                    |  |  |  |
|                                                      | El método calcula y sigue una trayectoria continua a la solución óptima.            |  |  |  |
| Punto interior dual-primario                         | En el caso más simple, el camino está parametrizado por un escalar positivo,        |  |  |  |
| (PDIPM)                                              | gap de dualidad que puede ser interpretado como una perturbación de las             |  |  |  |
|                                                      | condiciones de optimalidad para el problema [46].                                   |  |  |  |
| Método Newton-Raphson                                | Para aplicaciones de EIT, es un algoritmo interativo altamente computacional        |  |  |  |
| (MRN)                                                | e intensivo, dando valores de píxeles de resistividad absoluta [47].                |  |  |  |
| Algoritmo Back Projection (BPA)                      | La mayor ventaja en EIT es su reconstrucción funcional en la detección              |  |  |  |
|                                                      | de lesión temprana basándose en la función potencial del método                     |  |  |  |
|                                                      | de elementos finitos (FEM) [48]                                                     |  |  |  |
|                                                      | El método de regularización de TV tiene la capacidad de preservar                   |  |  |  |
|                                                      | discontinuidades en perfiles reconstruidos. Esta propiedad es deseable              |  |  |  |
| Total Variación (TV)                                 | en muchos campos de aplicación de imágenes EIT, tales como el                       |  |  |  |
|                                                      | médico y el industrial [49].                                                        |  |  |  |
|                                                      | Estimador de lo que se llama el problema cuadrático lineal, que                     |  |  |  |
| Método Kalman                                        | es el problema de estimar el estado instantáneo de un sistema                       |  |  |  |
|                                                      | dinámico lineal perturbado por el ruido blanco, usando mediciones                   |  |  |  |
|                                                      | vinculadas al estado, pero alteradas por el ruido blanco gausiano [50].             |  |  |  |
| Método gradiente conjugado                           | Se usa para resolver problemas de optimización sin restricciones tales como         |  |  |  |
|                                                      | minimización de energía. Fue desarrollado principalmente por                        |  |  |  |
|                                                      | Magnus Hestenes y Eduard Stiefel [51].                                              |  |  |  |
| Método Gauss Newton                                  | Es un algoritmo interactivo de reconstrucción de imágenes                           |  |  |  |
|                                                      | para problemas no lineales, con problemas mal planteados.                           |  |  |  |
|                                                      | La técnica se basa en encontrar una distribución de resistividad de un cuerpo [52]. |  |  |  |

Tabla 1.2: Métodos para solución al problema inverso

Tabla 1.2, permiten observar que en aplicaciones in-vivo, la corriente empleada es de 1 mA; con respecto a la frecuencia de la señal de corriente a inyectar no se encuentra consenso. Lo anterior implica que es necesario hacer un estudio que permita definir la frecuencia de señal de corriente para obtener una buena estimación de volumen.

| Aplicación                      | Corriente (mA) | Número de electrodos | Frecuencia de señal (kHz) |  |
|---------------------------------|----------------|----------------------|---------------------------|--|
| Detección de cáncer [11].       |                | 256                  | 10                        |  |
| Detección de cáncer [23,56].    |                | 128                  | 10                        |  |
| Aplicación 3D in-vitro [57].    | -              | 16                   |                           |  |
| Monitorización de tejidos [58]. |                | 360                  |                           |  |
| Aplicaciones 3D invitro [59].   |                | 85                   | $10 - 3000$               |  |
| Función cerebral [14].          |                | 31                   | 50                        |  |
| Aplicaciones in-vitro 3D [60].  |                | 48                   | $0.1 - 125$               |  |
| Monitorización de vejiga [13].  | 10             | 64                   | $100 - 200$               |  |

Tabla 1.3: Características de sistemas de TIE 3D

La Universidad del Cauca cuenta con un prototipo de sistema de TIE, el cual tiene como dispositivo principal el AFE4300, este mostró buen desempeño en TIE 2D [28]; en este proyecto se buscar´a mejorar este dispositivo con el fin de darle la capacidad de realizar TIE 3D, con el objetivo de ampliar el espectro de aplicaciones m´edicas en las que la universidad pueda incursionar.

#### 1.3. Objetivos

Este proyecto consiste en proponer un sistema de tomografía por impedancia eléctrica (TIE) de alta resolución espacial para la estimación de volumen a partir de imágenes de tomografía 3D.

Los principales objetivos del proyecto son:

- Desarrollar un sistema de TIE de alta resolución espacial para reconstrucción de imágenes 3D.
- Formular un algoritmo de estimación de volumen mediante la reconstrucción 3D de imágenes de TIE.
- Evaluar el desempeño del sistema de TIE diseñado y el algoritmo de estimación de volumen empleando un phantom.

#### 1.3.1. Especificaciones del proyecto

Sabiendo que el AFE4300 cuenta con 8 canales de inyección de corriente y 8 canales de medida de tensión, se hace necesario el uso de un dispositivo para aumentar el número de electrodos. El dispositivo TS3DV416 es un conmutador digital multiplexor/demultiplexor de 16 bits a 8 bits con una entrada de selección única; este dispositivo se empleará con el fin incrementar de 8 canales que gestiona el AFE4300 a 32 distribuidos en 4 anillos de 8 electrodos. Para este fin se emplearán 3 switch's tipo TS3DV416.

En cuanto a la velocidad máxima de adquisición de datos, se harán pruebas con diferentes retardos en la toma de datos para establecer el mejor SNR y así determinar con qué frecuencia se tomarán los datos. El ESP32 se empleará para gestionar el AFE4300.

Finalmente se hará la lectura de datos por cada anillo y se enviará estos datos al algoritmo de reconstrucción de imágenes 3D y del cálculo del GI puesto que este cálculo se realiza por cada anillo independiente.

#### 1.3.2. Requerimientos del proyecto

#### Para el desarrollo del proyecto se tienen en cuenta los siguientes requerimientos:

- $\blacksquare$  Un sistema con 32 canales para inyección y medición.
- La adquisición se realiza mediante Bluetooth.
- Un sistema de alta resolución temporal (velocidades en adquisición y procesamiento de datos).
- El sistema tendrá la capacidad de hacer reconstrucción de imágenes en 3D.

### Capítulo 2

## Fundamentación Matemática de TIE y GI

#### 2.1. Conceptos matemáticos de la TIE

Básicamente, la TIE consiste en la inyección de corriente (I) a través de un arreglo de electrodos conectados sobre la superficie de un objeto  $(\Omega)$ ; luego los voltajes generados son medidos en los demás electrodos (Figura 2.1) [61]. El fundamento matemático de la TIE parte de las ecuaciones de Maxwell y las leyes de Faraday-Ampere en forma diferencial para determinar la relación entre la admitividad  $(\gamma)$  y el potencial sobre los electrodos como se observa en la Ecuación 2.1 [61].

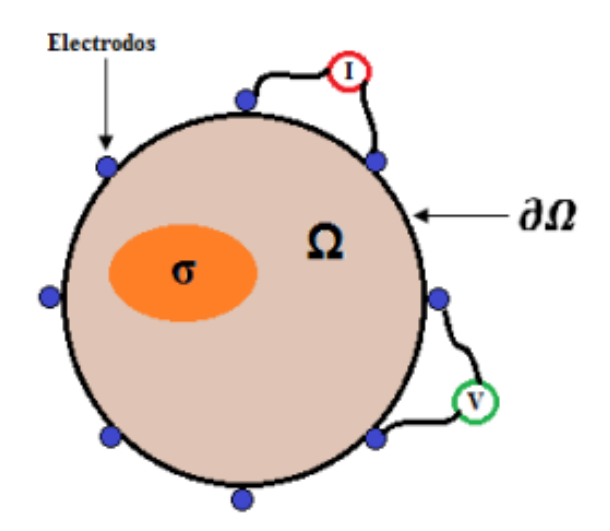

Figura 2.1: Distribución de conductividad [1].

$$
\Delta.(\gamma \Delta \phi) = 0 \tag{2.1}
$$

La Ecuación 2.1 representa el potencial eléctrico en el interior de  $\Omega$ , donde la admitividad está definida por  $\gamma = \sigma + jw \varepsilon$ ;  $\sigma$ , w y  $\varepsilon$  son la conductividad, la frecuencia angular y la permitividad, respectivamente [61]. Para corrientes de estimulación de baja frecuencia ( $w \approx 0$ ), la Ecuación 2.1, se expresa de la siguiente manera:

$$
\Delta.(\sigma \Delta \phi) = 0 \tag{2.2}
$$

La Ecuación 2.2 tiene soluciones infinitas, por tanto, para obtener soluciones particulares se deben aplicar condiciones de Dirichlet o Neumann. Las condiciones de Dirichlet están definidas para voltajes que se aplican en los electrodos delimitadores [61]:

$$
\phi(x_i) = v_i; i = 1, 2, ..., m \tag{2.3}
$$

Donde  $x_i$  es un punto que indica la posición del electrodo i sobre  $\partial\Omega$ ,  $v_i$  y m representan el voltaje aplicado en el electrodo y el n´umero total de electrodos, respectivamente. En el caso en que las corrientes se inyectan y drenan sobre los electrodos delimitadores, se utiliza las condiciones de Neumann [61]:

$$
\sigma \nabla \phi(x_i). \overrightarrow{n} = \rho_i; i = 1, 2, ..., m
$$
\n(2.4)

De la Ecuación 2.4,  $\vec{n}$  es un vector unitario perpendicular a  $\partial\Omega$  y  $\rho_i$  representa la densidad de corriente sobre el electrodo  $i$ , siendo positiva en el electrodo de inyección y negativa en el drenador. Por tanto, al aplicar la ley de corriente de Kirchoff se tiene que: [1]

$$
\sum_{i=1}^{m} \rho_i = 0 \tag{2.5}
$$

Para encontrar una solución estable a la Ecuación 2.2, la TIE plantea la solución del problema directo en inverso, lo cuales se detallan a continuación.

#### 2.2. Problema directo e inverso

El problema directo e inverso son m´etodos utilizados para solucionar el problema TIE. El primero estima los potenciales generados en la superficie de  $\Omega$  a partir de la corriente invectada y asumiendo una distribución de conductividad, y el segundo determina la distribución de conductividad de  $\Omega$  a partir de la corriente de inyección y los potenciales medidos [61].

En la solución del problema directo generalmente se utiliza el método de elementos finitos (FEM), que consiste en la división de un número finito de regiones de conductividad constante  $[61]$ . La relación entre la conductividad y los potenciales medidos en dichas regiones, está determinada por la Ecuación 2.6 [1]:

$$
\Phi = J\sigma \tag{2.6}
$$

Por lo tanto, la relación entre el vector de medidas de potencial y el vector de conductividades está dada por la matriz Jacobiana  $(J)$ .

La solución del problema inverso consiste en utilizar un modelo directo que permita minimizar la diferencia entre los potenciales medidos en la superficie (Figura 2.1), por tal motivo, se basa en los métodos de linealización y regularización [61]. La conductividad se determina por medio de la Ecuación 2.8 [1].

$$
J^T \Phi = J^T J \sigma \tag{2.7}
$$

$$
\sigma = (JJ^T)^{-1}J^T\Phi \tag{2.8}
$$

En la ecuación anterior, la matriz  $(JJ^T)$  esta mal condicionada, por tanto, es necesario aplicar técnicas de regularización como Tikhonov, Laplace, Total Variation, Noser, entre otras, para determinar una única solución al problema TIE [61]. La solución del problema inverso permite obtener una imagen de estimación de la distribución de impedancia de la región en estudio. [1]

#### 2.3. Impedancia global (GI)

El cálculo de la GI parte de la reconstrucción de imágenes de TIE diferencial (dTIE), la cual toma vectores de medidas homogéneos  $(v_h)$  y no homogéneos  $(v_{nh}^i)$  [61]. Los cambios de conductividad dentro de un objeto de estudio, se determina a partir de la diferencia entre  $v_h$ y  $\boldsymbol{v}^i_{nh}$  mediante un algoritmo de reconstrucción de imágenes de TIE. Para el cálculo de GI se utilizaron los patrones de inyección y medición adyacente (Figura 2.2).

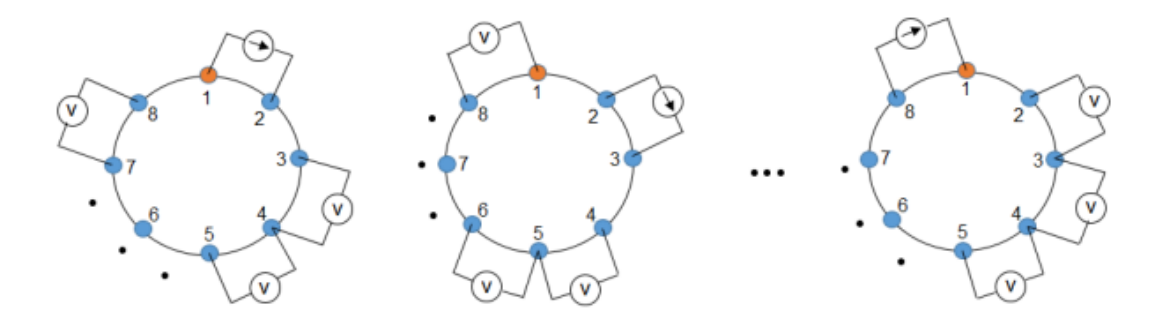

Figura 2.2: Patrón de inyección y medición adyacente [1].

La Ecuación 2.9, permite calcular las variaciones de impedancia para cada frame de medidas [61] [62].

$$
\Delta I_m^i(k) = \frac{v_{nh}^i(k) - v_h(k)}{v_h(k)}, k = 1, 2, ...N
$$
\n(2.9)

Donde  $i$  indica el frame y  $N$  el número de medidas de impedancia por cada frame; mientras que  $\Delta I_m^i(k)$ ,  $v_{nh}^i(k)$  y  $v_h(k)$  son los k-ésimos elementos de los vectores  $\Delta I_m^i$ ,  $v_{nh}^i$  y  $v_h$  respectivamente [61].

Posteriormente se calcula el vector de conductividad de los píxeles de la imagen de TIE  $(I^i)$ por medio de la Ecuación 2.10, donde la matriz  $R<sup>i</sup>$  denominada matriz de reconstrucción, la cual se determina mediante el algoritmo de Gauss-Newton para la reconstrucción de imágenes

de TIE [61]:

$$
I^i = R^i \bigtriangleup V^i \tag{2.10}
$$

Finalmente, la GI se calcula a partir de la Ecuación 2.11, donde se suman los valores de los píxeles  $I^i$  para cada frame de medidas:

$$
GI = \sum_{i=1}^{N_i} \sum_{k=1}^{N} I^i(k)
$$
\n(2.11)

donde *i* indica el frame,  $N^i$  el número de frames,  $N$  el número de medidas de impedancia por cada frame y k los k-ésimos elementos del vector de impedancia  $I^i$ . [1]

# Capítulo 3 Materiales y Métodos

En este capítulo se presenta la aplicación desarrollada para la reconstrucción 3D, la definición de los experimentos empleados para determinación de la relación señal-ruido (SNR) y los detalles de phantom salino con los objetos de experimentación para obtener las mediciones in – vitro para TIE3D y estimación de volumen mediante GI.

#### 3.1. Aalgoritmo de reconstrucción de imagen 3D

En el diagrama de flujo que se presenta en la Figura 3.1 se ilustra el algoritmo desarrollado para hacer la reconstrucción de imagen 3D y el calculo de la impedancia global (GI)

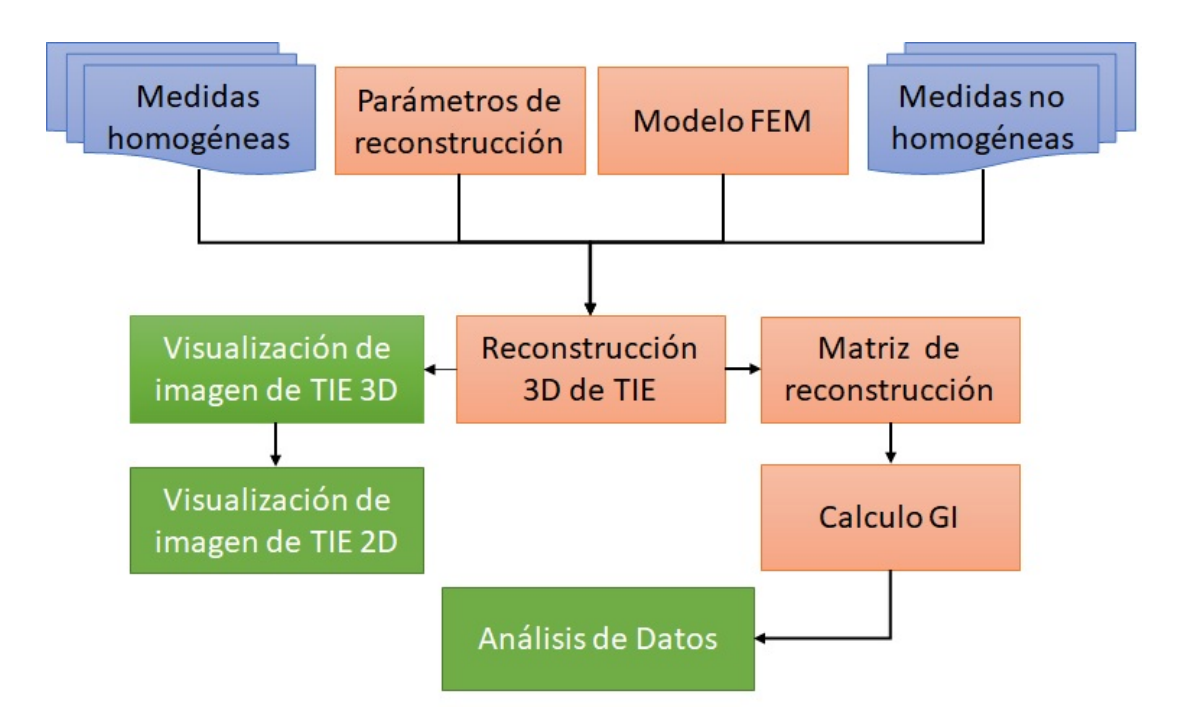

Figura 3.1: Diagrama de flujo del algoritmo de reconstrucción.

- A continuación se describe el algoritmo de reconstrucción:
- En la Figura 3.2 se presenta el c´odigo que genera el modelo FEM, en el cual se define

la conductividad de la solución salina, el número de electrodos, el número de anillos y el tipo de inyección y medición de señales, que en nuestro proyecto se definión como patrones adyacentes .

- El código de la Figura 3.3 presenta los parámetros para reconstrucción de imágenes 3D. Se define el método de TIE diferencial que empleará el algoritmo de reconstrucción, el algortitmo Gauss-Newton y Noser para reconstrucción y regularización respectivamente.
- La reconstrucción de imágenes 3D se muestra en la Figura 3.4, esta parte del algoritmo realiza la reconstrucción 3D de la diferencia de la distribución de conductividad entre las medidas homogéneas (vh) y las no homogéneas (vi) y despliega la ima gen reconstruida.
- $\blacksquare$  La matriz de reconstrucción (RM) se obtiene empleando el código presentado en la Figura 3.5; adem´as se obtiene el GI realizando la suma de todos los elementos de RM.
- La Figura 3.6 muestra el fracmento del código que permite carga las mediciones realizadas previamente por el prototipo de TIE propuesto, las funciones organizan las medidas homogéneas y no homogéneas en vectores columna de 40 elementos, los cuales son retornados al algortimo para realizar la reconstrucción de TIE 3D.
- Para el an´alisis de datos es necesario obtener el GI por cada anillo para posteriormente sumarlos y obtener un promedio de estos (Figura 3.7). Para cada experimento se tomaron 15 frames por cada anillo y posteriormente se obtuvo el promedio para la estimación del volumen.

% Modelo del FEM bkgnd = 0.0217; % conductividad de la solución salina % número de electrodos  $n$  elecs = 8; ring vert pos = [3.5, 7, 10.5, 14]; % número de anillos % Creación del Modelon FEM fmdl= ng\_mk\_cyl\_models([30.5,7.5,1.2], [n\_elecs,ring\_vert\_pos], [.1,0,.025]); fmdl.stimulation = mk\_stim\_patterns(n\_elecs,4,'{ad}','{ad}',('no\_meas\_current'}); img = mk\_image(fmdl,bkgnd); % Homogeneous background show\_fem(fmdl) % Visualización del Modelo FEM

Figura 3.2: Modelo del FEM.

% Parámetros para reconstrucción de imágenes inv2d= eidors\_obj('inv\_model', 'EIT inverse'); % Definición del modelo FEM inv2d.reconst\_type= 'difference'; % Definición del TIE diferencial inv2d.jacobian\_bkgnd.value= bkgnd; % Definición del background del phantom. inv2d.fwd\_model= imb.fwd\_model;

% Algoritmo de reconstrucción: Guass-Newton

inv2d.solve= @inv solve diff GN one step;

inv2d.hyperparameter.value = 0.21; % Hiperparámetro para mejorar reconstrucción inv2d.RtR\_prior= @prior\_noser; % Algoritmo de regularización: Noser

Figura 3.3: Parámetros de reconstrucción.

for  $i=1$ : length (vi1) % Solución de problema inverso de TIE (vi1(:,:,1) son las medidas de referencia o homogéneas % vi1(:,:,i) son las mediciones del phantom con objetos dentro o no homogéneas) imgr5= inv\_solve(inv2d, vi1(:,:,1), vi1(:,:, i)); % Reconstrucción de imagen 3D de TIE para cada frame figure, show\_3d\_slices(imgr5,0,0,0) % Visualización de imagen 3D end

Figura 3.4: Reconstrucción de imagen 3D de TIE.

```
% Matriz de Reconstrucción
for i=1:NFiles
  vh = vi1(:,:, 1); % Mediciones homogéneas
  RM = calc TSVD RM(fmdl, 0.01); % Calculo de Matriz de Reconstrucción
  RM = RM*((vi1(:,:,1)-vh)/vh); % Normalización de de Matriz de Reconstrucción
  % Calculo de Impedancia Global
  GI(i) = abs(sum(sum(RM));
end
```
Figura 3.5: Matriz de reconstrucción y calculo de la impedancia global (GI).

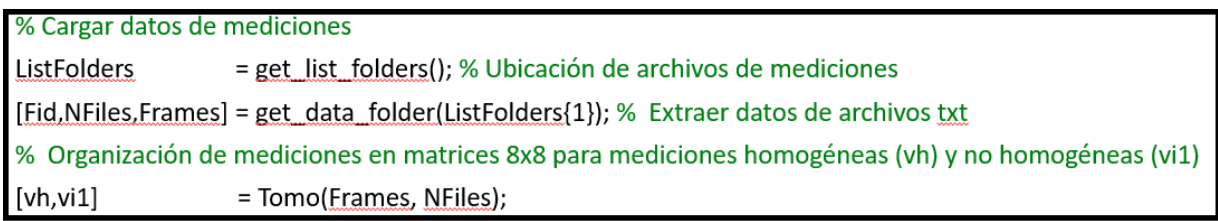

Figura 3.6: Carga de mediciones homogéneas (vh) y no homogéneas (vi1).

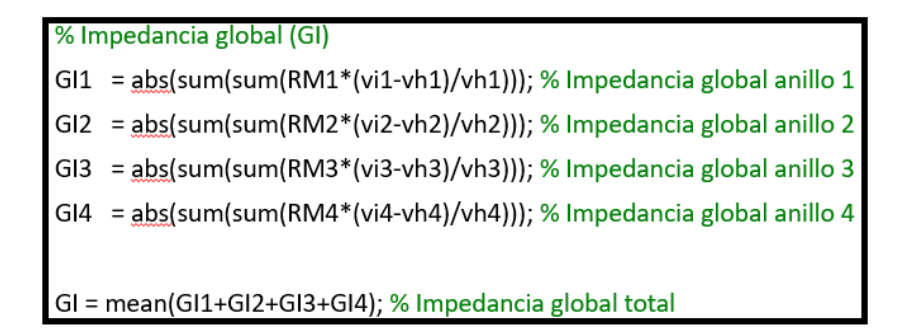

Figura 3.7: Cálculo de la impedancia global total.

#### 3.2. Reconstrucción de imágenes 3D de TIE

Para la simulación del Phantom se emplea el software EIDORS (software de reconstrucción de tomografía de impedancia eléctrica y tomografía óptica difusa), este es un software gratuito para la reconstrucción y el procesamiento de imágenes TIE. EIDORS se basa en Matlab, como también puede funcionar con la alternativa gratuita de código abierto Octave y es ampliamente utilizado y respaldado por la comunidad y los expertos en TIE de todo el mundo [63].

Se desarrolló una aplicación EIDORS/Matlab que permite simular el Phantom con las dimensiones, distribuciones y cantidad de electrodos Figura 3.8.

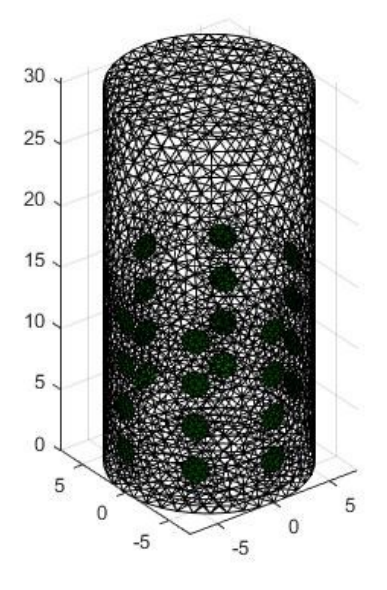

Figura 3.8: modelo 3D con 4 anillos de electrodos.

La herramienta EIDORS permite simular los objetos dentro del phantom creado, simulando los objetos de estudio de los cuales se observa su impedancia; el software también permite simular los voltajes de medición, como se puede observar en las Figuras 3.9 y 3.10.

Las simulaciones realizadas con EIDORS permiten visualizar planos transversales y longitu-

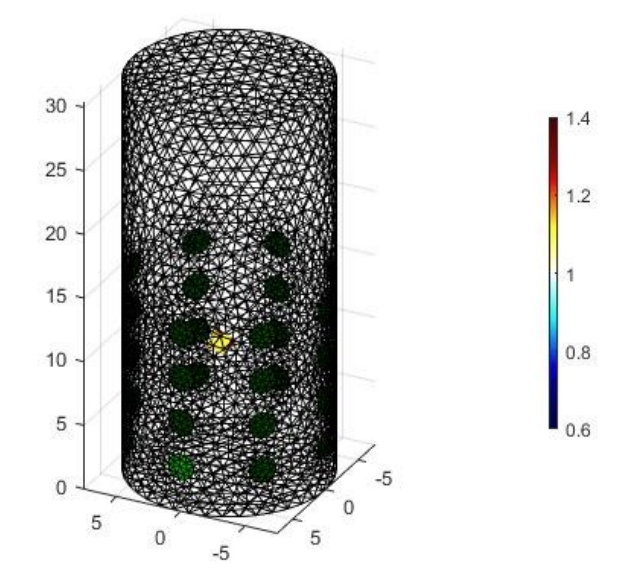

Figura 3.9: Modelo 3D con un objeto inmerso.

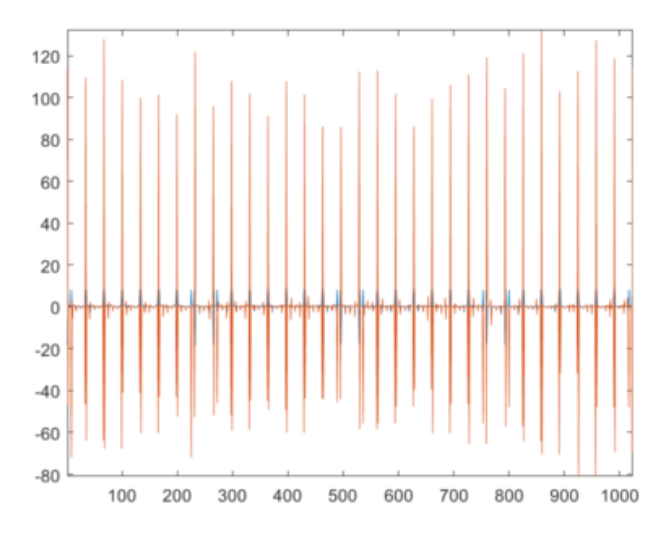

Figura 3.10: Obtención simulación de voltajes.

dinales para detallar la reconstrucción 3D. A continuación, se muestran los cortes en los planos y la imagen 3D reconstruida con datos simulados (Figuras 3.11 y 3.12).

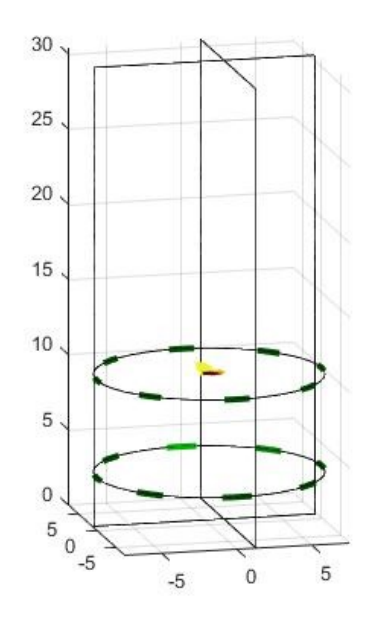

Figura 3.11: Planos transversales y longitudinales de reconstrucción 3D.

La aplicación EIDORS/Matlab desarrollada, permite la reconstrucción 3D para un sistema de 32 electrodos distribuidos en 4 anillos. Esta aplicación se empleará para la reconstrucción de im´agenes de TIE con los datos medidos por el prototipo implementado en este proyecto.

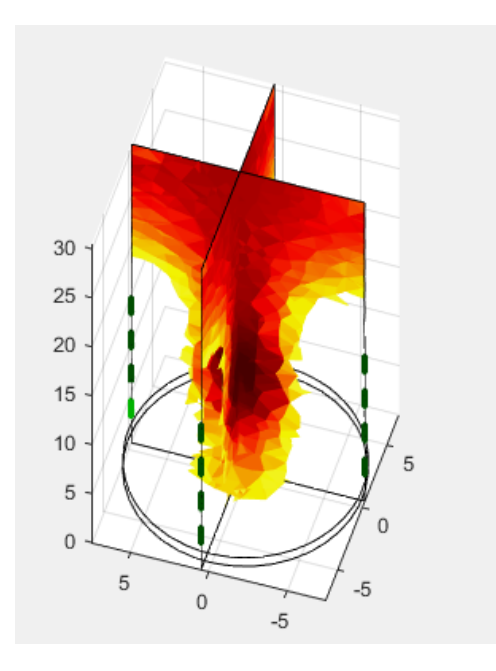

Figura 3.12: Reconstrucción 3D.

#### 3.3. Experimentos para cálculo de la SNR

Para poner en marcha el sistema, es necesario conectar la ESP32 al PC con el fin de alimentar el sistema, cargar c´odigo, enviar y recibir datos por medio del software Arduino/Matlab.

Inicialmente para probar el funcionamiento del sistema TIE se realizan pruebas de inyección y medición en todos los anillos con diferentes resistencias (1kΩ, 10kΩ, 22kΩ y 32kΩ), ya que con una resistencia no variable los resultados de los 64 valores de medición (1 frame) de cada anillo deben ser similares; para este experimento se conectan los 4 electrodos pares de un anillo en un lado de la resistencia y los impares al otro lado de la resistencia (Figura 3.13). Esta conexión se realiza para cada anillo del prototipo (Figura 3.14). Esta configuración de conexión permite que se mida la misma conductividad por cada par de electrodos. Las mediciones obtenidas en estos experimentos se presentan en la Tabla 3.1. Las mediciones tomadas para cada valor de resistencia muestran que el prototipo diseñado presenta un ruido de medición; el cual se analiza variando el tiempo de inyección y medición de señales para determinar la mejor SNR, como se detalla en la siguiente sección.

| Anillo 1 Resistencia 1k $\Omega$ |       |       |                                  |       |       |       |       |  |  |
|----------------------------------|-------|-------|----------------------------------|-------|-------|-------|-------|--|--|
| 13027                            | 12967 | 12837 | 12883                            | 12839 | 12887 | 12837 | 12989 |  |  |
| 12995                            | 13031 | 12971 | 12847                            | 12895 | 12843 | 12883 | 12825 |  |  |
| 12855                            | 13009 | 13041 | 12977                            | 12853 | 12901 | 12849 | 12895 |  |  |
| 12895                            | 12849 | 13011 | 13035                            | 12975 | 12853 | 12893 | 12849 |  |  |
| 12851                            | 12891 | 12843 | 12997                            | 13041 | 12977 | 12841 | 12895 |  |  |
| 12887                            | 12851 | 12891 | 12843                            | 12999 | 13025 | 12967 | 12851 |  |  |
| 12847                            | 12895 | 12851 | 12899                            | 12851 | 12987 | 13029 | 12975 |  |  |
| 12979                            | 12855 | 12895 | 12851                            | 12897 | 12857 | 13003 | 13039 |  |  |
| Anillo 2 Resistencia $10k\Omega$ |       |       |                                  |       |       |       |       |  |  |
| 32767                            | 32767 | 32767 | 32643                            | 32767 | 32767 | 32767 | 32649 |  |  |
| 32767                            | 32767 | 32695 | 32767                            | 32731 | 32767 | 32695 | 32767 |  |  |
| 32767                            | 32755 | 32767 | 32483                            | 32767 | 32767 | 32767 | 32767 |  |  |
| 32701                            | 32767 | 32595 | 32767                            | 32585 | 32767 | 32669 | 32767 |  |  |
| 32767                            | 32763 | 32767 | 32615                            | 32767 | 32579 | 32767 | 32767 |  |  |
| 32767                            | 32767 | 32693 | 32767                            | 32631 | 32767 | 32653 | 32767 |  |  |
| 32767                            | 32615 | 32767 | 32671                            | 32767 | 32675 | 32767 | 32763 |  |  |
| 32767                            | 32767 | 32767 | 32767                            | 32767 | 32767 | 32675 | 32767 |  |  |
|                                  |       |       | Anillo 3 Resistencia $22k\Omega$ |       |       |       |       |  |  |
| 32767                            | 32767 | 32767 | 32767                            | 32767 | 32767 | 32767 | 32767 |  |  |
| 32767                            | 32767 | 32767 | 32767                            | 32767 | 32767 | 32767 | 32767 |  |  |
| 32767                            | 32767 | 32767 | 32767                            | 32767 | 32767 | 32767 | 32767 |  |  |
| 32767                            | 32767 | 32767 | 32767                            | 32767 | 32767 | 32767 | 32767 |  |  |
| 32767                            | 32767 | 32767 | 32767                            | 32767 | 32767 | 32767 | 32767 |  |  |
| 32767                            | 32767 | 32767 | 32767                            | 32767 | 32767 | 32767 | 32767 |  |  |
| 32767                            | 32767 | 32767 | 32767                            | 32767 | 32767 | 32767 | 32767 |  |  |
| 32767                            | 32767 | 32767 | 32767                            | 32767 | 32767 | 32767 | 32767 |  |  |
|                                  |       |       | Anillo 4 Resistencia $32k\Omega$ |       |       |       |       |  |  |
| 32767                            | 32767 | 32767 | 32767                            | 32767 | 32767 | 32767 | 32767 |  |  |
| 32767                            | 32767 | 32767 | 32767                            | 32767 | 32767 | 32767 | 32767 |  |  |
| 32767                            | 32767 | 32767 | 32767                            | 32767 | 32767 | 32767 | 32767 |  |  |
| 32767                            | 32767 | 32767 | 32767                            | 32767 | 32767 | 32767 | 32767 |  |  |
| 32767                            | 32767 | 32767 | 32767                            | 32767 | 32767 | 32767 | 32767 |  |  |
| 32767                            | 32767 | 32767 | 32767                            | 32767 | 32767 | 32767 | 32767 |  |  |
| 32767                            | 32767 | 32767 | 32767                            | 32767 | 32767 | 32767 | 32767 |  |  |
| 32767                            | 32767 | 32767 | 32767                            | 32767 | 32767 | 32767 | 32767 |  |  |

Tabla 3.1: Obtención de datos de prueba por anillos.

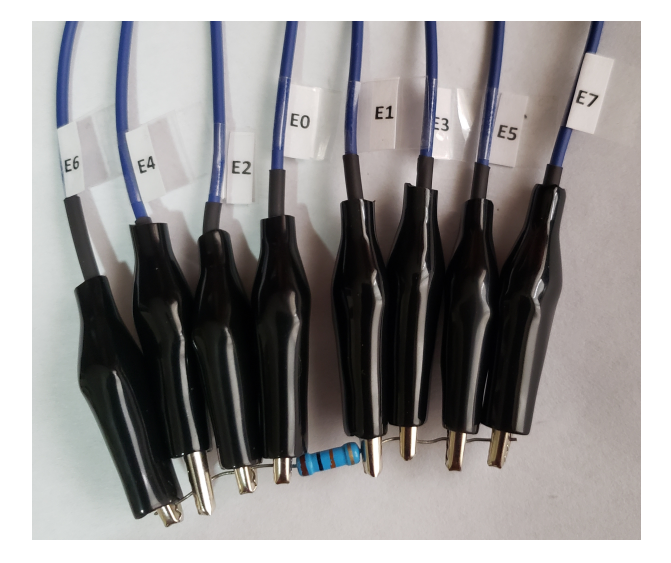

Figura 3.13: conexión de electrodos a una resistencia.

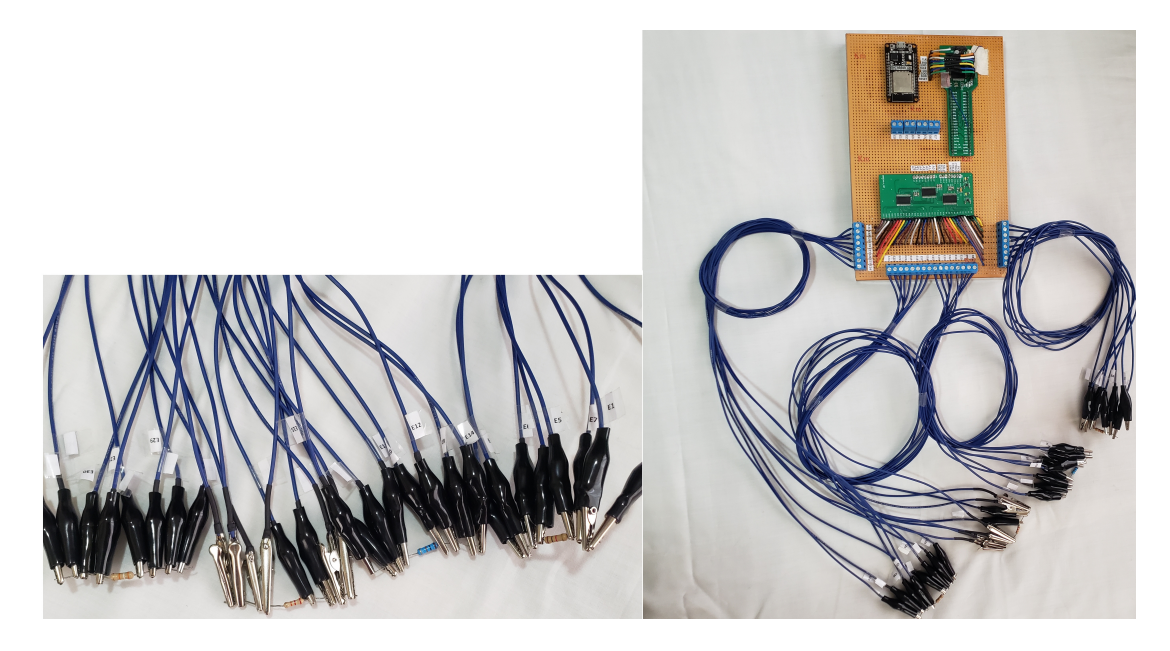

Figura 3.14: conexión de los 32 electrodos.

#### 3.3.1. Medición de la relación señal-ruido (SNR)

Para calcular la SNR, se utiliza las mediciones tomadas por el prototipo de TIE como se detalló en la sección anterior. Para este experimento se toman 30 frames por cada valor de resistencia y se emplearon diferentes tiempos de medición  $(10, 20, 30, 40, y, 50, \text{ms})$ . Un frame equivale a una matriz de 8x8 (Tabla 3.1), los datos obtenidos fueron procesados dentro del software Matlab para obtener la media y la desviación estándar, para así poder calcular la SNR descrita por la Ecuación 3.1.

$$
SNR = 20\log_{10} \frac{media}{std}
$$
\n
$$
(3.1)
$$

Los resultados de estos experimentos se presentan en la Sección 5.1.

#### 3.4. Experimentos en Phantom

Para la reconstrucción de imágenes de TIE 3D y estimación de volumen, se implementa un phantom en acrílico de 31 cm de alto y de radio 7.5; este phantom se le realizan las perforaciones correspondientes para los 32 electrodos distribuidos en 4 anillos (Figura 3.15).

Para la toma de mediciones con el prototipo implementado, se llena el phanton con 3 litros de solución salina; las mediciones homogéneas  $(v_h)$  inyectando la corriente y midiendo los voltajes sobre los electrodos al phantom con solución salina (Figura 3.16). Las mediciones no homogéneas  $(v_{nh}^i)$  se toman cuando objetos de diferente conductividad son introducidos en el phantom con solución salina. Estas mediciones son llevadas a la aplicación EIDORS/Matlab para la reconstrucción de imágenes 3D de TIE y estimación de volumen mediante GI. Para analizar el desempeño del sistema, las mediciones  $v_h$  y  $v_{nh}^i$  se toman para diferente valor de conductividad de la solución salina; para lo cual se adiciona sal  $(2 \times 5 \text{ gr})$ .

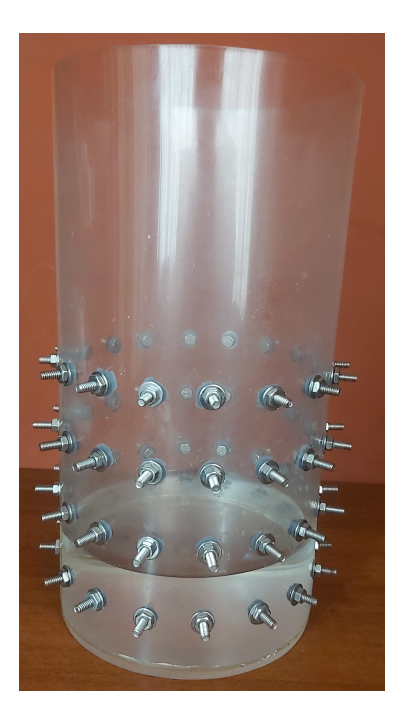

Figura 3.15: Phantom con 32 electrodos.

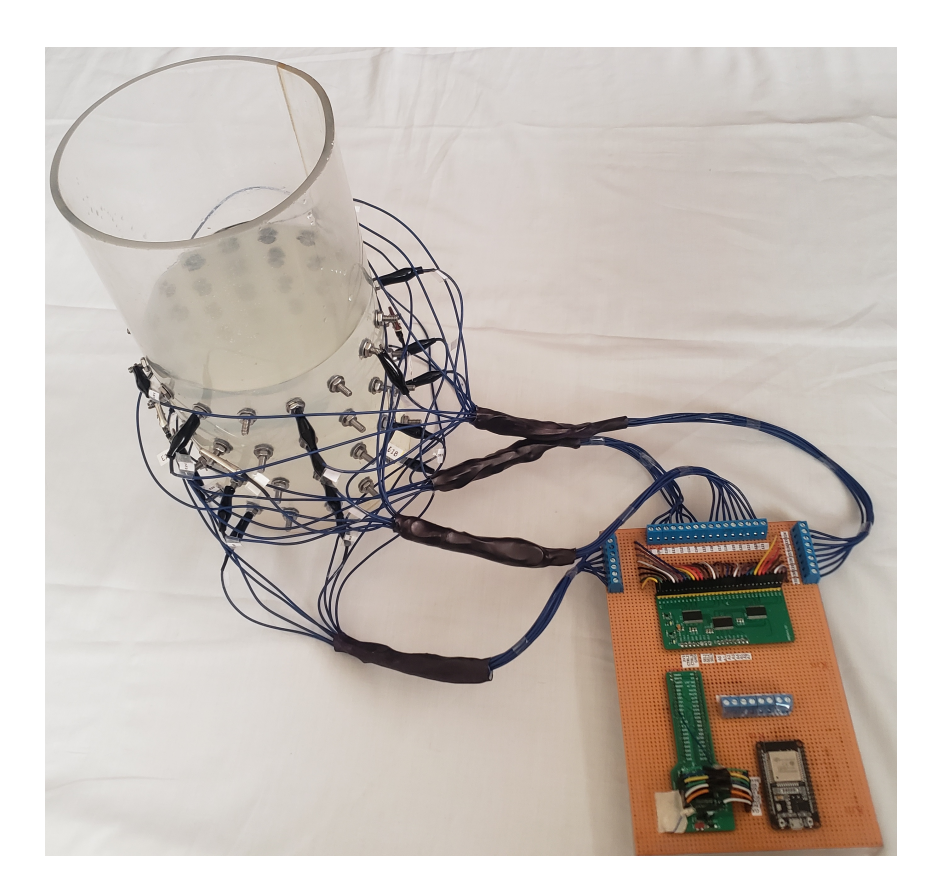

Figura 3.16: Recipiente con solución salina y 32 electrodos.

#### 3.4.1. Lectura de datos

la obtención de los datos se realiza por medio del software Matlab, en el cual se captura las matrices de los 32 electrodos por ciclos, 1 ciclo consiste en una lectura (frame de 8x8) desde el anillo 1 hasta el anillo 4, se realizan 30 ciclos para obtener 30 frames por cada anillo. Finalmente se obtienen 256 medidas o 4 matrices de 8x8.

#### 3.4.2. Objetos para experimentación

Se realizan varios experimentos en el phantom con solución salina ingresando diferentes cuerpos: 2 cuerpos aislantes, 2 cuerpos conductores y 2 zanahorias de diferente tama˜no (Figuras 3.17. Para variar la conductividad de la solución salina también se realizó diferentes cambios en su concentración de sal, la primera fue sin sal, luego se agregó 2 gramos de sal y finalmente con 5 gramos de sal.

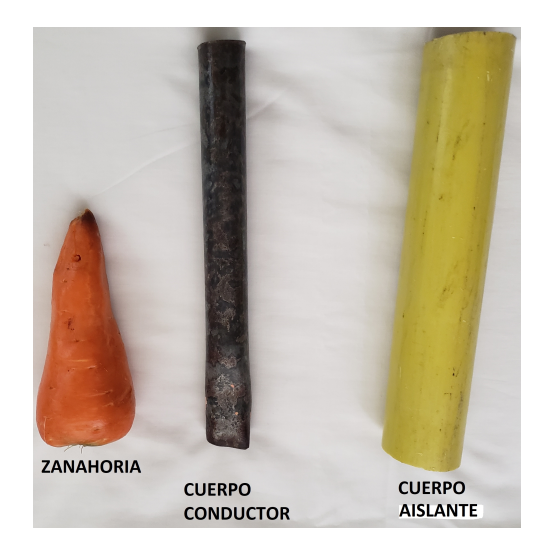

Figura 3.17: Tipos de cuerpos experimentales.

Los cuerpos aislantes son de material PVC de 1" y 3" y los cuerpos conductores son de acero inoxidable de 1/2" y 1". Las zanahorias se emplean para obtener datos de un tejido vegetal y analizar el desempeño del prototipo ante este tipo de tejidos.

# Capítulo 4 Diseño del Prototipo de TIE

El sistema a proponer está compuesto por cinco partes principalmente: el phantom en el cual se va hacer la estimación de volumen, el módulo de conmutación, el módulo de medida de impedancia, el sistema de adquisición de datos y el sistema de procesamiento de datos o reconstrucción de imagen como se muestra en la Figura  $4.1$  y estimador de impedancia (Tomógrafo).

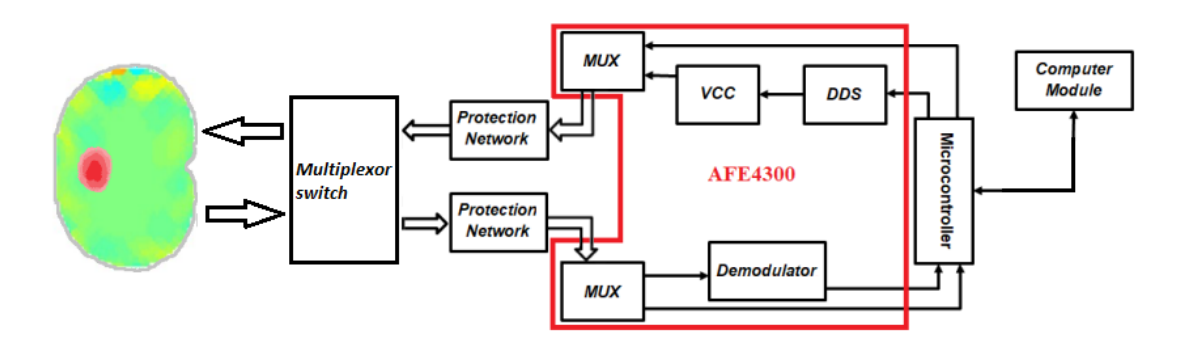

Figura 4.1: Diagrama de bloques del sistema

Los objetos de materiales ya sean plásticos, metales, madera, entre otros, tienen diferente conductividad. Para la estimación de la conductividad, el sistema inyecta corriente alterna por un par de electrodos y por los electrodos restantes se mide el voltaje generado por la corriente inyectada, es decir, si se inyecta corriente por los electrodos (0, 1), se mide corriente por los electrodos  $(2, 3), (3, 4), (4, 5), (5, 6)$  y  $(6, 7)$  (Método adyacente [64]). Estas señales en nuestro proyecto se inyectar´an y medir´an por 4 anillos de 8 electrodos, ubicado en diferentes planos del phantom para poder posteriormente tener una reconstrucción 3D de TIE.

El tomógrafo está conformado por:

- Modulo de medida de impedancia (AFE4300): inyecta la corriente y realiza las medidas de tensión para luego digitalizarlas, configurada para medir la composición corporal.
- Controlador (ESP32): Configura y gestiona el modulo de medida de impedancia (AFE4300), recibe los datos o muestras de impedancia, permite la recepción y transmisión de datos vía USB o bluetooth.
- PC: recibe los datos enviados por el controlador y mediante el software MATLAB, permite el procesamiento, reconstruir 3D y la estimación de volumen.

Phantom: cuerpo sobre el cual se realizan los experimentos.

#### 4.1. Componentes del sistema

Los componentes seleccionados inicialmente fueron elegidos gracias a su bajo costo y principalmente para proporcionar un fácil montaje. También se ha tenido en cuanta la disponibilidad para la adquisición puesto que actualmente hay una crisis en la oferta de componentes electrónicos.

Por definición del proyecto el módulo de medida de impedancia es el chip de Texas Instruments AFE4300.

El microcontrolador seleccionado es el ESP32. Gracias a su simplicidad para programarlo, su versatilidad para trabajar con casi todo tipo de componentes, por su modulo bluetooth ya integrado, su alto desempeño en el procesamiento de datos y por algunas características que incorpora, como lo son:

- Voltaje de Entradas/Salidas: 3.3V DC ideal para alimentar la AFE 4300.
- Bluetooth: 4.2 BR/EDR BLE Modo de control dual
- CPU principal: Tensilica Xtensa 32-bit LX6.
- Memoria: 448 KByte ROM, 520 KByte SRAM, 6 KByte SRAM en RTC y QSPI admite múltiples chips flash /SRAM.
- Desempeño: Hasta 600 DMIPS.
- Frecuencia de Reloj: hasta 240Mhz

Debido a que en el proyecto se requiere usar dos o más anillos de 8 electrodos, es necesario hacer una multiplexación a los pines de inyección y medición de la AFE4300. Para esto se ha seleccionado el dispositivo tipo swith TS3DV416. Para mayor flexibilidad en el proyecto se usan 3 dispositivos TS3DV416 para obtener 32 pines de inyección y medición, es decir 4 anillos conmutados de 8 electrodos cada uno.

#### 4.1.1. AFE4300

El AFE4300 es un front-end mixto posee dos modos de funcionamiento, uno para la medida de peso (Weight-Scale) o para medida de composición corporal (BCM). Incorpora un convertidor analógico-digital de 16 bits y 860 SPS.

Para medir la BCM, mediante un convertidor digital analógico (DAC), se generan internamente unas secuencias de 6 bits a 1 MSPS para producir una señal sinusoidal de 1 vpp, la frecuencia de la se˜nal se programa mediante un reloj (CLK) de 1 MHz al interior del bloque de síntesis digital directo (DDS) de 10 bits, y filtrada por un filtro paso bajo a 150 kHz; posteriormente, esta señal es del AFE4300. Esta señal sale por el pin VDACOUT donde debe conectarse un condensador para eliminar el nivel DC y opcionalmente una resistencia en serie para reducir la amplitud. La señal ingresa al AFE4300 por el pin VDACFILTIN, y con un amplificador operacional se genera una señal en corriente que circula por dos de los 6 piness IOUTx, y por los pines de calibración del dispositivo (Figura 4.2).

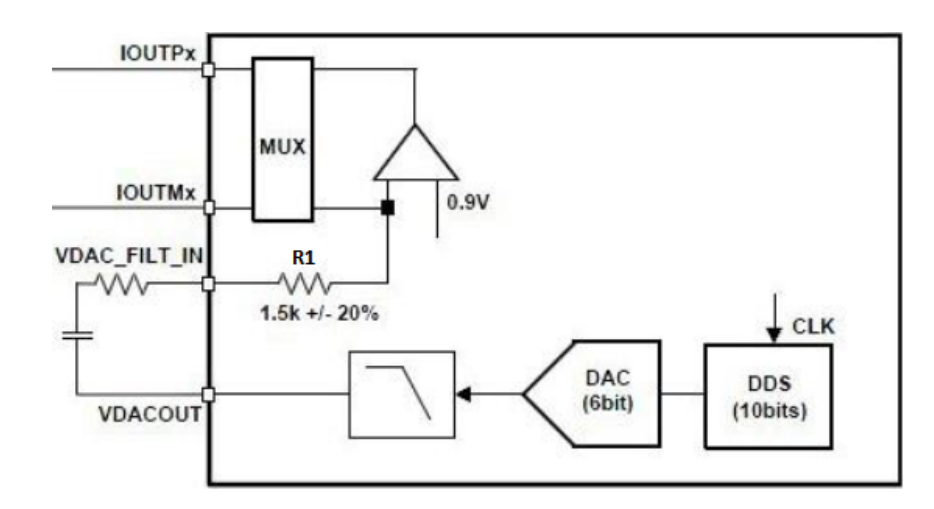

Figura 4.2: Bloque generador de corriente (sección del diagrama de bloques completo del AFE4300) [2]

La corriente generada (Ecuaciones 4.1 y 4.2) depende de la tolerancia de fabricación de cada integrado, aunque en el peor caso estará por debajo del límite de peligro para el cuerpo humano, 500  $\mu Amp$ .

$$
i(t) = \frac{VDAC}{R1} = \frac{1V_{pp}}{1,5k\Omega \pm 20\%} \le \frac{1V_{pp}}{1,2k\Omega} = 833\mu A_{pp}
$$
(4.1)

$$
i_{rms} = \frac{833\mu A_{pp}}{2\sqrt{2}} = 294, 5\mu A_{rms}
$$
\n(4.2)

Esta corriente al circular a través de una impedancia, crea una diferencia de tensión (Ecuaciones 4.3 y 4.4).

$$
v(t) = A|Z|sin(w_0t + \theta)amb
$$
\n(4.3)

$$
Z(f) = |Z(f)|e^{j\theta(f)} = R(f) + jX(f)
$$
\n(4.4)

Esta diferencia de tensión es medida por dos VSENSEX, seleccionados por un multiplexor que está conectado a un amplificador diferencial. Esta medida se puede realizar de dos formas, por rectificación de onda completa y para demodulación en fase y cuadratura.

La primera forma utiliza un rectificador de onda completa (FWR) y un filtrado paso bajo para obtener una señal en continua (DC) que es proporcional al módulo de la impedancia, valor medido en modo FWR (Ecuación 4.6).

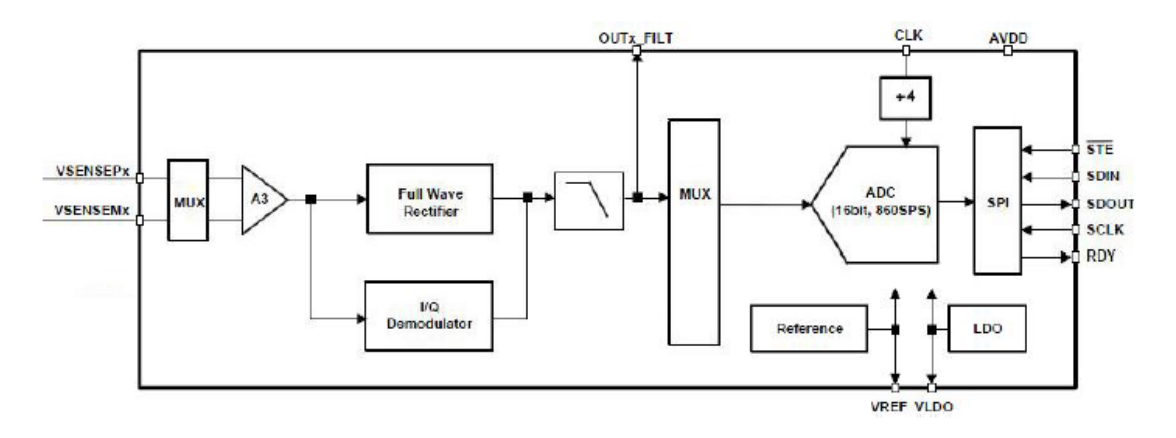

Figura 4.3: Bloque medidor de tensión (sección del diagrama de bloques completo del AFE4300) [2].

$$
DC = \frac{2}{T} \int_{\frac{T}{2}} A|Z| sin(w_0 t + \theta) dt = \frac{2A|Z|}{\pi} = K|Z|
$$
 (4.5)

La constante de proporcionalidad permite la calibración de impedancias. En este caso, debido a las imposiciones en el número de electrodos necesarios para hacer las medidas y la posterior reconstrucción (Figura 4.4).

La otra opción utiliza un demodulador de fase y cuadratura antes del rectificador para extraer las componentes real e imaginaria de la impedancia (Ecuaciones 4.6 y 4.7).

$$
I_{DC} = \frac{2A|Z|}{\pi} \cos(\theta) = K|Z|\cos(\theta)
$$
\n(4.6)

$$
Q_{DC} = \frac{2A|Z|}{\pi} sin(\theta) = K|Z|sin(\theta)
$$
\n(4.7)

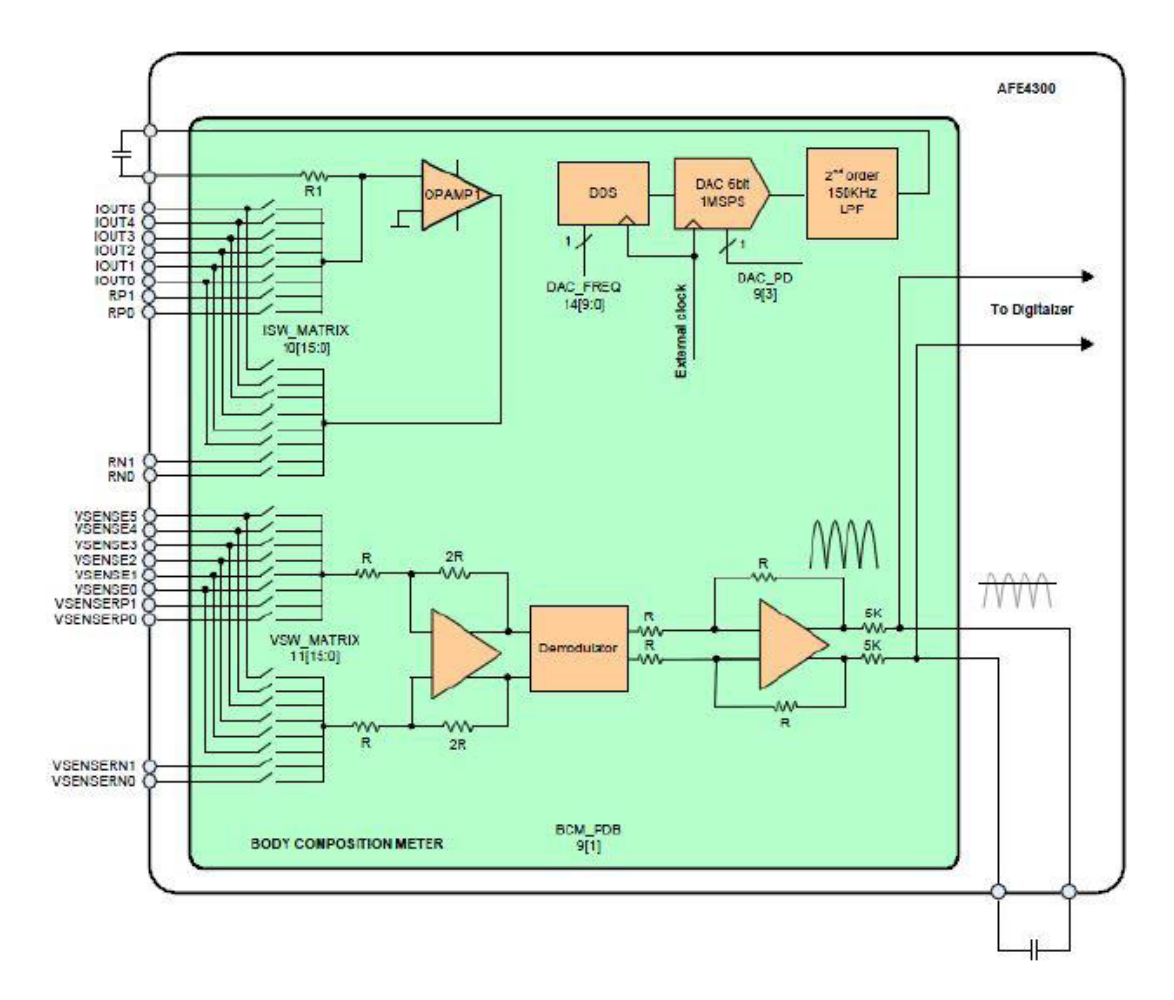

Figura 4.4: Diagrama del rectificador de onda completa (sección del diagrama de bloques completo del AFE4300) [2].

A partir de estas componentes se calcula el m´odulo y la fase Ecuaciones 4.8 y 4.9.

$$
Z = \frac{1}{K} \sqrt{I_{DC}^2 + Q_{DC}^2}
$$
 (4.8)

$$
\theta = \arctan \frac{Q_{DC}}{I_{DC}} \tag{4.9}
$$

El modo IQ en este dispositivo tiene un defecto de funcionamiento. El valor de K no es conocido y cambia cada vez que se pone en marcha el demodulador o se modifican los parámetros debido a una pérdida de sincronismo entre el reloj del generador y del demodulador, por lo que se debe calibrar el dispositivo al inicio de cada medida o en cada cambio de frecuencia de la corriente. Además, sólo funciona a 4 frecuencias discretas.

Las medidas son digitalizadas por un convertidor analógico digital (ADC) de 16 bits y son almacenadas en uno de los registros de control. Otros registros internos del AFE4300 permiten: almacenar los valores de configuración. El integrado necesita de una señal de reloj externo de 1 MHz (CLK), y además del puerto SPI, tiene una señal de entrada lógica para inicializar el dispo-
sitivo (RESET), y una señal de salida que informa cuando hay muestras disponibles (RDY) [65].

El AFE4300 proporciona dos opciones para medir la impedancia de un cuerpo; rectificación de onda completa y demodulación  $(I/Q)$ , ambas opciones funcionan invectando una corriente sinusoidal en el cuerpo y midiendo el voltaje.

En este provecto se trabaja con la rectificación de onda completa puesto que la demodulación  $I/Q$  requiere de calibraciónn para cada medición los cual toma más tiempo para las mediciones; disminuyendo la resolución temporal del prototipo. El rectificación de onda completa permite medir el valor RMS del voltaje medido entre los electrodos, lo que permite estimar la parte real de la impedancia.

#### 4.1.2. ESP32

la tarjeta ESP32 tiene 24 pines Digitales GPIO. Esta tarjeta funciona con una tensión de  $5V$  en condiciones ideales. A su vez tiene una salida de alimentación de  $3,3V$  que es la ideal para alimentar la AFE4300 y el switch TS3DV416, por tanto, solo es necesaria una única fuente (Figura 4.5).

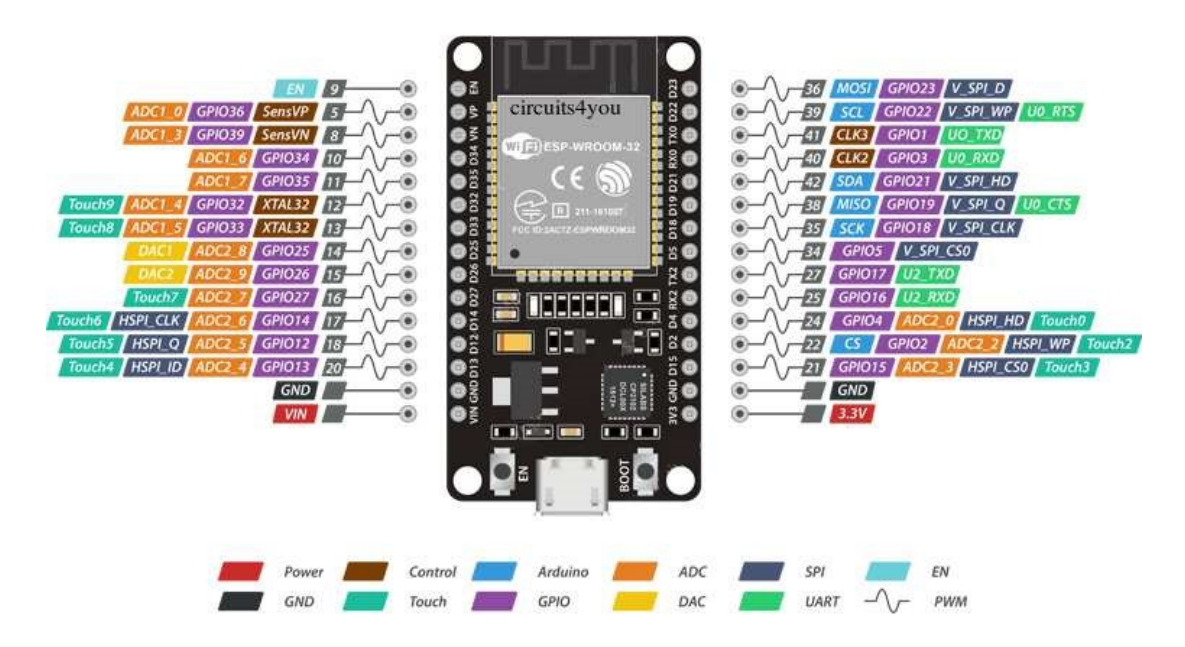

Figura 4.5: Diagrama de pines del ESP32

Los pines que se utilizan para la comunicación con la AFE4300 son los siguientes:

- Pines MISO  $(19)$  y MOSI  $(23)$ : utilizados para implementar la transmisión de datos entre la tarjeta y la AFE4300 mediante el protocolo SPI.
- Pin SCLK (18): clock generado por la tarjeta para poder utilizar el bus de comunicación SPI.
- Pin CLK (15): clock de 1MHz generado por la tarjeta, es el clock de entrada del AFE4300.
- $\blacksquare$  Pin 3,3V y GND: Alimentación para la AFE4300 y las tarjetas TS3DV416.
- Pin Reset (14): resetear la tarjeta.
- Pin RDY (12): informa cuando hay datos disponibles.

#### 4.1.3. TS3DV416

El TS3DV416 es un conmutador de vídeo digital multiplexor/demultiplexor de 8 bits a 16 bits con una entrada de selección única (SEL). El pin SEL controla la ruta de datos del multiplexor/demultiplexor. Este dispositivo cuenta con baja capacitancia de entrada/salida, alto ancho de banda, baja desviación y baja diafonía entre canales. Esto hace que este dispositivo sea adecuado para varias aplicaciones de v´ıdeo digital, como DVI y HDMI.

Este dispositivo se emplea en operación diferencial, modo que permite operar tanto para señales digitales como analógicas, como por ejemplo señales de audio y digitales de RS-422, RS-485, Ethernet, PCI Express (PCIe), USB, DVI, HDMI, LVDS y DVI.

| v <sub>dd</sub> L      |    | $48$ 0B <sub>1</sub>              |
|------------------------|----|-----------------------------------|
| $A_0$ $\Box$ 2         |    | $47$ ] $1B1$                      |
| GND $\Box$ 3           |    | 46 GND                            |
| $A_1$ $\Box$ 4         |    | $45$ 0B <sub>2</sub>              |
| GND $\Box$ 5           |    | $44$ 1B <sub>2</sub>              |
| $V_{DD}$ $\Box$        | 6  | 43 GND                            |
| GND $\Box$ 7           |    | $42$ $2B1$                        |
| $A_2$ $\Box$ 8         |    | $41$ ] $3B1$                      |
| GND $\square$ 9        |    | 40 GND                            |
| $A_3$                  | 10 | $39$ $2B2$                        |
| $GND$ $\Box$           | 11 | $38$ $3B2$                        |
| $V_{DD}$ <sup>12</sup> |    | 37 GND                            |
| GND $\Box$ 13          |    | $36$ $V_{DD}$                     |
| $NC$ 14                |    | $35$ <sup>1</sup> 4B <sub>1</sub> |
| $A_4$ <sup>[15</sup>   |    | $34$ 5B <sub>1</sub>              |
| GND $\sqrt{ }$ 16      |    | 33 GND                            |
| $A5$ <sup>17</sup>     |    | $32$ $4B2$                        |
| $GND$ $\Box$           | 18 | $31$ $5B2$                        |
| $V_{DD}$ <sup>19</sup> |    | 30 GND                            |
| GND $\sqrt{20}$        |    | $29$ 6B <sub>1</sub>              |
| $A_6$ 21               |    | $28$ 7B <sub>1</sub>              |
| GND $\sqrt{22}$        |    | 27 GND                            |
| $A_7$ 23               |    | $26$ 6B <sub>2</sub>              |
| <b>SEL 124</b>         |    | $25$ $7B2$                        |
|                        |    |                                   |

Figura 4.6: Diagrama de pines del TS3DV416

En la Figura 4.6 se muestra todos los pines del switch, los pines necesarios para hacer la multiplexión de electrodos son los siguientes:

- Pin SEL: es el pin de control de la tarjeta, este pin funciona en alta o baja para determinar que pines de entrada o salida abre o cierra.
- Pin VDD y GND: pines de alimentación, cabe resaltar que este dispositivo funciona con una tensión de  $3V$  a  $3.6V$  en condiciones ideales.

Pines E/S:  $(A0, A1, \ldots, A7) / (0B1, 1B1, 0B2, 1B2, \ldots, 6B2, 7B2)$ .

#### 4.2. Diseño de PCB's

En el proyecto inicialmente se diseña y se fabrica las placas PCB´s para el dispositivo AFE4300 (Figura 4.7) y el dispositivo TS3DV416 (Figura 4.8) para la integración con los componentes complementarios del sistema.

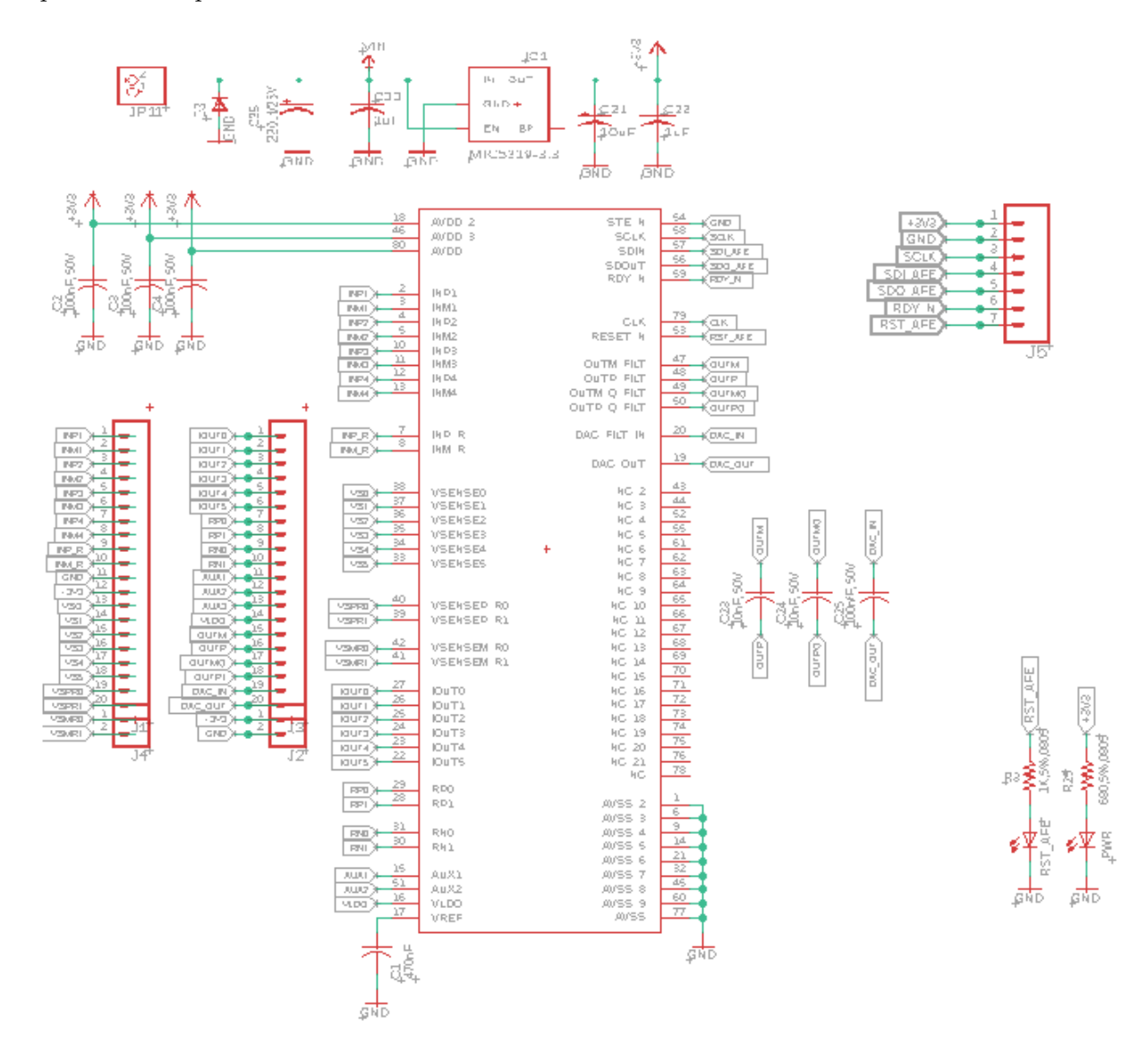

Figura 4.7: Esquemático placa PCB AFE4300.

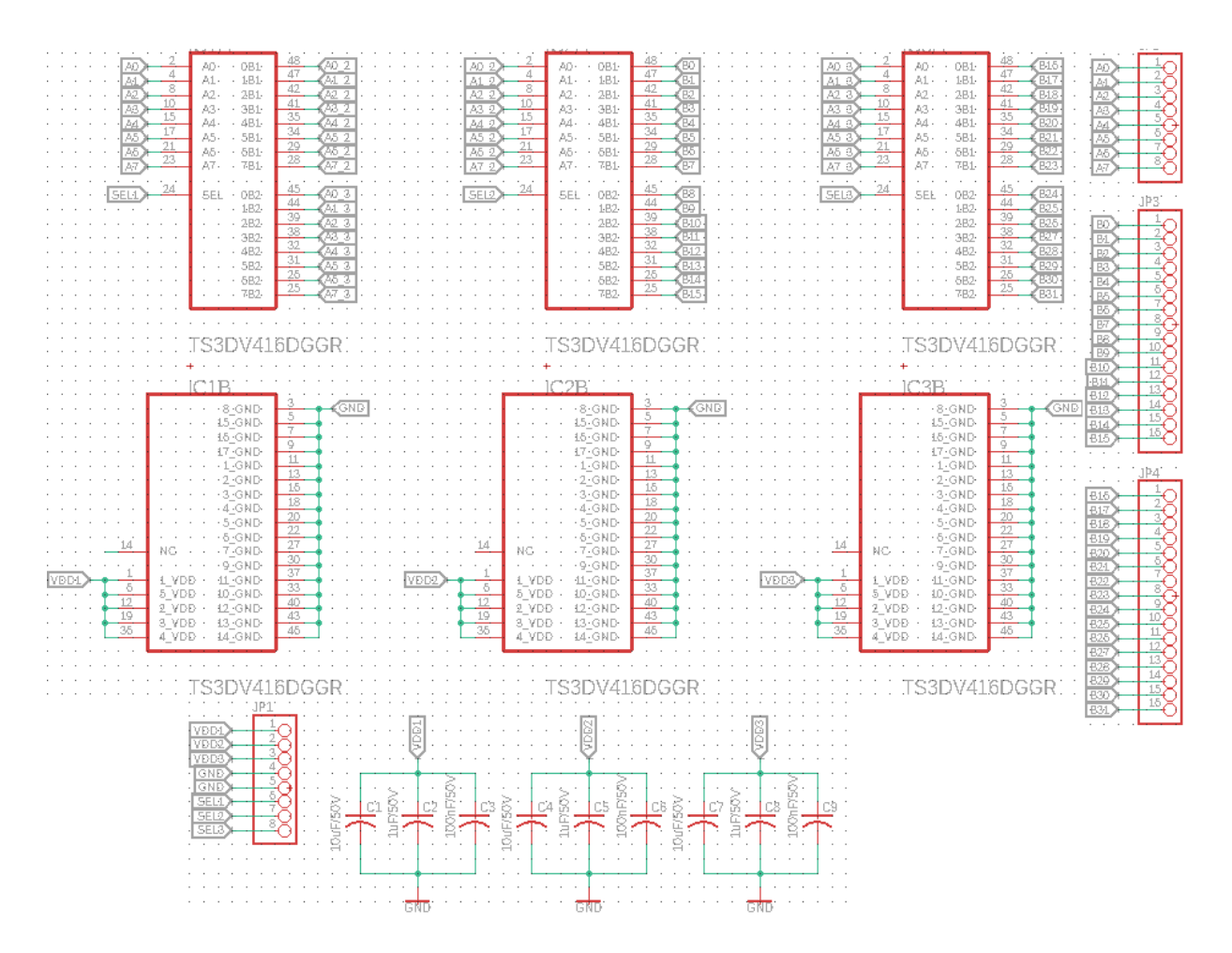

Figura 4.8: Esquemático placa PCB TS3DV416.

#### 4.2.1. Placa PCB AFE4300

Esta placa se diseña en el entorno EAGLE del tal manera que ya tiene incorporado todos los condensadores de 10 microfaradios para su buen funcionamiento como se especifica en su datasheet, adicional a esto se incorporan dos diodos led, uno para detectar su encendido y el otro para detectar la conexión y las señales con el controlador (Figura 4.9).

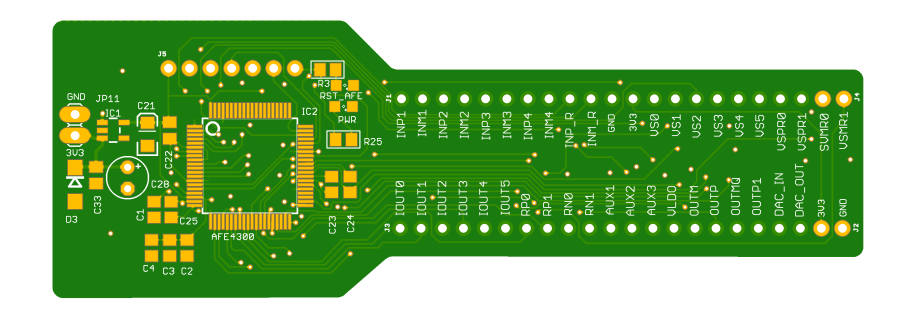

Figura 4.9: Placa PCB AFE4300.

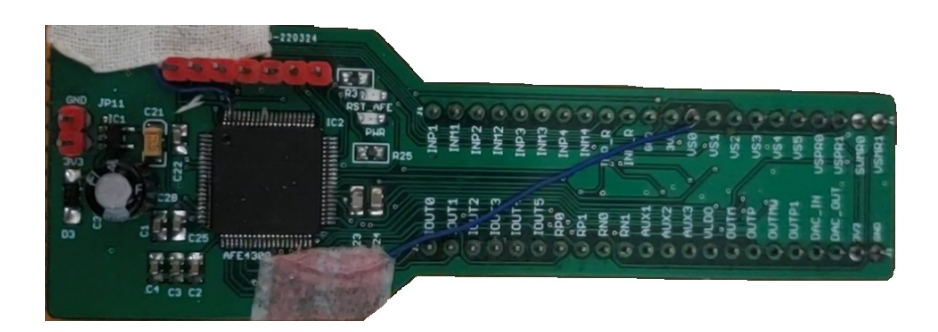

Figura 4.10: Montaje de placa PCB AFE4300.

#### 4.2.2. PCB de multiplexión  $(8/32)$  TS3DV416

Esta placa se diseña en el software EAGLE teniendo en cuenta el diagrama de conexiones del dispositivo, proporcionado por el fabricante (Figura 4.11), esta placa tiene insertada 3 dispositivos TS3DV416 los cuales hacen la multiplexión de 8 a 32 E/S (Figura 4.12), estos dispositivos tienen un solo pin de control digital (SEL) que funciona en alta o baja, es decir, que la placa tiene 3 pines de control, uno por cada chip TS3DV416 (Figuras 4.13 y 4.14). Las entradas An van a estar conectadas directamente a los electrodos de la placa de la AFE4300.

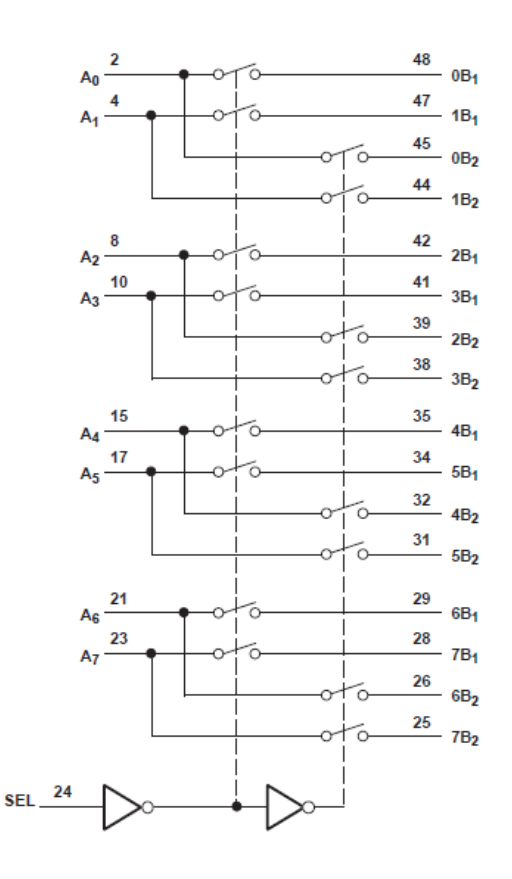

Figura 4.11: diagrama de conexiones TS3DV416.

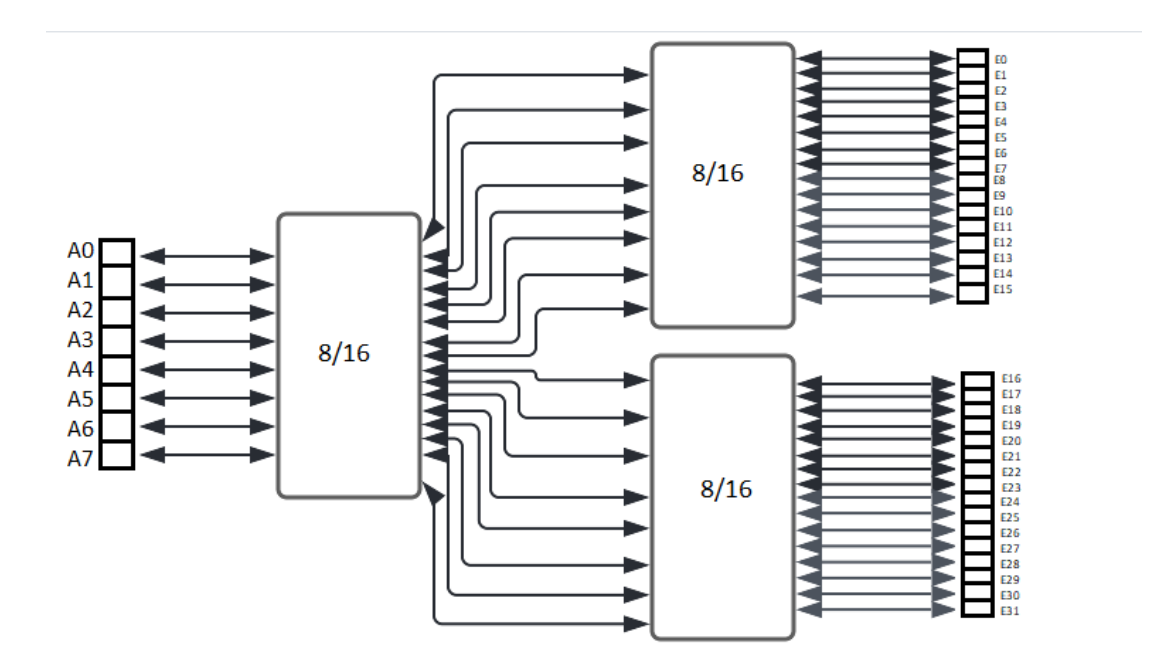

Figura 4.12: diagrama de multiplexión  $8/32$ 

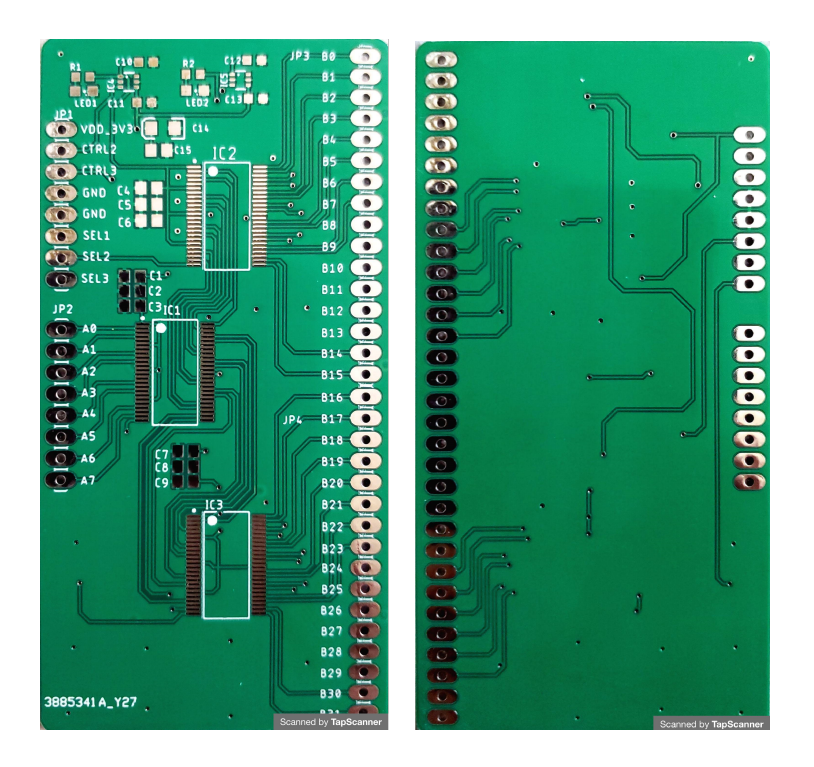

Figura 4.13: Placa PCB multiplexión  $8/32$ .

#### 4.2.3. Integración de módulos

Este circuito está montado sobre una baquela, en la cual están ensamblados todos los componentes para el funcionamiento del tomógrafo, entre estos están: la tarjeta ESP32, la placa

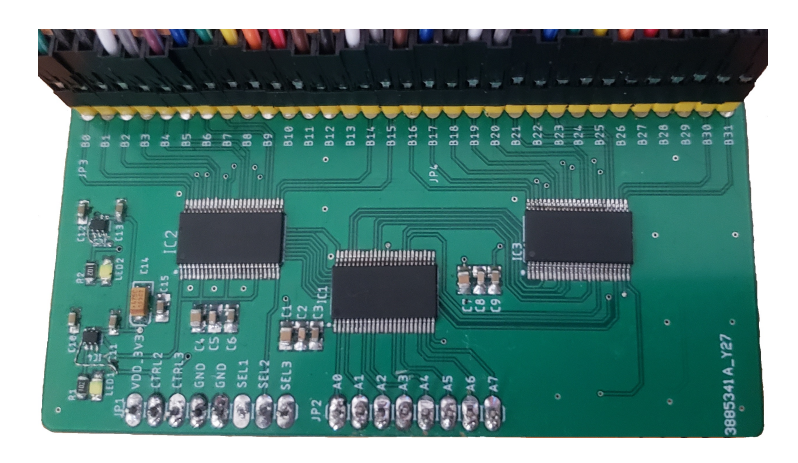

Figura 4.14: Montaje de placa PCB multiplexión  $8/32$ .

PCB de la AFE4300 y la placa PCB de multiplexión, para las conexiones SPI y alimentación se usan Jumpers macho/hembra y para los electrodos se usan Jumpers macho/macho unidos a un caimán (Figura 4.15).

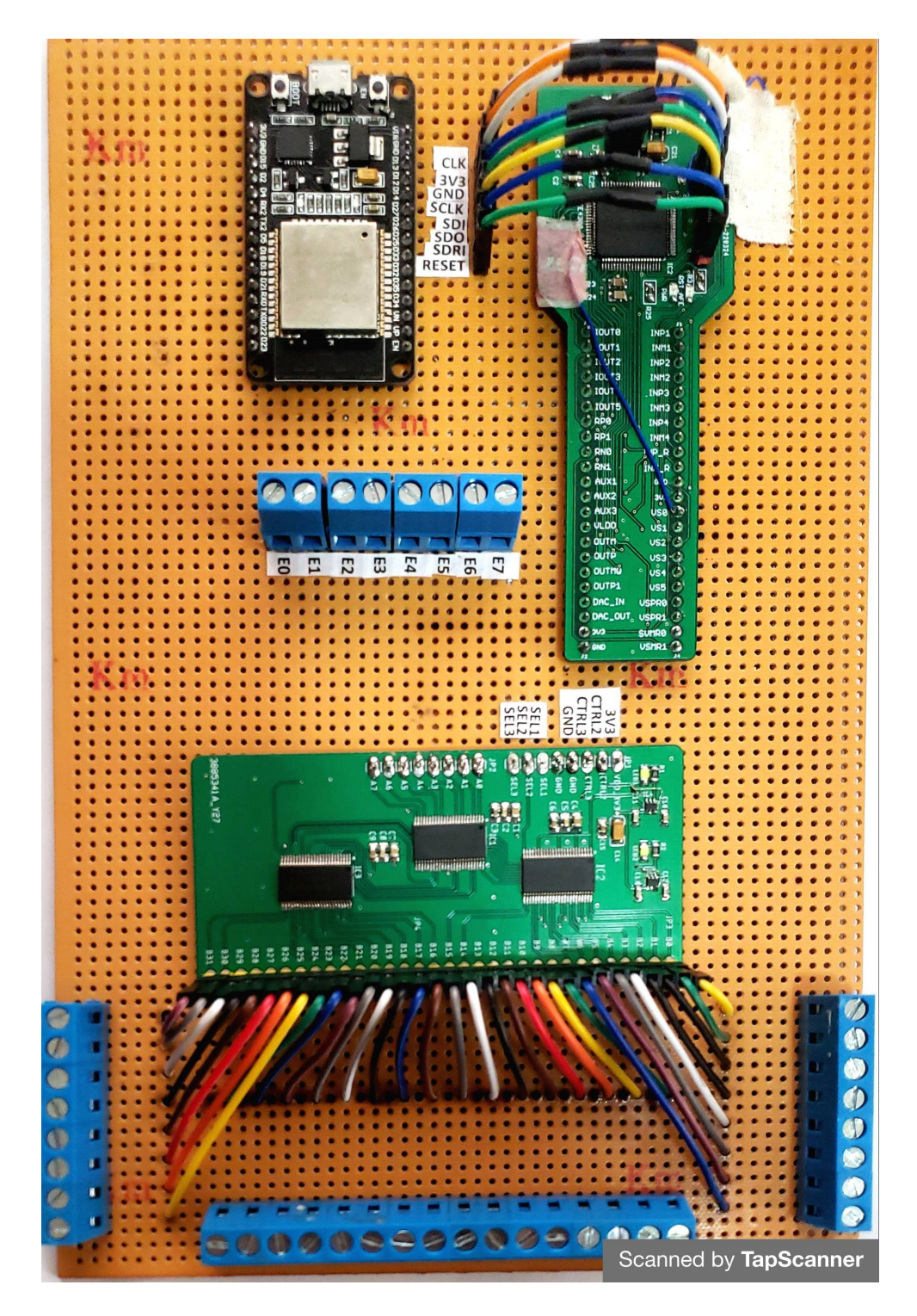

Figura 4.15: Prototipo de TIE de 32 electrodos.

#### 4.2.4. Programación de los módulos

En el desarrollo del proyecto se usó el módulo ESP32 desarrollado por Espressif Systems, como microcontrolador que funciona por USB y se programa bajo el entorno de ARDUINO, esta tarjeta es de la serie SoC (System on Chip), y módulos de bajo costo y bajo consumo de energía.

Se implementa los protocolos SPI (Figura 4.16), para establecer el bus de comunicación entre la ESP32 y la AFE4300. El bus de comunicación SPI es Full-duplex, que permite que la comunicación fluya hacia y desde el dispositivo maestro en forma simultánea, a velocidades de hasta 10 Mbps.

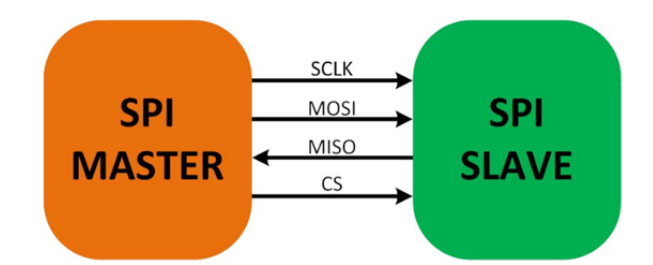

Figura 4.16: Conexión entre dispositivos usando bus SPI.

Importante destacar que estos procesadores ofrecen grandes ventajas t´ıpicas de un procesador digital de señales:

- Frecuencia de operación: 240MHz(Ejecuta instrucciones 15 veces más rápido que una placa Arduino Uno).
- Permite realizar operaciones con números reales, de forma muy eficiente.
- **Permite realizar multiplicaciones de números grandes de forma instantánea.**
- Mayor numero y capacidad en sus memorias.

Por otro lado, en cuanto a la programación de la ESP32, la cual es programada en el entorno Arduino, se tomó el código de programación de [65] basado en un microcontrolador PIC y se hicieron los cambios necesarios para la implementación a la tarjeta ESP32.

#### 4.2.5. Configuración AFE4300

En el proyecto nos basaremos en la AFE4300 para medir la composición corporal aplicando corrientes sinusoidales en el cuerpo (Phantom), esta corriente se genera con un generador de patrón interno y DAC de 1 MSPS de 6 bits. Donde un convertidor de voltaje a corriente aplica la corriente sinusoidal al Phantom, entre dos terminales.

La AFE4300 cuenta con unos registros internos, con los cuales se puede definir la configuración con la que el integrado va a funcionar. Para realizar esta configuración utiliza una interfaz serie, y mediante el protocolo SPI se pasan los valores que se quieren en cada registro de la AFE para establecer la correcta configuración. Para el desarrollo del proyecto solo utilizaremos la configuración BCM (body composition measurement) y FWR donde utilizaremos el módulo de impedancia, estableciendo una frecuencia inicial de 50kHz (Tabla 4.1). La definición de corriente de inyección a 50 kHz se debe a que desde las primeras investigaciones de la TIE en el campo biomédico muestran resultados satisfactorios para monitorizar tejidos y fluidos biológicos a esta frecuencia [61, 66–68].

| <b>RISTER NAME</b>             | <b>CONTROL</b>        | <b>ADDRESS</b> | <b>DESCRIPCIÓN</b>                                 | <b>DEFAULT</b>      |
|--------------------------------|-----------------------|----------------|----------------------------------------------------|---------------------|
| <b>DEVICE CONTROL</b>          |                       |                |                                                    |                     |
|                                | (see description)     | 0x09[14:13]    | Write "11. after power up and/or reset             | 00 <sub>b</sub>     |
|                                | DAC_PD                | 0x09[3]        | Enable DAC for WS, BC measurements                 | 0 <sub>b</sub>      |
| DEVICE_CONTROL1                | PDB                   | 0x09[2]        | Chip power down                                    | 0 <sub>b</sub>      |
|                                | <b>BCM_PDB</b>        | 0x09[1]        | Body composition measurement front-end power down  | 0 <sub>b</sub>      |
|                                | WS_PDB                | 0x09[0]        | Weight-scale front-end power down                  | 0 <sub>b</sub>      |
| DEVICE_CONTROL2                | BAT_MON_EN1           | 0x0F[7]        | Enables battery monitoring along with $bit[0]$     | 0 <sub>b</sub>      |
|                                | <b>BAT MON EN2</b>    | 0x0F[0]        | Enables battery monitoring along with bit[7]       | 0 <sub>b</sub>      |
| <b>ADC CONTROLS</b>            |                       |                |                                                    |                     |
| ADC_DATA_RESULT_               | (see description)     | 0x00[15:0]     | ADC data result, read only register                |                     |
|                                | ADC_CONV_MODE         | 0x01[15]       | Continuous-Conversion or Single-Shot mode          | 0 <sub>b</sub>      |
| ADC_CONTROL_REGISTER1          | ADC_MEAS_MODE         | 0x01[13:11]    | Single-Ended or Differential mode                  | 000 <sub>b</sub>    |
|                                | $ADC$ PD              | 0x01[7]        | ADC power down                                     | 1 <sub>b</sub>      |
|                                | ADC_DATA_RATE_        | 0x01[6:4]      | ADC data-rate control bits                         | 100 <sub>b</sub>    |
| ADC_CONTROL_REGISTER2          | ADC_REF_SEL           | 0x10[6:5]      | Reference selection bits                           | 00 <sub>b</sub>     |
|                                | PERIPHERAL SEL        | 0x10[4:0]      | Peripheral section bits                            | 00000 <sub>b</sub>  |
| <b>WEIGHT-SCALE MODES</b>      |                       |                |                                                    |                     |
| DEVICE_CONTROL2                | <b>BRIDGE SEL</b>     | 0x0F[2:1]      | Selects one of the four bridge inputs              | 00 <sub>b</sub>     |
| WEIGHT_SCALE_CONTROL           | WS_PGA_GAIN           | 0x0D[14:13]    | PGA gain of weight-scale front-end                 | 00 <sub>b</sub>     |
|                                | OFFSET_DAC_VALUE      | 0x0D[5:0]      | Offset DAC setting for weight-scale front-end      | 000000 <sub>b</sub> |
| <b>BCM CONTROL</b>             |                       |                |                                                    |                     |
| ISW_MUX                        | ISW_MUXP              | 0x0A[15:8]     | Control for switches IOUTP and RP                  | 0x00                |
|                                | ISW_MUXM              | 0x0A[7:0]      | Control for switches IOUTN and RN                  | 0x00                |
| <b>VSENSE_MUX</b>              | <b>VSENSE_MUXP</b>    | 0x0B[15:8]     | Control for switches VSENSEP and VSENSEP_R         | 0x00                |
|                                | <b>VSENSE MUXM</b>    | 0x0B[7:0]      | Control for switches VSENSEN and VSENSEN R         | 0x00                |
| <b>BCM_DAC_FREQ</b>            | DAC_FREQ              | 0x0E[9:0]      | Sets the frequency of BCM exitation current source | 0x00                |
| <b>IQ_MODE_ENABLE</b>          | <b>IQ_MODE_ENABLE</b> | 0x0C[11]       | Enable IQ demodulador                              | 0 <sub>b</sub>      |
| DEVICE_CONTROL2                | IQ_DEMOD_CLK_DIV_FAC  | 0x0F[13:11]    | IQ Demodulator clock frequency                     | 000 <sub>b</sub>    |
| <b>MISCELLANEOUS REGISTERS</b> |                       |                |                                                    |                     |
| MISC_REGISTER1                 | (See Description)     | 0x02[15:0]     | Write $0x0000$ after power up and/or reset         | 0x8000              |
| MISC_REGISTER2                 | (See Description)     | 0x03[15:0]     | Write $0x$ FFFF after power up and/or reset        | $0x7$ FFF           |
| MISC_REGISTER3                 | (See Description)     | 0x1A[15:0]     | Write $0x0030$ after power up and/or reset         | 0x0000              |

Tabla 4.1: Mapa de registros de la AFE4300.

Los registros mencionados anteriormente, son los que nos permiten cambiar los modos de configuración y funcionamiento de la AFE4300, para esto se explicara detalladamente cada módulo:

 $\blacktriangleright$  ADC-DATA-RESULT (dirección 0x00, por defecto 0x0000): este registro permite guardar los datos de conversión más recientes en complemento a dos con el bit más significativo (MSB) y el bit menos significativo (LSB) al bit 0.

#### $\blacksquare$  ADC-CONTROL-REGISTER1 (dirección 0x01, por defecto 0x01C3)

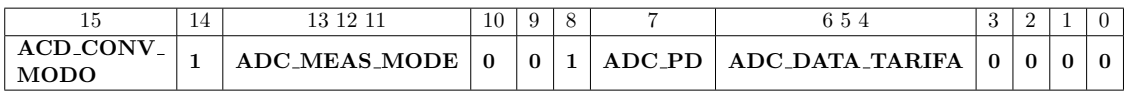

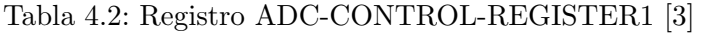

- Bit 15: Determina el estado operacional del dispositivo.
- Bit 14: No se utiliza, por lo cual se escribe '1'.
- Bits [13:11]: Estos bits determinan el tipo de medidas del ADC para hacer diferenciales.
- Bits [10:8]: No se utiliza escribir '001'.
- Bit 7: Este bit apaga el ADC y el ADC-PGA. Por defecto ADC esta apagado. Portanto el modo de comversión de este bit debe ser 0.
- · Bits [6:4]: Permiten seleccionar una velocidad entre las 8 velocidades de conversión del DAC.
	- 000: 8 SPS. 001: 16 SPS. 010: 32 SPS. 011: 64 SPS. 100: 128 SPS (por defecto). 101: 250 SPS. 110: 475 SPS.
	- 111: 860 SPS.
- Bits [3: 0]: no se utiliza, escribir siempre '0000'.

#### DEVICE-CONTROL1 (dirección 0x09, por defecto 0x0000)

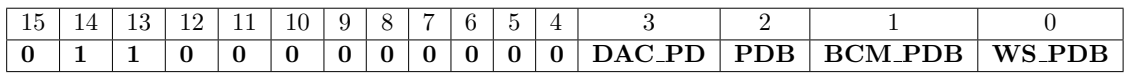

Tabla 4.3: Registro DEVICE-CONTROL1 [3]

- Bit 15: No se utiliza, escribir siempre '0'.
- Bits [14:13]: No se utiliza, escribir siempre '1'.
- $\bullet$  Bits [12: 4]: No se utiliza, escribir siempre '0'.
- Bit 3: Este bit enciende o apaga DAC del front-end de medida de weight-scale y la fuente de corriente del DAC de medida de BCM.
	- '0': Enciende DAC (por defecto).
	- '1': Apaga DAC.
- Bit 2: Apaga el dispositivo, este bit junto con los otros bits de apagado, determina el estado de energía del dispositivo.
	- '0': Apagado (predeterminado).
	- '1': Enciende el front-end.
- Bit 1: Bit de encendido o apagado del front-end de medida del BCM.
	- '0': Apaga front-end de medida del BCM (por defecto).

'1': Arranca el front-end de medida de BCM y apaga el front-end de medida de weightscale.

- Bit 0: Bit de encendido 0 apagado del front-end de medida de Weight-scale.
	- '0': Apaga front-end de medida de weight scale (por defecto).

'1': Enciende el front-end de medida de Weight-scale y apaga el BCM al encender el Weight-scale.

ISW-MUX (dirección 0x0A, por defecto 0x0000)

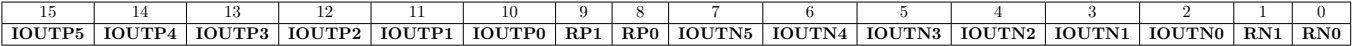

Tabla 4.4: Registro ISW-MUX [3]

- Bits [15:10]: Estos bits cierran los interruptores que conectan IOUTPx con la entrada negativa del OPAMP1.
	- 0: Interruptor abierto (por defecto).
	- 1: Interruptor cerrado.
- · Bits [9: 8]: Estos bits cierran los interruptores que conectan la señal de calibración con la entrada negativa del OPAMP1.

0: Interruptor abierto (por defecto).

- 1: Interruptor cerrado.
- Bits [7: 2]: Estos bits cierran los interruptores que conectan IOUTNx con la salida del OPAMP1.
	- 0: Interruptor abierto (por defecto).
	- 1: Interruptor cerrado.
- · Bits [1: 0]: Estos bits cierran los interruptores que conectan la señal de calibración con la salida del OPAMP1.
	- 0: Interruptor abierto (por defecto).
	- 1: Interruptor cerrado.

#### $\bullet$  VSENSE-MUX (dirección 0x0B, por defecto 0x0000)

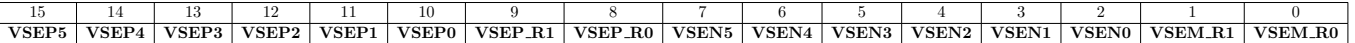

Tabla 4.5: Registro VSENSE-MUX [3]

- Bits [15:10]: Estos bits cierran los interruptores que conectan VSENSEP con la entrada positiva del amplificador de recepción.
	- 0: Interruptor abierto (por defecto).
	- 1: Interruptor cerrado.
- · Bits [9: 8]: Estos bits cierran los interruptores que conectan la señal de calibración con la entrada positiva del amplificador de recepción.
	- 0: Interruptor abierto (por defecto).
	- 1: Interruptor cerrado.
- Bits [7: 2]: Estos bits cierran los interruptores que conectan VSENSENx con la entrada negativa del amplificador de recepción.
	- 0: Interruptor abierto (por defecto).
	- 1: Interruptor cerrado.
- · Bits [1: 0]: Estos bits cierran los interruptores que conectan la señal de calibración con la entrada negativa del amplificador de recepción.
	- 0: Interruptor abierto (por defecto).
	- 1: Interruptor cerrado.

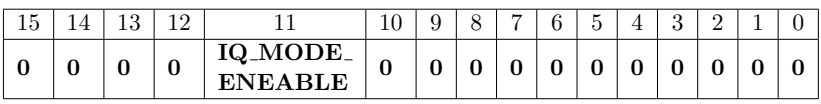

Tabla 4.6: Registro IQ-MODE-ENABLE [3]

#### $\blacksquare$  IQ-MODE-ENABLE (dirección 0x0C, por defecto 0x0000)

- $\bullet$  Bits [15:12]: No se utilizan, escribir siempre '0'.
- $\bullet$  Bit 11: Activa el demodulador I / Q. 0: Full-Wave Rectifier modo (por defecto). 1: I / Q demodulator modo.
- Bits [10: 0]: No se utilizan, escribir siempre '0'.

#### $\bullet$  BCM-DAC-FREQ (dirección 0x0E, por defecto 0x0000)

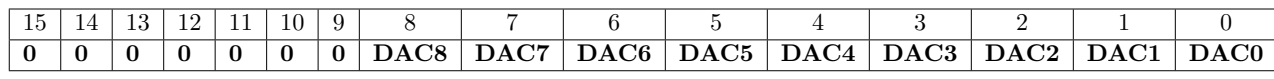

Tabla 4.7: Registro BCM-DAQ-FREQ [3].

- Bits [15: 9]: No se utilizan, escribir siempre '0'.
- $\bullet$  Bits  $[8: 0]$ : Estos bits establecen la frecuencia de la excitación de la fuente de corriente del BCM.

La frecuencia del DAC viene dada por DAC [9: 0] x fclk /1024, donde fclk es la frecuencia del clock de entrada del dispositivo (pin 79).

Se pueden utilizar todas las combinaciones de frecuencias para el modo FWR, pero sólo ciertas combinaciones para el modo I / Q.

#### DEVICE-CONTROL2 (dirección 0x0F, por defecto 0x0000)

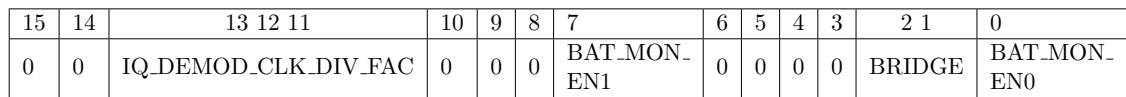

#### Tabla 4.8: Registro DEVICE-CONTROL2 [3].

- Bits [15:14]: No se utiliza, escribir siempre '0'.
- $\bullet$  Bits [13:11]: Bit para configurar la frecuencia del demodulador I / Q.
- Bits [10: 8]: No se utiliza, escribir siempre '0'.
- · Bit 7: Bit para habilitar la monitorización de la batería. Cuando está desactivado, el bloque de monitorización de la batería se apaga para ahorrar energía.
- $\bullet$  Bits [6: 3]: No se utiliza, escribir siempre '0'.
- Bits [2: 1]: Permite seleccionar uno de los cuatro pares de entrada para conectarlos al frontend de medida de Weigth-scale.

· Bit 0: Este bit, junto con el bit BAT-MON-EN1, activa la monitorización de la batería.

#### $\blacktriangleright$  ADC-CONTROL-REGISTER2 (dirección 0x0F, por defecto 0x0000)

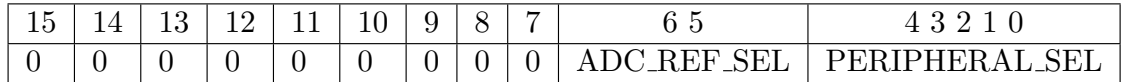

Tabla 4.9: Registro ADC-CONTROL-REGISTER2 [3].

- $\bullet$  Bits [15: 7]: No se utiliza, escribir siempre '0'.
- Bits [6: 5]: Seleccionar la referencia para la ADC. 00: ADCREF conectado a VLDO. Utilizado por medidas ratiométriques de Weightscale (por defecto).

01,10: No se utilizan.

11: ADCREF conectado a Vref (generador interno de tensión). Utilizado por medida de impedancia.

- Bits [4: 0]: Selecciona las se˜nales que se conectan al ADC.
	- 00000: Salida del front-end de Weight-scale (por defecto).
	- ∘ 00011: Salida del front-end de medida de composición corporal (OUTP-FILT / OUTM-FILT).
	- $\circ$  00101: Salida del front-end de medida de composición corporal(OUTP-Q-FILT / OUTM-Q-FILT).
	- $\circ$  01001: AUX1 señal para medidas single-ended. Poner también los bits [13:11] del ADC-CONTROL-REGISTER1 a '001'.
	- 10001: AUX2 AUX1 señal para medidas single-ended. Poner también los bits [13:11] del ADC-CONTROL-REGISTER1 a '010'.
	- 11001: AUX2 y AUX1 se˜nales para medidas diferenciales (AUX2-AUX1). Poner también los bits [13:11] del ADC-CONTROL-REGISTER1 a '000'.

Para obtener la correcta configuración de la AFE4300, los valores grabados en los registros, enviados desde el microcontrolador (ESP32, por el protocolo SPI son los siguientes:

Los valores de ISW-MUX, VSENSE-MUX y BCM-DAC-FREQ varían según el electrodo por donde se inyecta y se mide, y según la frecuencia elegida para hacer las medidas respectivamente.

#### 4.2.6. Configuración entorno Matlab/arduino para la toma de datos

En el desarrollo del proyecto se busca, adquirir los datos obtenidos en las tomas experimentales, para lo cual se cuenta con el circuito de la Figura 4.15.

Inicialmente y en trabajos anteriores, el circuito estaba establecido para el desarrollo y toma de datos para un anillo de 8 electrodos, donde la AFE4300 está configurada para medir composición corporal aplicando corrientes sinusoidales en el phantom por medio de tornillos conectados alrededor del tanque en forma de anillo con una distribución uniforme entre tornillos.

| Registro              | Dirección | Valor     |
|-----------------------|-----------|-----------|
| ADC_CONTROL_REGISTER1 | 0x01      | 0x4140    |
| MMISC_REG1            | 0x02      | 0x0000    |
| MISC_REG2             | 0x03      | $0x$ FFFF |
| DEVICE_CONTROL1       | 0x09      | 0X6006    |
| ISW_MUX               | 0x0A      | variable  |
| <b>VSENSE_MUX</b>     | 0x0B      | variable  |
| IQ_MODE_ENABLE        | 0x0C      | 0x0000    |
| WEIGHT_SCALE_CONTROL  | 0x0D      | 0x0000    |
| ADC_CONTROL_REGISTER2 | 0x10      | 0x0063    |
| MISC_REG3             | 0x1A      | 0x0030    |
| <b>BCM_DAC_FREQ</b>   | 0x0E      | variable  |
| DEVICE_CONTROL2       | 0x0F      | 0x0800    |

Tabla 4.10: Valores de los registros de la AFE4300

Esta configuración permite utilizar el protocolo SPI por donde se obtendrán los valores que se quieren registrar, la AFE4300 está conectada al microcontrolador ESP32; este microcontrolador es programado bajo el entorno de Arduino que permite configurar el AFE300.

Dentro del código del programa también se debe establecer que la AFE4300 y la ESP32 queden configuradas a una misma frecuencia, así como también las direcciones de generación de los datos con un retardo de tiempo entre cada toma de los datos, este retardo va a estar determinado por la SNR con mejor respuesta.

La placa Figura 4.12 está compuesta por tres multiplexores, de estos tres multiplexores el primero es el encargado de la transmisión de datos de los otros dos multiplexores permitiendo con esto hacer el recorrido de los 4 anillos de 8 electrodos; este multiplexor digital (TS3DV416) de 8 a 16 es activado por altas y bajas permitiendo as´ı poder hacer los recorridos en cada anillo independiente.

La transmisión y recepción de datos de cada frame tomado en cada anillo del 1 al 4, se puede realizar por medio de cable USB o bluetooth gracias al microcontrolador ESP32, as´ı como también se incorpora la librería JSON que permite la recepción y transmisión de datos entre los dispositivos.

Arduino Json incorpora funciones para serializar y deserializar componentes de forma sencilla, siendo compatible con múltiples placas de desarrollo donde se encuentra la ESP32, JSON (JavaScript Object Notation), este es un formato de texto plano para almacenar datos estructurados que se han impuesto como sistema de intercambio de información en sistemas de comunicación, presentando ventajas como un menor consumo de banda y menor carga para el servidor y el cliente, donde se dispone de 4 tipos de objetos básicos (números, booleanos, texto y null), que pueden agruparse en arrays o en objetos. Esto permite la transmisión y captura de datos en Matlab; estableciendo conexión Matlab-Arduino donde se genera un archivo al iniciar la toma de los datos, dentro de este archivo se van almacenando los ciclos de cada toma, un ciclo corresponde a la toma de datos de cada anillo es decir que dentro de cada ciclo se genera un frame por anillo, siendo así como se toman los datos con los diferentes experimentos realizados.

### Capítulo 5

### Resultados

#### 5.1. Tiempo de medición de frames y cálculo de SNR

En la Tabla 5.1 se muestra la matriz SNR calculada con un tiempo de medición de 20ms, siendo la matriz con los mejores resultados respecto los demás tiempos de medición empleados.

| 75.7979 | 74.5788 | 77.0495 | 75.6149 | 72.7094 | 73.6615 | 74.7127 | 71.5963 |
|---------|---------|---------|---------|---------|---------|---------|---------|
| 75.0782 | 78.8695 | 73.7977 | 75.5408 | 73.5929 | 74.8127 | 73.7610 | 75.3645 |
| 69.2867 | 73.0378 | 70.6748 | 70.8347 | 71.5693 | 70.5958 | 71.3060 | 71.3796 |
| 74.8413 | 76.2739 | 72.5960 | 76.8817 | 74.5185 | 75.6550 | 73.5320 | 75.6905 |
| 76.3532 | 73.8292 | 74.3682 | 77.3168 | 76.2349 | 74.3406 | 77.4746 | 73.0756 |
| 75.2440 | 74.6278 | 75.8032 | 75.4246 | 73.4709 | 74.3477 | 76.5651 | 75.5390 |
| 76.9539 | 79.0494 | 76.6645 | 76.4721 | 76.1129 | 72.9359 | 77.4250 | 74.4519 |
| 74.7938 | 75.4260 | 76.8249 | 76.0428 | 74.4129 | 76.1438 | 74.8799 | 73.6425 |

Tabla 5.1: SNR en dB resistencia 10kΩ, retraso 20ms.

Para hacer una mejor comparación de los resultados obtenidos del SNR en las distintas tiempo de medición del sistema, en la Tabla 5.2 se muestra el valor medio, mínimo y máximo de las matrices SNR con una resistencia de  $(10k\Omega)$ .

|                 | $10K\Omega$ |              |              |  |  |  |  |
|-----------------|-------------|--------------|--------------|--|--|--|--|
|                 | valor medio | valor máximo | valor mínimo |  |  |  |  |
| $10 \text{ ms}$ | 58.1398     | 62.9669      | 55.3548      |  |  |  |  |
| $20 \text{ ms}$ | 74.7103     | 79.0494      | 69.2867      |  |  |  |  |
| $30 \text{ ms}$ | 59.2821     | 63.2620      | 54.6991      |  |  |  |  |
| $40 \text{ ms}$ | 59.5167     | 63.6670      | 56.1458      |  |  |  |  |
| $50 \text{ ms}$ | 57.9414     | 63.5605      | 54.6100      |  |  |  |  |

Tabla 5.2: Valores SNR en dB resistencia 10kΩ.

De la Tabla 5.2 se puede observar que, definiendo un tiempo de 20 ms, se obtiene la mejor SNR, por esta razón el prototipo se configura con este tiempo de medición para posteriores experimentos.

#### 5.2. Reconstrucción de imágenes de TIE 3D

En la primera prueba sobre el phantom se le adiciona 3 litros de solución salina para obtener los datos de referencia  $(v_h)$  para posteriores mediciones y se le conectan los 32 canales distribuidos en 8 por cada anillo (Figura 3.16).

Anteriormente se demostró que el SNR más adecuado para este sistema con el microcontrolador ESP32 es de 20 ms. Posterior a esto se establece esta frecuencia como la adecuada para proceder a tomar los datos experimentales con el fin de garantizar la calidad de las medidas.

#### 5.3. reconstrucción de imágenes 3D obtenidas

Para la toma de mediciones no homogéneas para la reconstrucción de las imágenes se debe esperar un tiempo para que la solución salina dentro phantom este en reposo para evitar disturbios en el momento de introducir los objetos de prueba dentro del phantom; para cada objeto bajo prueba se tomaron 15 frames para analizar el GI de cada frame y analizar la estimación de volumen con este índice. Los resultados obtenidos por cada experimento de reconstrucción de imágenes 3D se presentan a continuación.

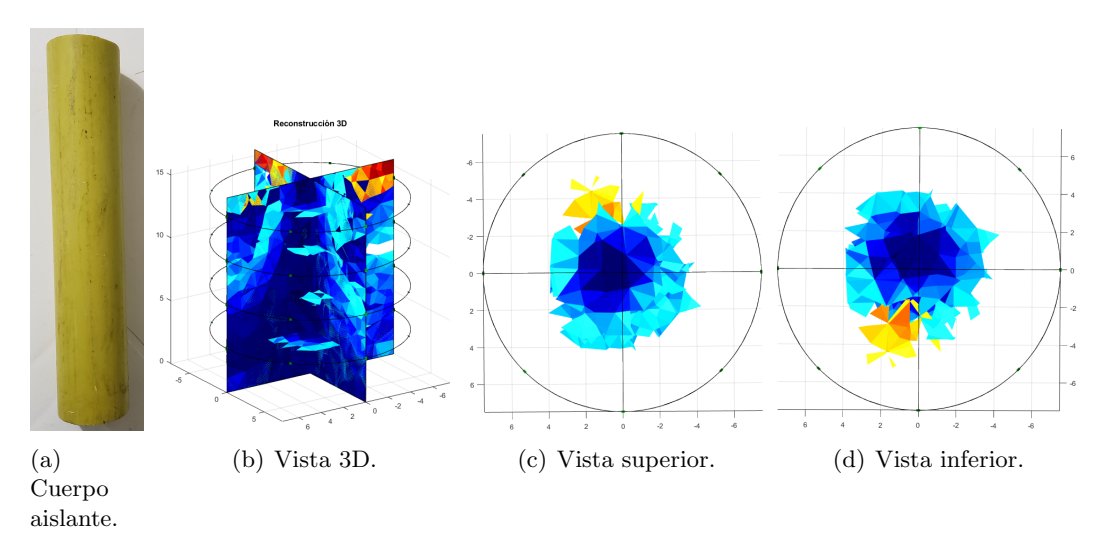

Figura 5.1: Tomografía 3D con solución salina a un cuerpo aislante de material PVC de 1.875 pulgadas de diámetro.

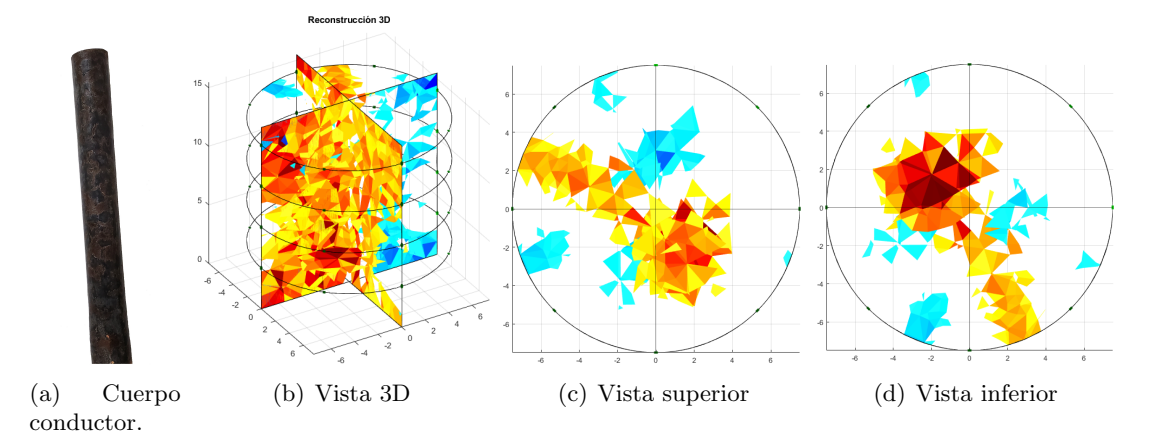

Figura 5.2: Tomografía 3D con solución salina a un cuerpo conductor de 1,0625 pulgada de diámetro.

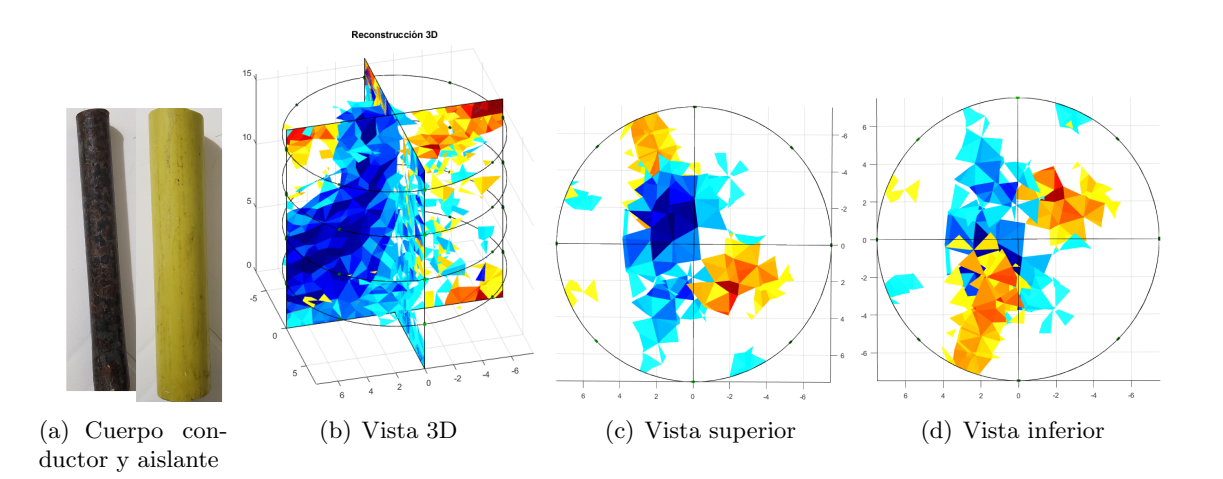

Figura 5.3: Tomografía 3D con solución salina a un cuerpo conductor de 1,0625 y aislante de 1,875 pulgadas de diámetro.

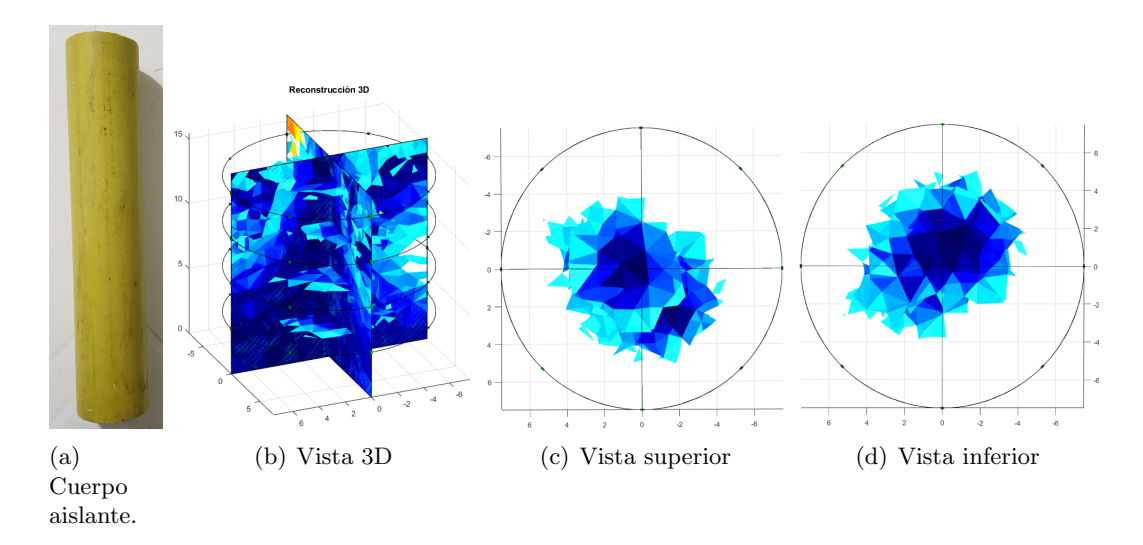

Figura 5.4: Tomografía 3D con solución salina y 2 gramos de sal en un cuerpo aislante de material PVC de 1.875 pulgadas de diámetro.

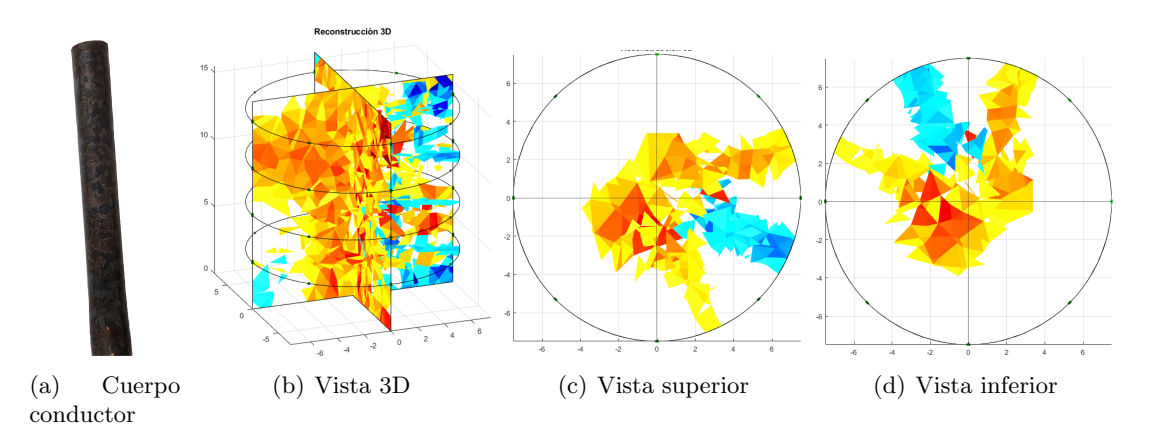

Figura 5.5: Tomografía 3D con solución salina y 2 gramos de sal a un cuerpo conductor de 1,0625 pulgada de diámetro.

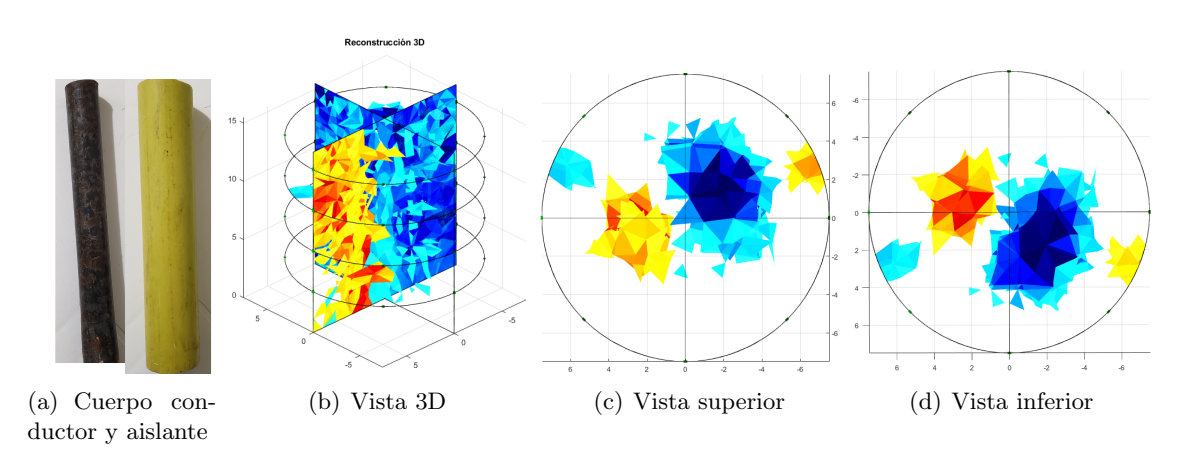

Figura 5.6: Tomografía 3D con solución salina y dos gramos de sal a un cuerpo conductor de 1,0625 pulgada y un cuerpo aislante de 1.875 pulgadas de diámetro.

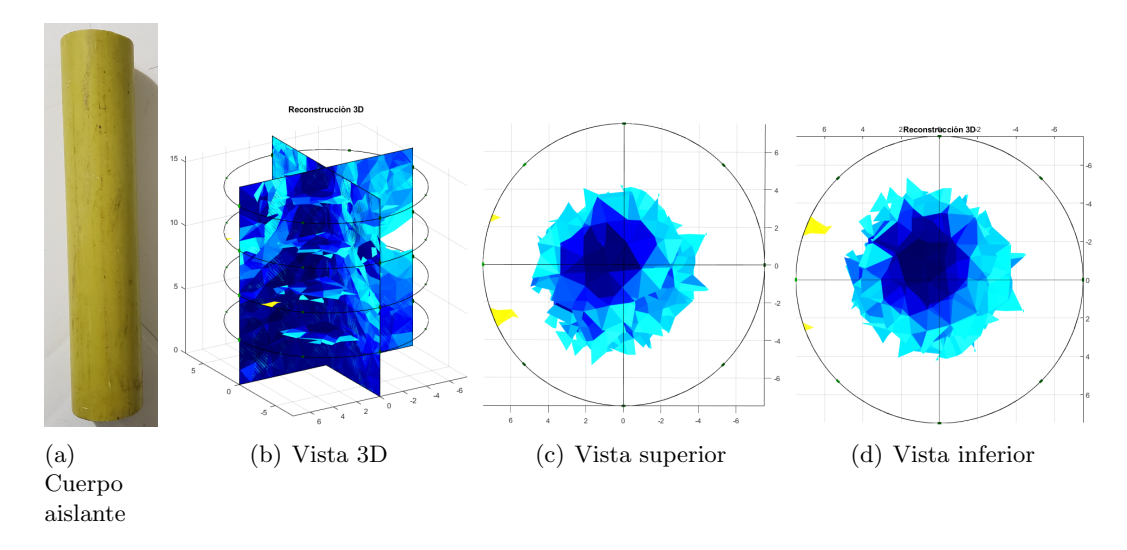

Figura 5.7: Tomografía 3D con solución salina y 5 gramos de sal en un cuerpo aislante de material PVC de 1.875 pulgadas de diámetro.

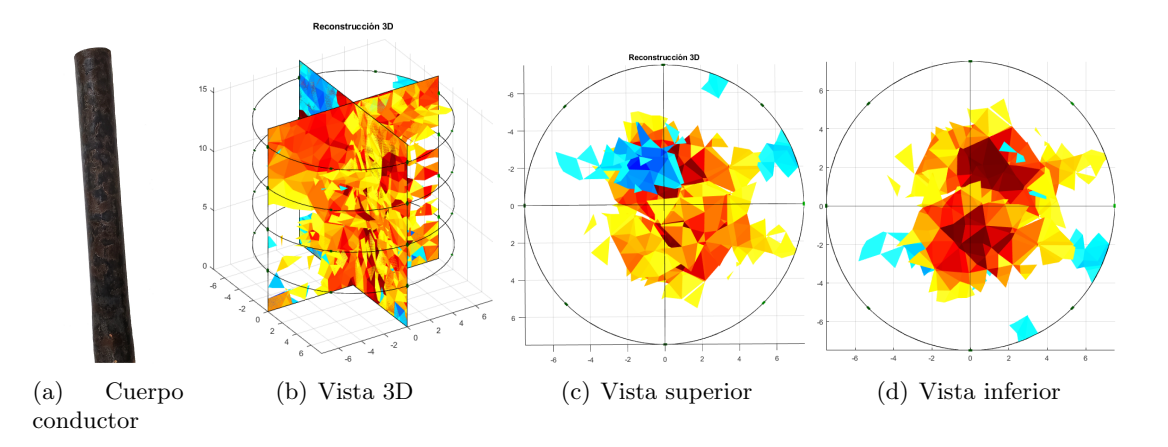

Figura 5.8: Tomografía 3D con solución salina y 5 gramos de sal a un cuerpo conductor de 1,0625 pulgada de diámetro.

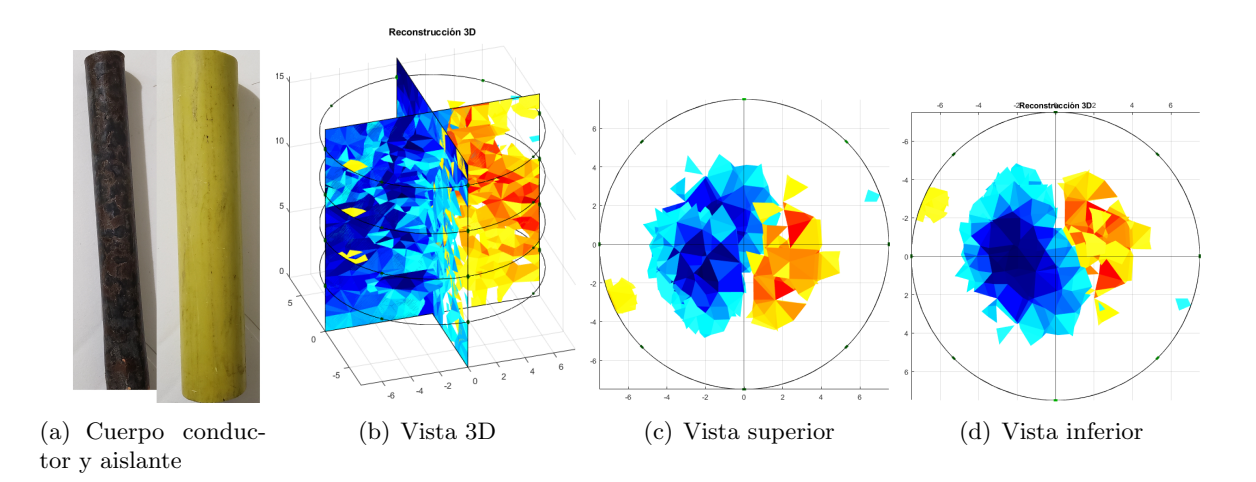

Figura 5.9: Tomografía 3D con solución salina y 5 gramos de sal a un cuerpo conductor de material metálico de 1,0625 pulgada y un cuerpo aislante de 1.875 pulgadas de diámetro.

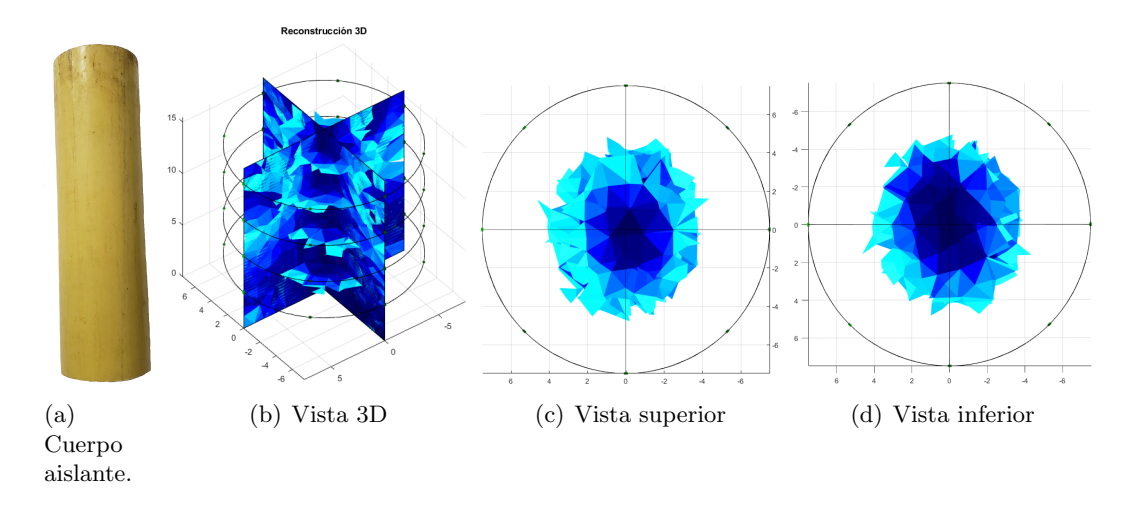

Figura 5.10: Tomografía 3D con solución salina a un cuerpo aislante de material PVC de 3.6 pulgadas de diámetro.

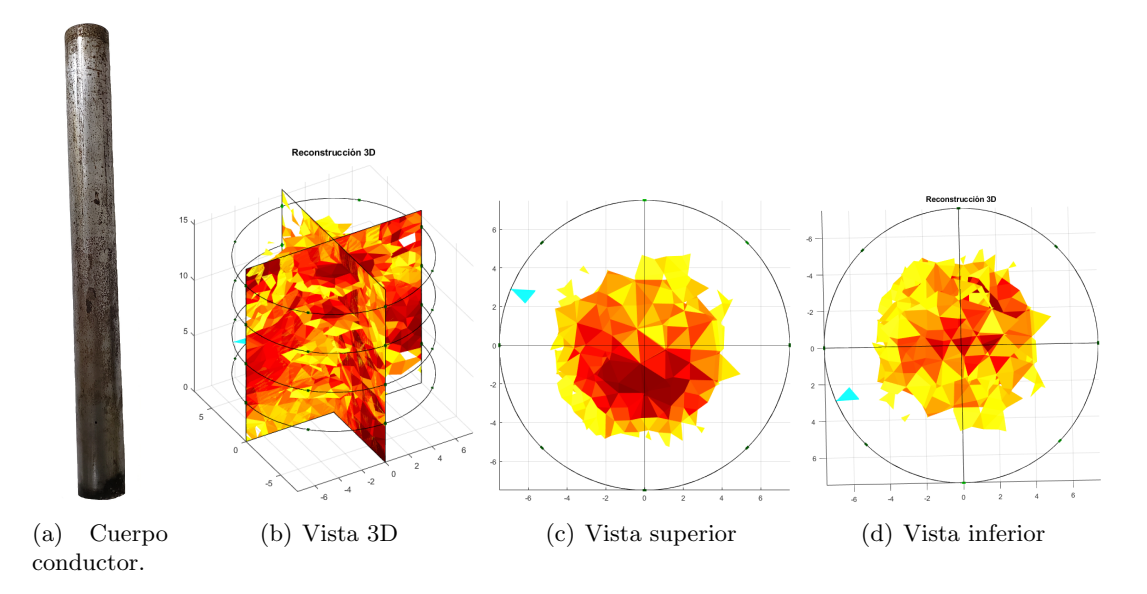

Figura 5.11: Tomografía 3D con solución salina a un cuerpo conductor de 1.4 pulgadas de diámetro.

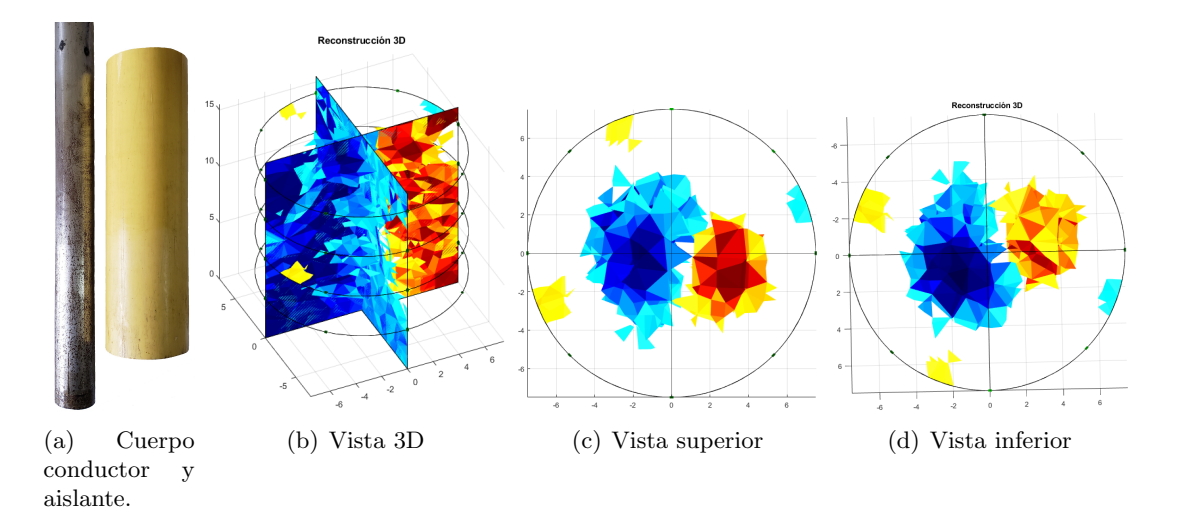

Figura 5.12: Tomografía 3D con solución salina a un cuerpo conductor de 1.4 pulgada y un cuerpo aislante de  $3.6$  pulgadas de diámetro.  $\,$ 

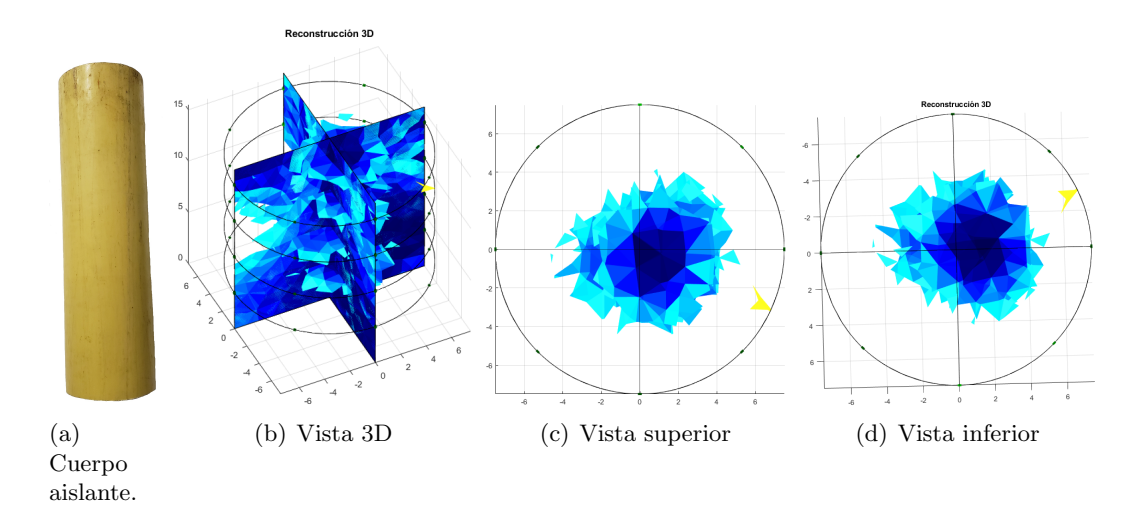

Figura 5.13: Tomografía 3D con solución salina y 2 gramos de sal en un cuerpo aislante de material PVC de 3.6 pulgadas de diámetro.

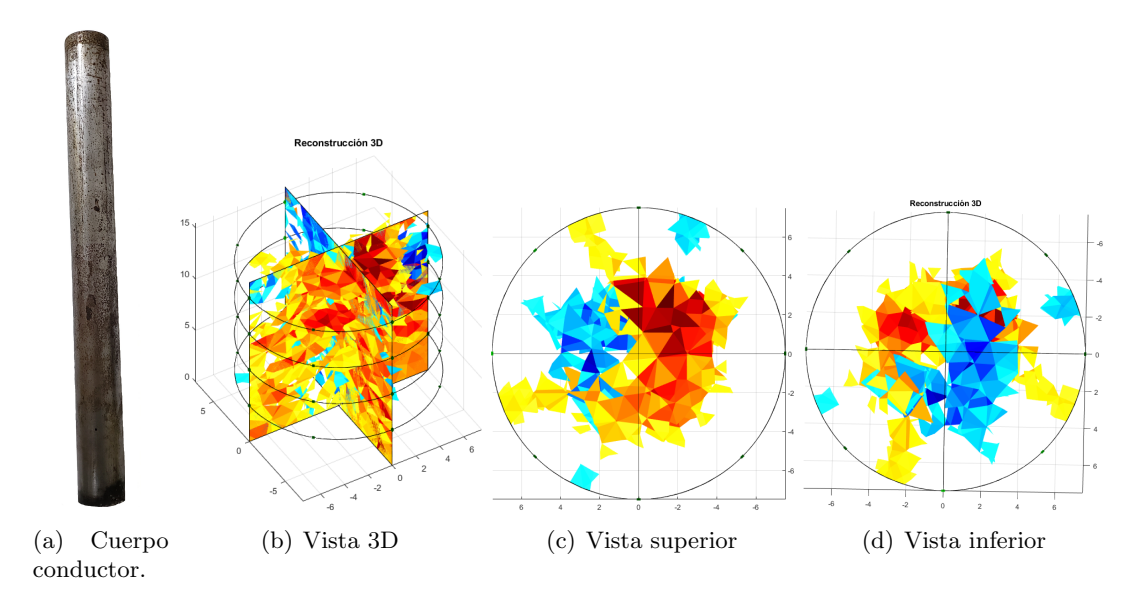

Figura 5.14: Tomografía 3D con solución salina y 2 gramos de sal a un cuerpo conductor de 1.4 pulgadas de diámetro.

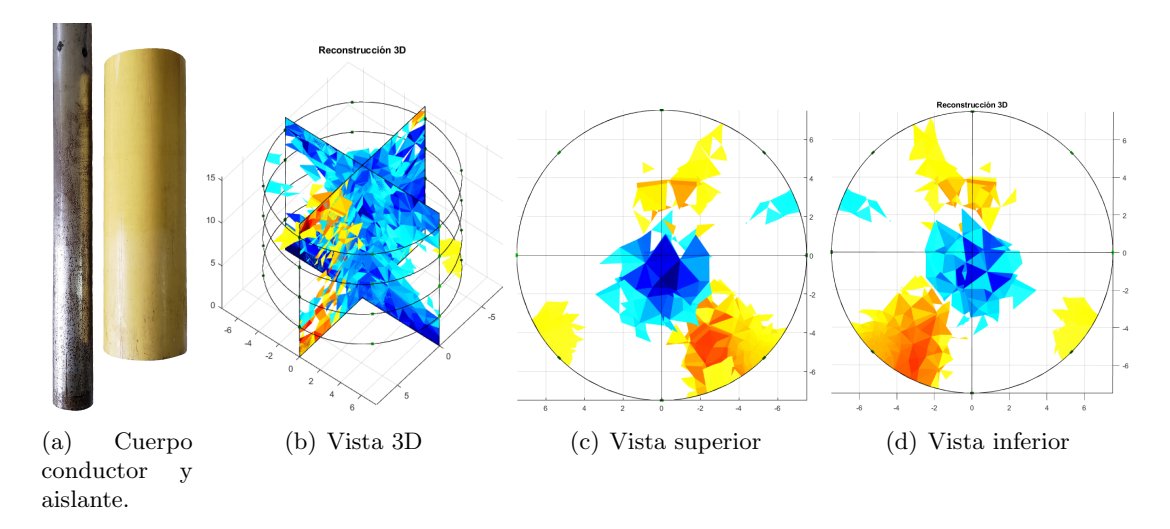

Figura 5.15: Tomografía 3D con solución salina y 2 gramos de sal a un cuerpo conductor de 1.4 pulgada y un cuerpo aislante de 3.6 pulgadas de diámetro.

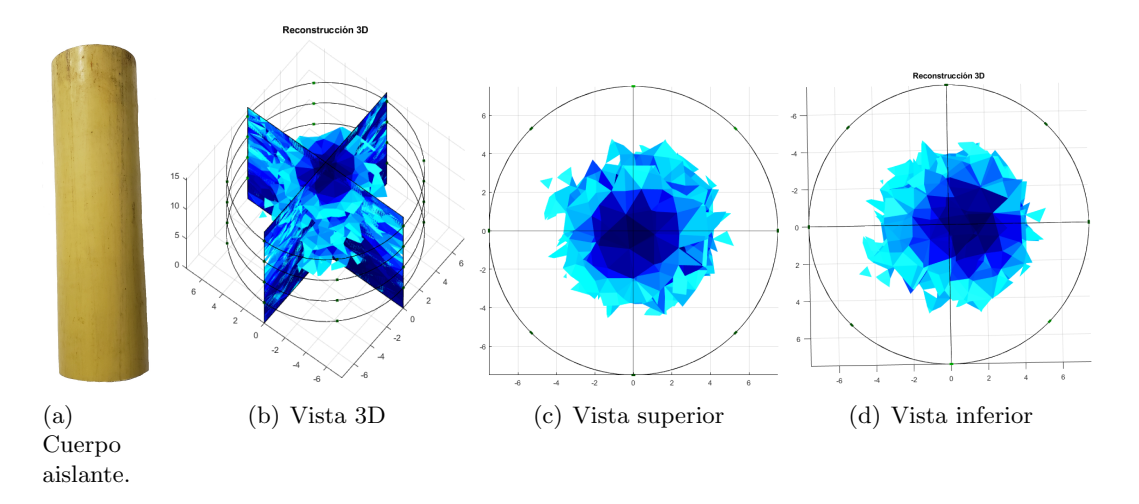

Figura 5.16: Tomografía 3D con solución salina y 5 gramos de sal en un cuerpo aislante de material PVC de 3.6 pulgadas de diámetro.

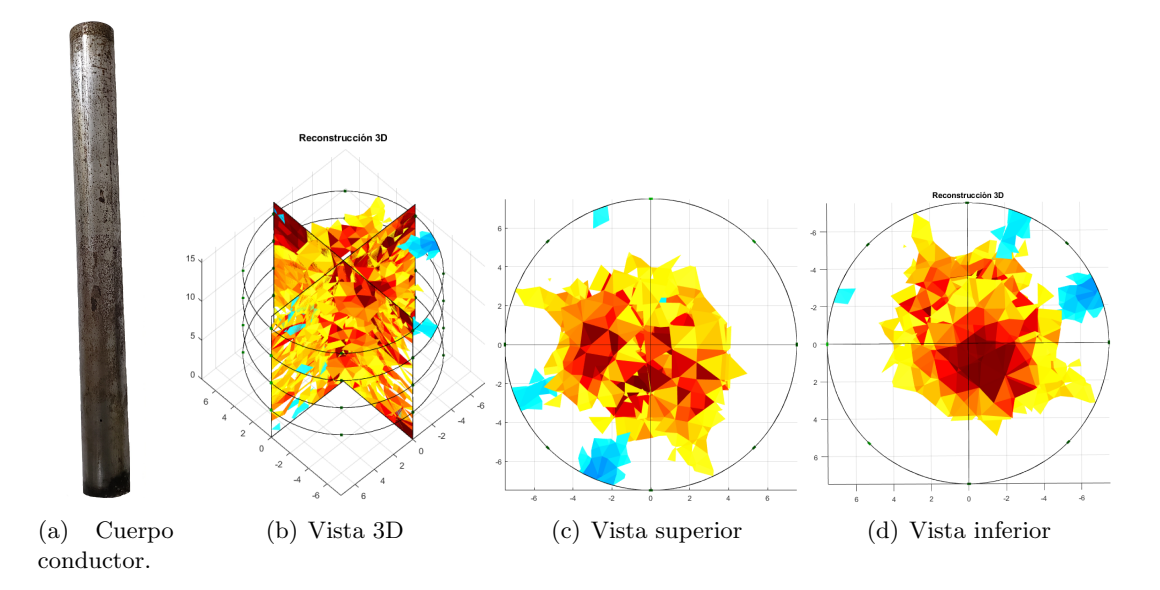

Figura 5.17: Tomografía 3D con solución salina y 5 gramos de sal a un cuerpo conductor de 1.4 pulgadas de diámetro.

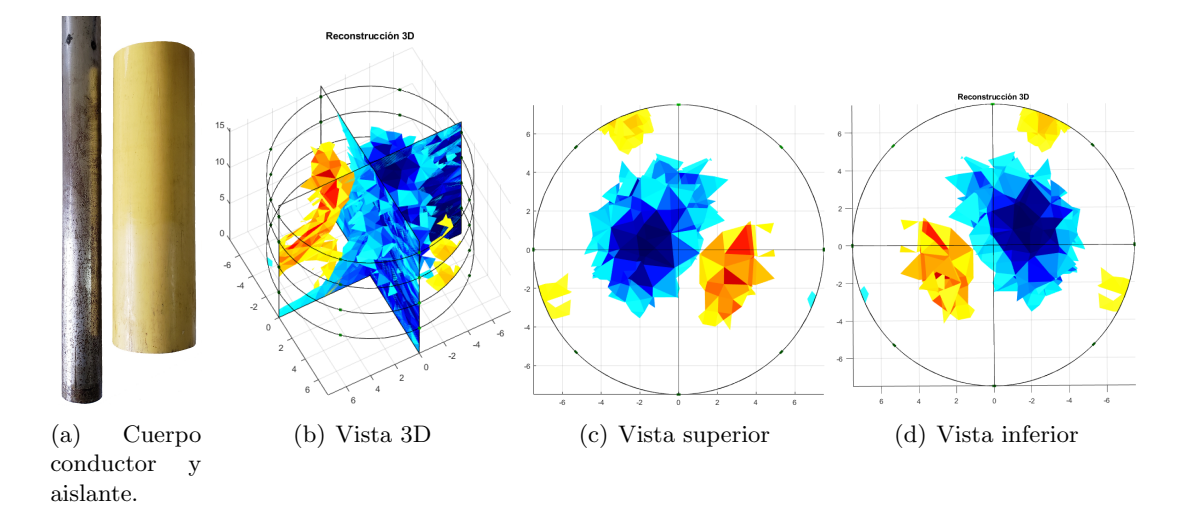

Figura 5.18: Tomografía 3D con solución salina y 5 gramos de sal a un cuerpo conductor de 1.4  $\mathbf y$ un cuerpo aislante de 3.6 pulgadas de diámetro.

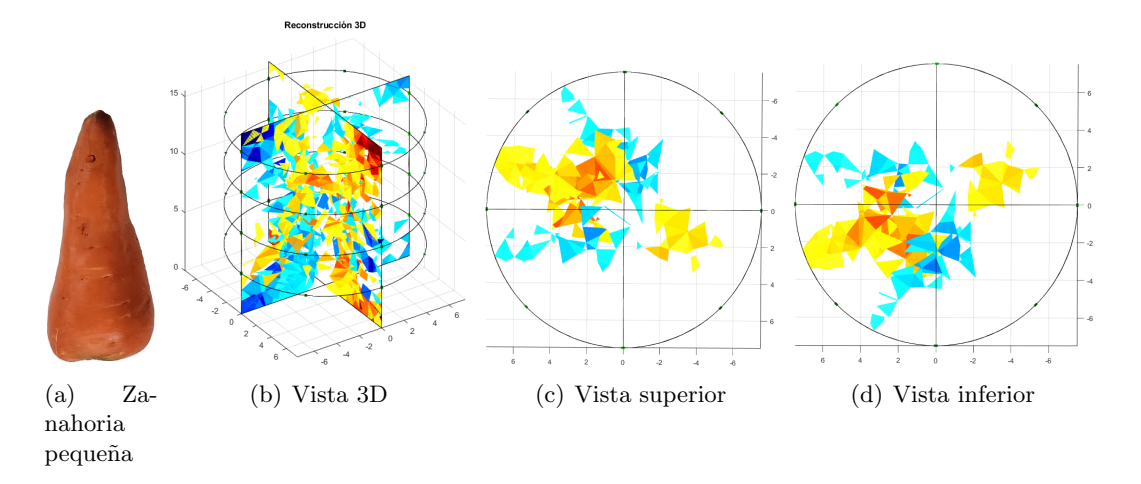

Figura 5.19: Tomografía 3D con solución salina a una zanahoria pequeña.

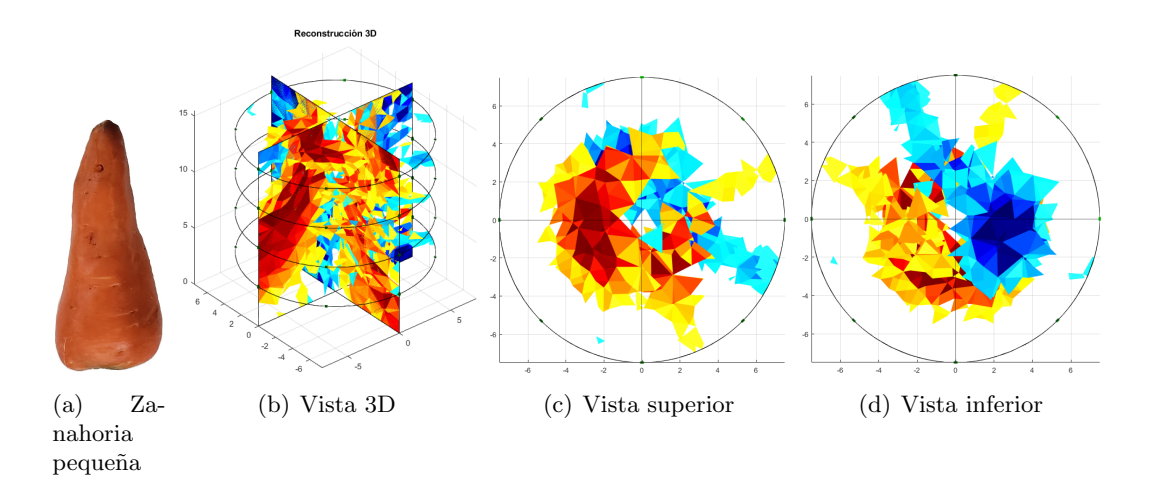

Figura 5.20: Tomografía 3D con solución salina y dos gramos de sal a una zanahoria pequeña.

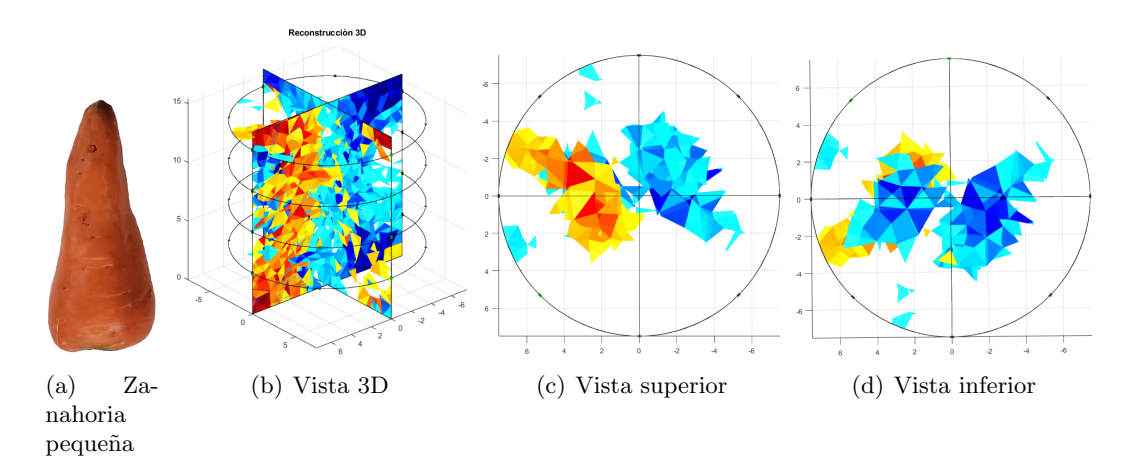

Figura 5.21: Tomografía 3D con solución salina y 5 gramos de sal a una zanahoria pequeña.

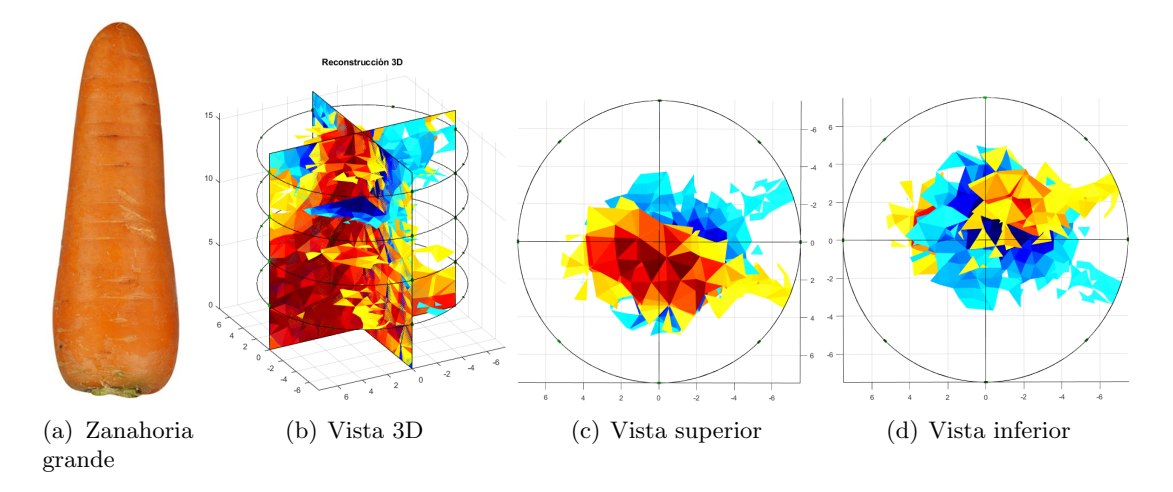

Figura 5.22: Tomografía 3D con solución salina a una zanahoria grande.

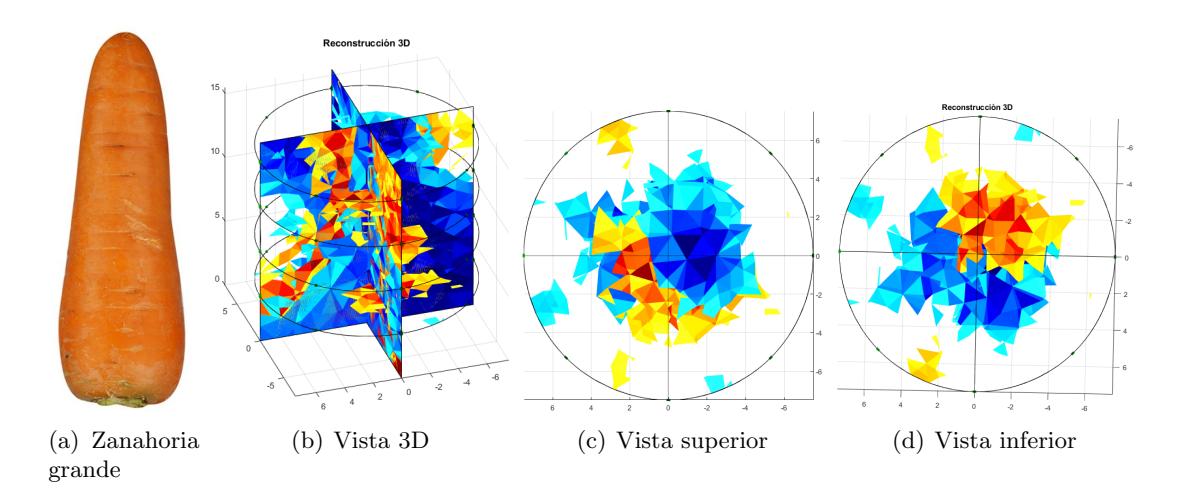

Figura 5.23: Tomografía 3D con solución salina y dos gramos de sal a una zanahoria grande.

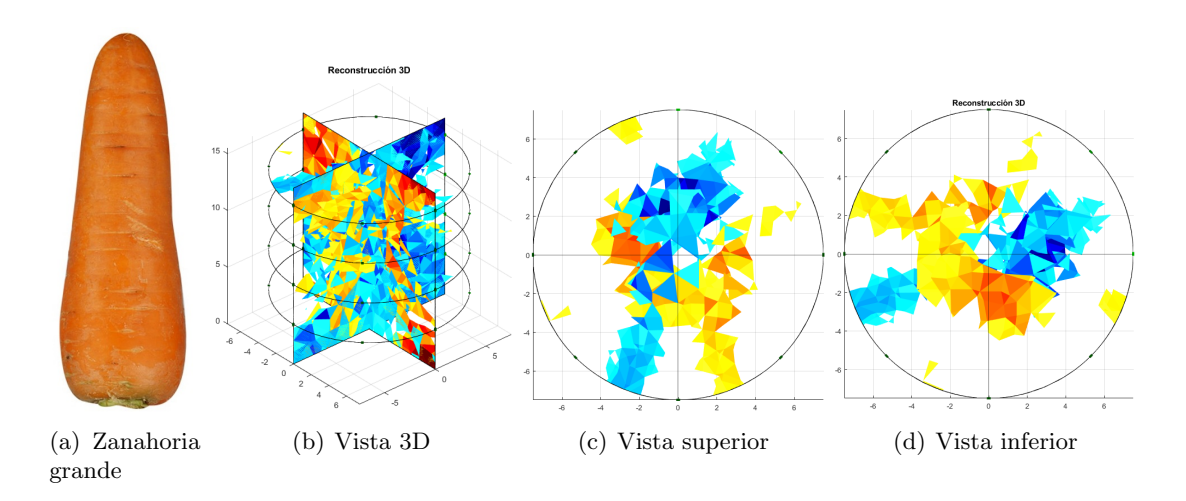

Figura 5.24: Tomografía 3D con solución salina y 5 gramos de sal a una zanahoria grande.

Los resultados obtenidos mediante la reconstrucción de imágenes 3D de los diferentes objetos muestran el buen desempeño del prototipo implementado en este proyecto, ya que para las pruebas con el objeto aislante evidencia la diferencia entre la conductividad de la solución salina para las diferentes conductividades y la del tubo de PVC, lo cual permite concluir es posible identificar cambios de conductividad al interior de un volumen. Resultados similares se presentan cuando se emplean los objetos conductores, las figuras en estos experimentos muestran que cuando el objeto bajo estudio posee mayor conductividad que la solución salina el prototipo implementado tiene la capacidad de detectar esta diferencia. De otra parte, cuando simultáneamente se introducen objetos conductor y no conductor en el phantom es posible identificar la diferencia de conductividad, lo cual pone de manifiesto que el prototipo tiene la capacidad de analizar volúmenes donde se puedan presentar varios cambios de conductividad. Finalmente, los resultados con tejido vegetal presentan una reconstrucción de imágenes 3D que requieren un análisis más detallado; ya que, para todos los experimentos con la zanahoria se presenta una reconstrucción donde aparecen 2 contrastes como si estuvieran al interior del phantom dos objetos de diferente conductividad, por lo cual se debe ampliar el estudio de estos resultados a una serie de tejidos vegetales o biológicos. Estos experimentos para tejidos vegetales y biológicos se considerarán en un futuro proyecto.

#### 5.4. Estimación de volumen mediante GI

Las impedancias globales se determinaron tomando 15 ciclos de medidas (frames) donde cada ciclo esta compuesto por las medidas obtenidas de cada uno de los cuatro anillos con los que cuenta nuestro sistema, mediante el algortimo desarrollado estas medidas permiten determinar la impedancia global por cada anillo. El algortimo implementado procesa por separado los frames de cada anillo correspondientes a las medidas homogéneas (referencias de conductividad) y las medidas no homogéneas (frames de medidas del objeto bajo estudio), proporcionando la impedancia global (GI) por cada anillo, La sima de la GI de cada anillo permite realizar una estimación del volumen del objeto bajo estudio.

En la Tabla 5.3 se consigna las medidas reales de cada objeto bajo an´alisis y su respectivo volumen.

|             | Pulgadas (in) |        |             |        |                           |  |
|-------------|---------------|--------|-------------|--------|---------------------------|--|
| Cuerpo      | Diametro      | Radio  | Area $in^2$ | Altura | Volumen $i\overline{n^3}$ |  |
| Aislante 1  | 3.6           | 1.8    | 10,1788     | 6.3    | 64,1262                   |  |
| Aislante 2  | 1,875         | 0,9375 | 2,7612      | 6,3    | 17,3953                   |  |
| Conductor 1 | 1.4           | 0.7    | 1,5394      | 6,3    | 9,6981                    |  |
| Conductor 2 | 1,0625        | 0,5313 | 0,8866      | 6,3    | 5,5858                    |  |

Tabla 5.3: Medidas de los objetos de experimentación.

En la Tabla 5.4 se presenta los resultados de GI de los objetos aislantes y conductores para cada frame medido, considerando la solución salina de referencia. las últimas columnas muestran la media y desviación estándar de GI para su estudio.

La Figura 5.25 muestra el gráfico de cajas y bigotes de los resultados de la Tabla 5.4, se evidencia que el sistema, en este experimento, permite identificar que los materiales conductores y no conductores poseen diferente volumen. A mayor volumen mayor es el GI. En el caso del objeto aislante la diferencia es notoria ya que la diferencia de volumen de los objetos bajo estudio es grande, lo cual no ocurre con los objetos conductores; pero en este caso también el GI indica un cambio de volumen, el objeto de mayor volumen posee un mayor GI. Estos resultados muestran una correlación positiva entre el volumen de los objetos bajo estudio y el índice GI, lo cual indica que GI es una promisoria alternativa para la estimación de volumen mediante TIE 3D.

|             |              |              | Solución Salina   |                |
|-------------|--------------|--------------|-------------------|----------------|
|             | Aislante 1"  | Aislante 3"  | Conductor $1/2$ " | Conductor 1,5" |
|             | $1,45E+04$   | $6,83E+04$   | $7,12E+03$        | $9,20E+03$     |
|             | $1,82E+04$   | $6,57E+04$   | 6186,40           | $1,08E + 04$   |
|             | $1,52E+04$   | $6,68E + 04$ | $6,90E+03$        | $1,16E+04$     |
|             | $1,92E+04$   | $6,82E+04$   | $4,32E+03$        | $1,08E + 04$   |
|             | $1,81E+04$   | $6,72E+04$   | $3,91E+03$        | $1,06E+04$     |
| $1,64E+04$  |              | $6,80E + 04$ | $5,56E+03$        | $7,66E+03$     |
|             | $1,62E+04$   | $6,82E+04$   | $5,64E+03$        | $6,06E+03$     |
|             | $1,43E+04$   | $6,52E+04$   | $7,96E+03$        | $1,06E+04$     |
|             | $1,80E+04$   | $7,27E+04$   | $5,86E+03$        | $6,89E+03$     |
|             | $1,60E + 04$ | $6,46E+04$   | $6,61E+03$        | $1,09E+04$     |
|             | $1,50E+04$   | $6,91E+04$   | $7,02E+03$        | $6,63E+03$     |
|             | $1,69E+04$   | $7,02E+04$   | $5,34E+03$        | $8,10E+03$     |
|             | $2,10E+04$   | $6,66E + 04$ | $5,73E+03$        | $8,67E+03$     |
|             | $1,94E+04$   | $7,15E+04$   | $4,72E+03$        | $6,84E+03$     |
|             | $1,60E+04$   | $7,06E + 04$ | $6,03E+03$        | $8,26E+03$     |
| $\bf Media$ | 16754,1225   | 68129,70167  | 5722,853278       | 8537,209655    |
| DS          | 1898,722015  | 2245,516986  | 1062,654891       | 1804,488144    |

Tabla 5.4: Impedancia global (GI), media y desviación estándar de cuerpos aislante y conductor de diferentes diámetros en solución salina.

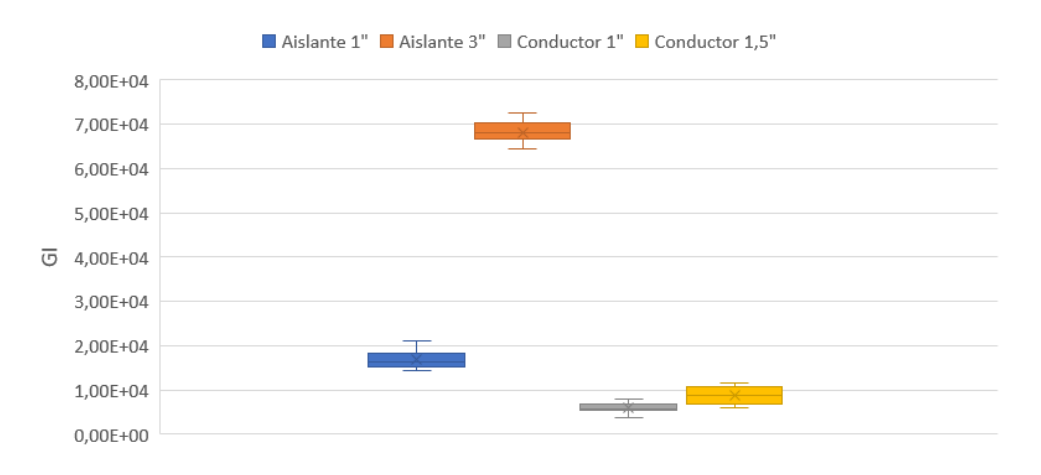

Figura 5.25: Gráfica del GI de cuerpos aislantes y conductores en solución salina.

Las Tablas 5.5 y 5.6, muestran los resultados de GI para los objetos conductores y aislantes cuando se incrementa la conductividad de la solución salina en el phantom  $(2 \times 5 \text{ gr de sal})$ las Figuras 5.26 y 5.27 presentan el comportamiento del GI para cada objeto bajo estudio. Los resultados en estos experimentos muestran que es posible diferenciar el volumen de un objeto mediante TIE3D. Además, se presenta una correlación positiva entre el volumen y GI. El índice empleado para estimación de volumen en este proyecto y el prototipo de 32 canales implementado

|             | Solución Salina $+2$ gr sal |             |                   |                |  |  |  |  |
|-------------|-----------------------------|-------------|-------------------|----------------|--|--|--|--|
|             | Aislante 1"                 | Aislante 3" | Conductor $1/2$ " | Conductor 1,5" |  |  |  |  |
|             | $2,40E+04$                  | $8,23E+04$  | $2,30E+03$        | $6,93E+03$     |  |  |  |  |
|             | $1,62E+04$                  | $7,70E+04$  | $3,43E+03$        | $5,99E+03$     |  |  |  |  |
|             | $1,65E+04$                  | $7,95E+04$  | $3,20E+03$        | $5,78E+03$     |  |  |  |  |
|             | $2,19E+04$                  | $7,94E+04$  | $3,43E+03$        | $6,27E+03$     |  |  |  |  |
|             | $1,81E+04$                  | 7,88E+04    | $3,70E+03$        | $7,52E+03$     |  |  |  |  |
|             | $1,46E+04$                  | $7,78E+04$  | $4,00E+03$        | $7,16E+03$     |  |  |  |  |
|             | $1,89E+04$                  | $7,93E+04$  | $3,97E+03$        | $4,53E+03$     |  |  |  |  |
|             | $1,96E+04$                  | $7,67E+04$  | $2,85E+03$        | $6,16E+03$     |  |  |  |  |
|             | $1,97E+04$                  | $8,13E+04$  | $2,41E+03$        | $7,05E+03$     |  |  |  |  |
|             | $2,14E+04$                  | $7,51E+04$  | $1,10E+03$        | $8,83E+03$     |  |  |  |  |
|             | $1,84E+04$                  | $7,59E+04$  | $2,36E+03$        | $5,43E+03$     |  |  |  |  |
|             | $1,98E+04$                  | $7,80E+04$  | $4,46E+03$        | $5,95E+03$     |  |  |  |  |
|             | $1,68E+04$                  | $7,75E+04$  | $3,24E+03$        | $8,21E+03$     |  |  |  |  |
|             | $2,00E + 04$                | $7,78E+04$  | $6,67E+03$        | $6,45E+03$     |  |  |  |  |
|             | $1,78E+04$                  | $7,55E+04$  | $4,00E+03$        | $3,54E+03$     |  |  |  |  |
| $\bf Media$ | 18622,62467                 | 78085,11771 | 2924,76381        | 6081,703587    |  |  |  |  |
| DS          | 2351,492893                 | 1961,918274 | 1206,462552       | 1295,072586    |  |  |  |  |

Tabla 5.5: Impedancia global (GI), media y desviación estándar de cuerpos aislante y conductor de diferentes diámetros en solución salina con 2 gramos de sal.

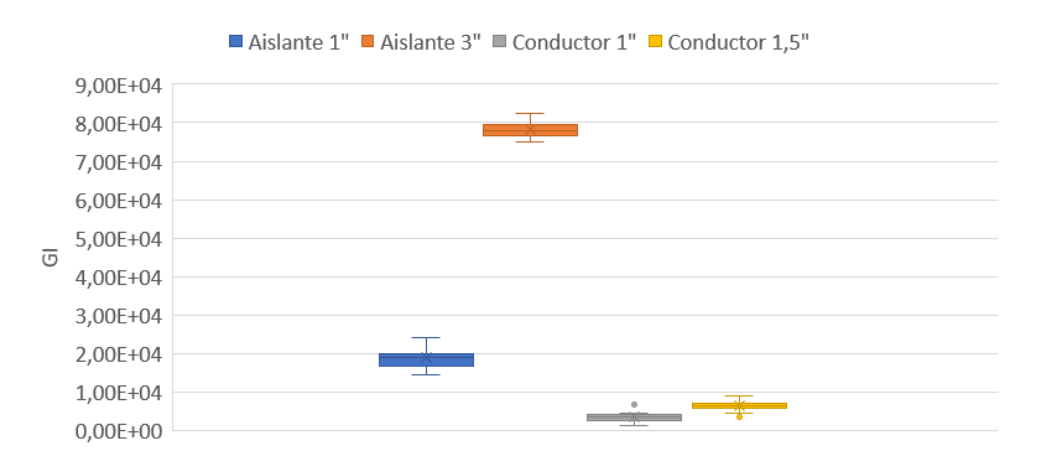

Figura 5.26: Gráfica del GI de cuerpos aislantes y conductores en solución salina con 2 gramos de sal.

|             |             |              | Solución Salina +5 gr sal |                |
|-------------|-------------|--------------|---------------------------|----------------|
|             | Aislante 1" | Aislante 3"  | Conductor $1/2$ "         | Conductor 1,5" |
|             | $1,70E+04$  | $8,98E+04$   | $4,38E+03$                | $1,15E+04$     |
|             | $1,84E+04$  | $9,01E+04$   | $1,42E+03$                | $8,95E+03$     |
|             | $1,80E+04$  | $8,88E+04$   | $3,99E+03$                | $1,12E+04$     |
|             | $2,18E+04$  | $9,29E+04$   | $2,91E+03$                | $7,14E+03$     |
|             | $1,68E+04$  | $9,03E+04$   | $3,47E+03$                | $7,08E+03$     |
|             | $2,23E+04$  | $8,69E+04$   | $1,70E+03$                | $7,44E+03$     |
|             | $1,95E+04$  | $8,72E+04$   | $1,84E+03$                | $4,52E+03$     |
|             | $1,90E+04$  | $8,66E+04$   | $2,60E+03$                | $8,59E+03$     |
|             | $1,66E+04$  | $8,22E+04$   | $2,57E+03$                | $1,09E+04$     |
|             | $1,86E+04$  | $8,62E+04$   | $1,44E+03$                | $6,67E+03$     |
|             | $1,62E+04$  | $8,79E+04$   | $4,06E+03$                | $5,32E+03$     |
|             | $2,02E+04$  | $8,97E+04$   | $3,09E+03$                | $6,17E+03$     |
|             | $1,74E+04$  | $8,60E + 04$ | $4,87E+03$                | $4,75E+03$     |
|             | $1,89E+04$  | $8,58E+04$   | $2,42E+03$                | $5,25E+03$     |
|             | $1,73E+04$  | $8,73E+04$   | $3,42E+03$                | $4,88E+03$     |
| $\bf Media$ | 18381,57842 | 87784,39753  | 2543,164524               | 6700,702356    |
| DS          | 1762,716482 | 2455,039156  | 1049,788778               | 2311,402424    |

Tabla 5.6: Impedancia global (GI), media y desviación estándar de cuerpos aislante y conductor de diferentes diámetros en solución salina con 5 gramos de sal.

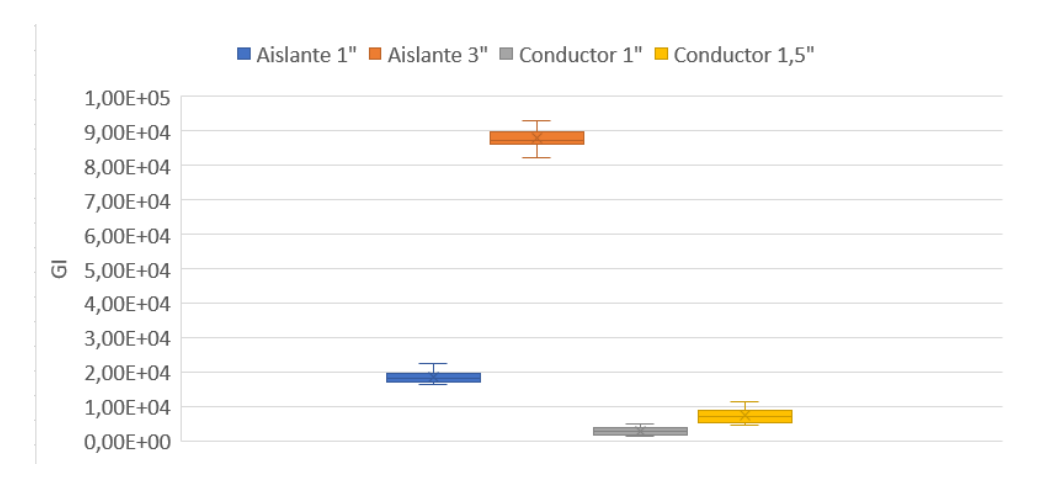

Figura 5.27: Gráfica del GI de cuerpos aislantes y conductores en solución salina con 5 gramos de sal.

para TIE3D son prometedores para adelantar estudios an´alisis de volumen. Ampliar los casos de experimentación en diferentes volúmenes para poder establecer un protocolo de calibración del prototipo para la estimación de volumen se considerará en un próximo proyecto.

Considerando los GI obtenerdo en cada experimento (Tablas 5.4, 5.5 y 5.6) y los volúmenes de los objetos en estudio (Tabla 5.3) se puede observar que el GI caculado permite diferenciar el volumen de cada objeto en estidos, cuando estos presenta la misma conductividad; adem´as al dividir GI por 1000, se obtiene el valor aproximado del volumen de cada objeto en estudio, siendo esta la constante de calibración para la estimación de volumen. En la Figura 5.28 se puede observar el comparativo entre el GI escalizado y el volumen de cada objeto en estudio para los experimentos con solución salina sin adición de sal.

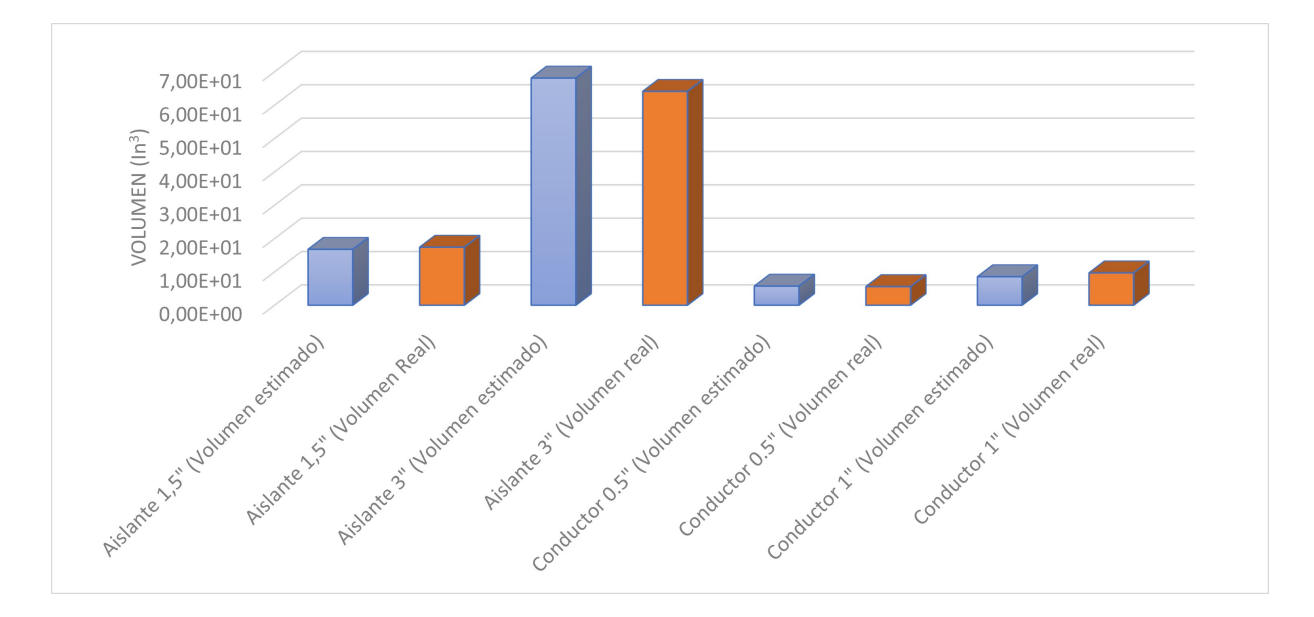

Figura 5.28: Gráfica comparativa entre el GI y el volumen real de cuerpos aislantes y conductores en solución salina.

En la Tabla 5.7 muestra la estimación de volumen para los experimentos con diferentes conductividad de la solución salina del phantom. Se puede obervar que el índice GI permite la diferenciación del volumen pese al incremento de la conductividad de la solución salina. Lo cual implica que la calibración para la estimación de volumen empleando TIE 3D depende de la conductividad del medio. Debido a que para elemento de igual conductividad se emplearon solo 2 volúmenes diferentes no es posible establecer una ecuación de calibración lineal, para lo cual es necesario tener mas de dos mediciones; experimentaciones que se realizará posteriormente. Los resultados obtenidos muestran la promisoria capacidad del prototipo electrónico realizado y el índice GI para la estimación de volumen mediante TIE 3D.

En la Tabla 5.8 se pueden ver los resultados de GI para el tejido vegetal, y en la Figura 5.29 se muestra el comportamiento de GI para cada tama˜no de zanahoria para diferentes conductividades de la solución salina en el phantom. Los resultados muestran que para el tejido vegetal el GI tiene un comportamiento diferente a los experimentos con objetos conductores y no conductores. En este caso el GI presenta una correlación negativa con respecto al volumen, mayor volumen menor GI, lo cual deja un campo de investigación en este caso ya que en las figuras de reconstrucción de TIE 3D se evidencian diferentes conductividades las cuales pueden acontecer debido al algoritmo de reconstrucción y de regularización o por el ruido de medición, el cual puede generar una

|                | Volumen real | Volumen $(GI / K)$                            |      |      |  |  |
|----------------|--------------|-----------------------------------------------|------|------|--|--|
| Cuerpo         | $in^3$       | Solucion salina   Ss + 2gr sal   Ss + 5gr sal |      |      |  |  |
| Aislante 3"    | 64.12        | 68.18                                         | 78.1 | 87.8 |  |  |
| Aislante 1.5"  | 17.39        | 16.75                                         | 18.6 | 18.4 |  |  |
| Conductor 0.5" | 9.69         | 8.54                                          | 6.08 | 6.70 |  |  |
| Conductor 1"   | 5.58         | 5.72                                          | 2.92 | 2.54 |  |  |

Tabla 5.7: Comparación entre volumen real e impedancia global (GI).

estimación errónea si la diferencia de conductividad entre tejido bajo prueba y la solución salina en el phantom son similares. Aún que queda abierto un interrogante, se puede observar que existe una relación entre el volumen de las zanahorias y se puede diferenciar, lo cual hace de GI una prometedora alternativa para analizar tejidos vegetales en cuanto a su volumen.

|       | <b>SS</b>    |            | $SS +$     | 2gr          |            | $SS + 5gr$   |  |
|-------|--------------|------------|------------|--------------|------------|--------------|--|
|       | Zanahoria    | Zanahoria  | Zanahoria  | Zanahoria    | Zanahoria  | Zanahoria    |  |
|       | Pequeña      | Grande     | Pequeña    | Grande       | Pequeña    | Grande       |  |
|       | $2,00E + 04$ | $1,53E+04$ | $1,12E+04$ | $7,91E+03$   | $1,61E+04$ | $1,00E + 04$ |  |
|       | 22511,00     | $1,70E+04$ | $1,12E+04$ | $5,27E+03$   | $1,45E+04$ | $1,13E+04$   |  |
|       | $1,97E+04$   | $4,62E+04$ | $1,15E+04$ | $1,84E+03$   | $1,32E+04$ | $9,76E+03$   |  |
|       | $2,33E+04$   | $1,81E+04$ | $1,45E+04$ | $4,22E+03$   | $1,22E+04$ | $1,15E+04$   |  |
|       | $2,22E+04$   | $1,60E+04$ | $1,27E+04$ | $4,05E+03$   | $9,77E+03$ | $1,14E+04$   |  |
|       | $2,01E+04$   | $1,61E+04$ | $1,28E+04$ | $5,91E+03$   | $1,27E+04$ | $1,19E+04$   |  |
|       | $2,66E+04$   | $1,73E+04$ | $1,37E+04$ | $6,86E+03$   | $1,12E+04$ | $9,25E+03$   |  |
|       | $2,27E+04$   | $1,93E+04$ | $1,30E+04$ | $7,08E+03$   | $1,38E+04$ | $1,17E+04$   |  |
|       | $2,60E+04$   | $1,53E+04$ | $1,38E+04$ | $8,10E+03$   | $9,45E+03$ | $1,27E+04$   |  |
|       | $2,43E+04$   | $1,82E+04$ | $1,28E+04$ | $7,18E+03$   | $1,08E+04$ | $1,81E+04$   |  |
|       | $2,00E + 04$ | $1,66E+04$ | $1,12E+04$ | $8,14E+03$   | $1,04E+04$ | $1,16E+04$   |  |
|       | $2,50E+04$   | $1,71E+04$ | $1,20E+04$ | $1,10E+04$   | $1,30E+04$ | $1,64E+04$   |  |
|       | $2,13E+04$   | $1,76E+04$ | $1,20E+04$ | $1,00E + 04$ | $1,07E+04$ | $1,29E+04$   |  |
|       | $2,08E+04$   | $1,80E+04$ | $1,09E+04$ | $1,16E+04$   | $8,44E+03$ | $1,08E+04$   |  |
|       | $2,04E+04$   | $1,62E+04$ | $1,16E+04$ | $7,11E+03$   | $9,17E+03$ | $9,00E + 03$ |  |
| Media | 22117,4632   | 17685,6508 | 12229,278  | 5763,92907   | 11333,3587 | 11488,3515   |  |
| DS    | 2218,42949   | 7351,12323 | 1072,44412 | 2543,80294   | 2110,03375 | 2396,25248   |  |

Tabla 5.8: Impedancia global (GI), media y desviación estándar de 2 zanahorias de diferentes tamaños en diferentes concentraciones de sal.

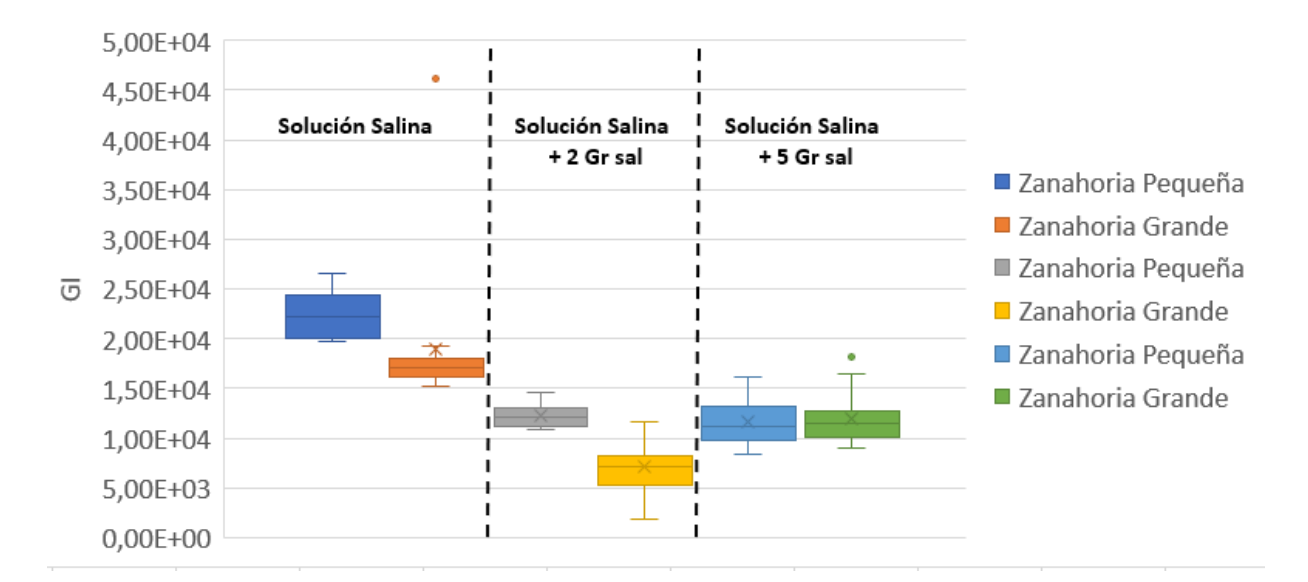

Figura 5.29: Gráfica del GI de 2 zanahorias de diferentes tamaños y en diferentes concentraciones de sal.

# Capítulo 6

## Conclusiones

El sistema presenta una mayor velocidad de adquisición y procesamiento de datos, gracias al hardware implementado en el sistema, reduciendo el tiempo en la realización de los experimentos y permitiendo adquirir mayor número de muestras las cuales permiten mejores respuestas y análisis más detallados.

El prototipo diseñado para TIE3D presenta un buen desempeño para la reconstrucción de im´agenes, ya que permite detectar cambios de conductividad inferiores o superiores a la conductividad del medio donde se encuentra en el objeto en estudio. De otra parte, se evidencia la capacidad de diferenciar simultáneamente cambios de conductividad mayores o menores al medio dando al prototipo implementado la potencialidad de identificar diferentes cambios de conductividad, lo cual en aplicaciones biomédicas es importante para el estudio de tejido y fluidos.

La frecuencia de frames del prototipo implementado (50 frames por segundo por cada anillo) se encuentra dentro de los requerimientos para TIE en ambientes m´edicos, lo cual hace del sistema propuesto una prometedora alternativa para emplearlo en la monitorización de tejidos y fluidos biológicos.

El índice GI muestra una correlación positiva con respecto al volumen de los objetos cuando la diferencia entre la conductividad del medio y la del objeto es grande, con la limitante que en tejidos vegetales la correlación encontrada es negativa, lo cual deja un interrogante del comportamiento de este índice con tejidos donde su conductividad es muy similar al medio o el desempeño de los algoritmos de reconstrucción de imágenes de TIE. Por lo cual este estudio se adelantará en un próximo proyecto.

### **Bibliografía**

- [1] J. D. M. S´anchez, "Tomograf`ıa por impedancia el`ectrica para diagn`ostico de osteoartritis de rodilla," p. 52, 2022.
- [2] [Online]. Available: http://www.ti.com/lit/ds/symlink/afe4300
- [3] [Online]. Available: https://pdf1.alldatasheet.com/datasheetpdf/view/461660/TI1/AFE4300.html @Commentjabref-meta: databaseType:bibtex;
- [4] D. Tolabin, M. G. Buxo, R. Rossi, and G. Molina, "Diseño e implementación de un sistema de tomografía de impedancia eléctrica pulmonar," in  $2016$  IEEE Biennial Congress of Argentina (ARGENCON). IEEE, 2016, pp. 1–6.
- [5] M. Khalighi, B. V. Vahdat, M. Mortazavi, W. Hy, and M. Soleimani, "Practical design of low-cost instrumentation for industrial electrical impedance tomography (eit)," in 2012 IEEE International Instrumentation and Measurement Technology Conference Proceedings. IEEE, 2012, pp. 1259–1263.
- [6] C. W. L. Denyer, "Electronics for real-time and three-dimensional electrical impedance tomographs," Ph.D. dissertation, Oxford Brookes University, 1996.
- [7] C.-N. Huang, F.-M. Yu, and H.-Y. Chung, "The scanning data collection strategy for enhancing the quality of electrical impedance tomography," IEEE Transactions on Instrumentation And Measurement, vol. 57, no. 6, pp. 1193–1198, 2008.
- [8] G. Singh, S. Anand, B. Lall, A. Srivastava, and V. Singh, "Development of a microcontroller based electrical impedance tomography system," pp. 1–4, May 2015.
- [9] C. N. L. Herrera, M. F. M. Vallejo, J. L. Mueller, and R. G. Lima, "Direct 2-D reconstructions of conductivity and permittivity from EIT data on a human chest," IEEE Transactions on Medical Imaging, vol. 34, no. 1, pp. 267–274, 2015.
- [10] B. Graham and A. Adler, "Electrode placement configurations for 3D EIT," Physiological measurement, vol. 28, no. 7, p. S29, 2007.
- [11] V. Cherepenin, A. Karpov, A. Korjenevsky, V. Kornienko, A. Mazaletskaya, D. Mazourov, and D. Meister, "A 3D electrical impedance tomography (EIT) system for breast cancer detection," Physiological measurement, vol. 22, no. 1, p. 9, 2001.
- [12] T.-J. Kao, D. Isaacson, J. Newell, and G. Saulnier, "A 3D reconstruction algorithm for EIT using a handheld probe for breast cancer detection," Physiological measurement, vol. 27, no. 5, p. S1, 2006.
- [13] W. He, P. Ran, Z. Xu, B. Li, and S.-n. Li, "A 3D visualization method for bladder filling examination based on EIT," Computational and mathematical methods in medicine, vol. 2012, 2012.
- [14] A. Tidswell, A. Gibson, R. Bayford, and D. S. Holder, "Validation of a 3D reconstruction algorithm for EIT of human brain function in a realistic head-shaped tank," Physiological measurement, vol. 22, no. 1, p. 177, 2001.
- [15] V. Candiani and M. Santacesaria, "Neural networks for classification of strokes in electrical impedance tomography on a 3d head model," arXiv preprint arXiv:2011.02852, 2020.
- [16] M. Crabb, J. Davidson, R. Little, P. Wright, A. Morgan, C. Miller, J. Naish, G. Parker, R. Kikinis, H. McCann *et al.*, "Mutual information as a measure of image quality for 3D dynamic lung imaging with EIT," Physiological measurement, vol. 35, no. 5, p. 863, 2014.
- [17] A. Javaherian, M. Soleimani, and K. Moeller, "A fast time-difference inverse solver for 3D EIT with application to lung imaging," Medical  $\mathcal B$  biological engineering  $\mathcal B$  computing, vol. 54, no. 8, pp. 1243–1255, 2016.
- [18] F. Braun, M. Proença, A. Adler, T. Riedel, J.-P. Thiran, and J. Solà, "Accuracy and reliability of noninvasive stroke volume monitoring via ECG-gated 3D electrical impedance tomography in healthy volunteers," PloS one, vol. 13, no. 1, p. e0191870, 2018.
- [19] D. R. Stephenson, J. L. Davidson, W. R. Lionheart, B. D. Grieve, and T. A. York, "Comparison of 3D image reconstruction techniques using real electrical impedance measurement data," in Proceedings of the 4th World Congress on Industrial Process Tomography, 2005, pp. 643–650.
- [20] Y. Mamatjan, D. Gürsoy, and A. Adler, "Electrode positions and current patterns for 3d eit," in 12th International Conference in Electrical Impedance Tomography, 2011.
- [21] E. Endarko and A. B. S. Umbu, "Design of low-cost and simple reconstruction method for three dimensional electrical impedance tomography (3D-EIT) imaging," Jurnal Penelitian Fisika dan Aplikasinya (JPFA), vol. 10, no. 2, pp. 125–136, 2020.
- [22] G. Xu, R. Wang, S. Zhang, S. Yang, G. A. Justin, M. Sun, and W. Yan, "A 128-electrode three dimensional electrical impedance tomography system," pp. 4386–4389, 2007.
- [23] G. Ye, K. H. Lim, R. T. George Jr, G. A. Ybarra, W. T. Joines, and Q. H. Liu, "3D EIT for breast cancer imaging: System, measurements, and reconstruction," Microwave and Optical Technology Letters, vol. 50, no. 12, pp. 3261–3271, 2008.
- [24] T. Schlebusch and S. Leonhardt, "Effect of electrode arrangements on bladder volume estimation by electrical impedance tomography," in *Journal of Physics: Conference Series*, vol. 434, no. 1. IOP Publishing, 2013, p. 012080.
- [25] T. Schlebusch, S. Nienke, S. Leonhardt, and M. Walter, "Bladder volume estimation from electrical impedance tomography," Physiological measurement, vol. 35, no. 9, p. 1813, 2014.
- [26] T. Schlebusch, J. Orschulik, J. Malmivuo, S. Leonhardt, D. Leonhäuser, J. Grosse, M. Kowollik, R. Kirschner-Hermanns, and M. Walter, "Impedance ratio method for urine conductivity-invariant estimation of bladder volume," Journal of Electrical Bioimpedance, vol. 5, no. 1, pp. 48–54, 2014.
- [27] Y. Li, Y. Peng, X. Yang, S. Lu, J. Gao, C. Lin, and R. Li, "Analysis of measurement electrode location in bladder urine monitoring using electrical impedance," *Biomedical engineering* online, vol. 18, no. 1, pp. 1–12, 2019.
- [28] V. H. Mosquera, A. Arregui, R. Bragós Bardia, and C. F. Rengifo, "Implementation of a low cost prototype for electrical impedance tomography based on the integrated circuit for body composition measurement AFE4300," pp. 121–127, 2018.
- [29] V. H. M. Leyton, R. B. Bardia, and C. F. R. Rodas, "Robustness of focused and global impedance estimates of bladder volumes against uncertainty of urine conductivity," Biomedical Physics  $\mathcal B$  Engineering Express, vol. 6, no. 4, p. 045008, 2020.
- [30] L. Moro and R. Porto, "Single frequency electrical impedance tomography system with offline reconstruction algorithm," pp. 1–4, 2015.
- [31] R. Patterson, "Electrical impedance tomography: Methods, history, and applications (institute of physics medical physics series)," 2005.
- [32] A. L. D. Hovnanian, "Papel da tomografia de impedância elétrica em pacientes portadores de hipertens˜ao arterial pulmonar," Ph.D. dissertation, Universidade de S˜ao Paulo, 2013.
- [33] H. Singh, G. Singh, and V. Singh, "Smart & assistive electrical impedance tomographic tool for clinical imaging," in 2016 5th International Conference on Wireless Networks and Embedded Systems (WECON). IEEE, 2016, pp. 1–5.
- [34] J. Riera, P. Riu, P. Casan, and J. R. Masclans, "Tomografía de impedancia eléctrica en la lesión pulmonar aguda," *Medicina intensiva*, vol. 35, no. 8, pp. 509-517, 2011.
- [35] G. Y. Jang, Y. Kim, H. Wi, T. I. Oh, C. Chung, G. Suh, and E. J. Woo, "Imaging of regional air distributions in porcine lungs using high-performance electrical impedance tomography system," in 2017 39th Annual International Conference of the IEEE Engineering in Medicine and Biology Society (EMBC). IEEE, 2017, pp. 349–351.
- [36] J. Lee, U. Ha, and H. Yoo, "30-fps SNR equalized electrical impedance tomography IC with fast-settle filter and adaptive current control for lung monitoring," pp. 109–112, 2016.
- [37] D. Leonhäuser, C. Castelar, T. Schlebusch, M. Rohm, R. Rupp, S. Leonhardt, M. Walter, and J. O. Grosse, "Evaluation of electrical impedance tomography for determination of urinary bladder volume: comparison with standard ultrasound methods in healthy volunteers," Biomedical engineering online, vol. 17, no. 1, pp. 1–13, 2018.
- [38] P. G. Daneshmand and R. Jafari, "A 3D hybrid BE-FE solution to the forward problem of electrical impedance tomography," Engineering Analysis with Boundary Elements, vol. 37, no. 4, pp. 757 – 764, 2013.
- [39] D. Chakraborty and M. Chattopadhyay, "Finite element method based modeling of a sensory system for detection of atherosclerosis in human using electrical impedance tomography," *Procedia Technology*, vol. 10, pp.  $262 - 270$ , 2013.
- [40] P. J. Vauhkonen, M. Vauhkonen, T. Savolainen, and J. P. Kaipio, "Three-dimensional electrical impedance tomography based on the complete electrode model," IEEE Transactions on Biomedical Engineering, vol. 46, no. 9, pp. 1150–1160, 1999.
- [41] T. Strouboulis, K. Copps, and I. Babuška, "The generalized finite element method: an example of its implementation and illustration of its performance," International Journal for Numerical Methods in Engineering, vol. 47, no. 8, pp. 1401–1417, 2000.
- [42] J. Amador and J. Genesca, "Simulación de un sistema de protección catódica por el método de diferencias finitas," Afinidad, vol. 59, no. 501, pp. 530–541, 2002.
- [43] G. Dong, J. Zou, R. H. Bayford, X. Ma, S. Gao, W. Yan, and M. Ge, "The comparison between FVM and FEM for EIT forward problem," IEEE Transactions on Magnetics, vol. 41, no. 5, pp. 1468–1471, May 2005.
- [44] M. Arehpanahi and O. Vahedi, "Modified weight function with automatic node generation in element-free galerkin method for magnetic field computation," IET Science, Measurement  $\&$  Technology, vol. 9, no. 8, pp. 1043–1049, 2015.
- [45] M. Varah, James, "On the numerical solution of ill-conditioned linear systems with applications to ill-posed problems," SIAM Journal on Numerical Analysis, vol. 10, no. 2, pp. 257–267, 1973.
- [46] N. Goswami, S. K. Mondal, and S. Paruya, "A comparative study of dual active-set and primal-dual interior-point method," IFAC Proceedings Volumes, vol. 45, no. 15, pp. 620–625, 2012.
- [47] D. Romano, S. Pisa, and E. Piuzzi, "Implementation of the newton-raphson and admittance methods for eit," International Journal of Bioelectromagnetism, vol. 12, no. 1, pp. 12–20, 2010.
- [48] A. Adler, J. H. Arnold, R. Bayford, A. Borsic, B. Brown, P. Dixon, T. J. Faes, I. Frerichs, H. Gagnon, Y. Gärber et al., "GREIT: a unified approach to 2D linear EIT reconstruction of lung images," Physiological measurement, vol. 30, no. 6, p. S35, 2009.
- [49] Y. M. Jung and S. Yun, "Impedance imaging with first-order tv regularization," IEEE transactions on medical imaging, vol. 34, no. 1, pp. 193–202, 2014.
- [50] F. C. Trigo, R. Gonzalez-Lima, and M. B. P. Amato, "Electrical impedance tomography using the extended kalman filter," IEEE Transactions on Biomedical Engineering, vol. 51, no. 1, pp. 72–81, 2004.
- [51] B. Zhao, H. Wang, X. Chen, X. Shi, and W. Yang, "Linearized solution to electrical impedance tomography based on the schur conjugate gradient method," Measurement Science and Technology, vol. 18, no. 11, p. 3373, 2007.
- [52] I. Hikmah, A. Rubiyanto et al., "Two-dimensional electrical impedance tomography (EIT) for characterization of body tissue using a gauss-newton algorithm," in *Journal of Physics*: Conference Series, vol. 1248, no. 1. IOP Publishing, 2019, p. 012008.
- [53] M. Cheney, D. Isaacson, J. C. Newell, S. Simske, and J. Goble, "NOSER: An algorithm for solving the inverse conductivity problem," International Journal of Imaging systems and technology, vol. 2, no. 2, pp. 66–75, 1990.
- [54] M. V. Hugo, R. C. Felipe, M. Alejandro, and F. N. Fernando, "GUI for performance analysis of EIT image reconstruction algorithms," in V International Congress on Engineering, Technology and Automation (CIITA2019), Decembre 2-4, Medellin, Antioquia, Colombia, 2019.
- [55] V. H. Mosquera, G. C. Manuel, and O. Edison, "EIDORS-matlab interface for forward problem solving of electrical impedance tomography," 2018.
- [56] B. Grychtol, B. Müller, and A. Adler, "3D EIT image reconstruction with GREIT," Physiological measurement, vol. 37, no. 6, p. 785, 2016.
- [57] M. Yasin, S. Böhm, P. O. Gaggero, and A. Adler, "Evaluation of EIT system performance," Physiological measurement, vol. 32, no. 7, p. 851, 2011.
- [58] E. J. Lee, H. Wi, A. L. McEwan, A. Farooq, H. Sohal, E. J. Woo, J. K. Seo, and T. I. Oh, "Design of a microscopic electrical impedance tomography system for 3D continuous non-destructive monitoring of tissue culture," *Biomedical engineering online*, vol. 13, no. 1, pp. 1–15, 2014.
- [59] A. Zarafshani, T. Qureshi, T. Bach, C. R. Chatwin, and M. Soleimani, "A 3D multifrequency response electrical mesh phantom for validation of the planar structure EIT system performance," pp. 0600–0604, 2016.
- [60] M. Goharian, M. Soleimani, A. Jegatheesan, K. Chin, and G. R. Moran, "A dsp based multifrequency 3d electrical impedance tomography system," Annals of biomedical engineering, vol. 36, no. 9, pp. 1594–1603, 2008.
- [61] V. H. M. Leyton, "Medical application of low speed and resolution," p. 97, 2021.
- [62] T. Schlebusch, S. Nienke, S. Leonhardt, and M. Walter, "Bladder volume estimation from electrical impedance tomography," Physiological Measurement, vol. 35, no. 9, p. 1813, aug 2014. [Online]. Available: https://dx.doi.org/10.1088/0967-3334/35/9/1813
- [63] [Online]. Available: https://www.sciospec.com/portfolio/import-process-and-visualizesciospec-eit-data-in-the-open-source-software-eidors-by-taking-the-example-of-a-standardphantom-experiment/?gclid=Cj0KCQjwxIOXBhCrARIsAL1QFCZnmXvxl2jw1cqX- $KtYKmBqtXDFy9jgpEoNUxbJOdP6p9YMvqYAxpwaAn9IEALw<sub>w</sub>CB$
- [64] J. Malmivuo and R. Plonsey, Bioelectromagnetism. 26. Impedance Tomography, 01 1995, pp. 420–427.
- [65] A. Arregui Villaplana, "Disseny d'un sistema de tomografia d'imped`ancia el`ectrica basat en l'afe4300," B.S. thesis, Universitat Politècnica de Catalunya, 2017.
- [66] J. Alvero-Cruz, L. C. G´omez, M. Ronconi, R. F. V´azquez, and J. P. i Manza˜nido, "La bioimpedancia eléctrica como método de estimación de la composición corporal: normas prácticas de utilización," Revista Andaluza de medicina del deporte, vol. 4, no. 4, pp. 167–174, 2011.
- [67] "Im´agenes tridimensionales de tie de tejidos mamarios: dise˜no del sistema y pruebas cl´ınicas," Transacciones IEEE sobre imágenes médicas.
- [68] L. Fabrizi, L. Horesh, A. McEwan, and D. S. Holde, "A feasibility study for imaging of epileptic seizures by eit using a realistic fem of the head," in World Congress on Medical Physics and Biomedical Engineering 2006, R. Magjarevic and J. H. Nagel, Eds. Berlin, Heidelberg: Springer Berlin Heidelberg, 2007, pp. 3874–3877.